# **UNIVERSIDAD POLITÉCNICA SALESIANA SEDE CUENCA CARRERA DE INGENIERÍA ELÉCTRICA**

## Trabajo de titulación previo a la obtención del título de INGENIERO ELÉCTRICO

## **Proyecto Técnico Investigativo: "Modelos Dinámicos de Máquinas de Inducción Saturadas"**

Autores:

Gonzalo Xavier Peñaloza Guillén

Jonnathan Patricio Uguña Minchala

Tutor:

Ing. José Manuel Aller Castro PhD.

Cuenca – Ecuador

2017

## **CESIÓN DE DERECHOS DE AUTOR**

Nosotros Gonzalo Xavier Peñaloza Guillén con documento de identificación Nº 0302103890 y Jonnathan Patricio Uguña Minchala con documento de identificación Nº 0104923354, manifestamos nuestra voluntad y cedemos a la Universidad Politécnica Salesiana la titularidad sobre los derechos patrimoniales en virtud de que somos los autores del trabajo de titulación *"Modelos Dinámicos de Máquinas de Inducción Saturadas",* mismo que ha sido desarrollado para optar el título de: Ingeniero Eléctrico, en la Universidad Politécnica Salesiana, quedando la Universidad facultada para ejercer plenamente los derechos cedidos anteriormente.

En aplicación a lo determinado en la Ley de Propiedad Intelectual, en nuestra condición de autores nos reservamos los derechos morales de la obra antes citada. En concordancia, suscribimos este documento en el momento que hacemos la entrega del trabajo final en formato impreso y digital a la Biblioteca de la Universidad Politécnica Salesiana.

Cuenca, septiembre de 2017

CI:0302103890 CI:0104923354

September Beginn

Gonzalo Xavier Peñaloza Guillén Jonnathan Patricio Uguña Minchala

## **CERTIFICACIÓN**

Yo declaro que bajo mi tutoría fue desarrollado el trabajo de titulación: "Modelos dinámicos de Máquinas de Inducción Saturadas" realizado por: Gonzalo Xavier Peñaloza Guillén y Jonnathan Patricio Uguña Minchala obteniendo el Proyecto Técnico Investigativo, que cumple con todos los requisitos estipulados por la Universidad Politécnica Salesiana.

Cuenca, septiembre de 2017

Ing. José Manuel Aller Castro PhD CI: 0151561800

## **DECLARATORIA DE RESPONSABILIDAD**

Nosotros Gonzalo Xavier Peñaloza Guillén con CI: 0302103890 y Jonnathan Patricio Uguña Minchala con CI: 0104923354, autores del presente trabajo de titulación "*Modelos Dinámicos de Máquinas de Inducción Saturadas",* certificamos que el total contenido de este Proyecto Técnico Investigativo es de nuestra exclusiva responsabilidad y autoría.

Cuenca, septiembre de 2017

CI:0302103890 CI:0104923354

State towns

Gonzalo Xavier Peñaloza Guillén Jonnathan Patricio Uguña Minchala

## **DEDICATORIA**

*Esta Tesis va dedicada a Dios ya que gracias a él he logrado concluir mi carrera A mis padres Licen(Luis) y Mamaquel que con cariño les digo, porque ellos siempre estuvieron a mi lado brindándome su apoyo incondicional y sus consejos para hacer de mí una mejor persona. A mis hermanos Ñaña Lore y Lucho, que siempre creyeron en mí y fueron un apoyo fundamental con sus consejos y compañía. A mi sobrina Milagritos y a mi cuñado Wilson que de alguna u otra manera con su cariño y afecto también siempre estuvieron donde más los necesitaba. A Catalina por sus palabras y confianza, por su amor y brindarme el tiempo necesario para realizarme profesionalmente y a todas aquellas personas que de alguna manera han contribuido para el logro de mis objetivos.*

*Xavier*

## **DEDICATORIA**

*Este trabajo va dedicado a mi mamá María Carmelita y mi papá Ángel Patricio, quienes me han apoyado e impulsado a través de este camino hasta lograr alcanzar esta meta en mi vida; a mis hermanos Xavier y Diego quienes han sido mi inspiración para lograr afrontar las caídas que he tenido y especialmente a mi tía Ana que con sus consejos me ayudaron a reencontrarme en los momentos difíciles.*

*Jonnathan*

## **AGRADECIMIENTOS**

*Agradecemos principalmente a Dios por brindarnos salud y sabiduría necesaria para llegar a cabo nuestras metas planteadas a lo largo de nuestra vida. A nuestro director del trabajo de titulación Dr. José Manuel Aller Castro quien con sus conocimientos y experiencia supo orientarnos satisfactoriamente para la culminación de este proyecto*, *al igual que todos nuestros compañeros de universidad que nos supieron brindar su mano en todo momento.*

*Gonzalo X. Peñaloza G. Jonnathan P. Uguña M.*

#### **RESUMEN**

Este proyecto propone simular y evaluar el comportamiento de una máquina de inducción mediante modelos circuitales en coordenadas primitivas considerando el efecto de la saturación. Para validar los resultados del modelo desarrollado se utiliza una modelación de la máquina mediante elementos finitos. Los modelos dinámicos de la máquina de inducción en coordenadas transformadas no tienen precisión debido a que utilizan transformaciones que son aplicables solamente a simetrías que existen en los casos lineales, por esa razón se plantea este trabajo utilizando coordenadas primitivas o naturales. Modelando la máquina de inducción mediante elementos finitos se obtienen los diferentes parámetros y variables internas de la máquina tales como flujos, corrientes e inductancias.

Este trabajo proporciona una técnica que permite determinar los parámetros del circuito equivalente de un motor de inducción trifásico. La simulación se aplica bidimensionalmente a un motor de inducción de jaula de ardilla para visualización sus componentes eléctricos y mecánicos, así como los respectivos campos magnéticos. Se aplican dos técnicas de elementos finitos no lineales: el análisis magnético estático para determinar las inductancias propias y mutuas del estator y rotor, y el análisis paso a paso del tiempo para calcular los parámetros dinámicos en operación como son corrientes, posición del rotor y velocidad del eje mecánico.

#### **ABSTRACT**

This project proposes to simulate and evaluate the behavior of an induction machine using circuit models in primitive coordinates considering the effect of saturation. To validate the results of the developed model, a machine modeling using finite elements is used. The dynamic models of the induction machine in transformed coordinates are not precise because they use transformations that are applicable only to symmetries that exist in linear cases, that is why this work is proposed using primitive or natural coordinates. Modeling the induction machine using finite elements yields the different parameters and internal variables of the machine such as flows, currents and inductances.

This work provides a technique to determine the parameters of the equivalent circuit of a three-phase induction motor. The simulation is applied two-dimensionally to a squirrelcage induction motor to visualize its electrical and mechanical components, as well as the respective magnetic fields. Two nonlinear finite element techniques are applied: static magnetic analysis to determine the own and mutual inductances of the stator and rotor, and the stepwise analysis of the time to calculate the dynamic parameters in operation as they are currents, position of rotor and speed of the mechanical shaft.

## **PREFACIO**

Se presenta el modelado del motor de inducción trifásica en términos de coordenadas, abc. Donde el modelo matemático resultante es un sistema de EDP (Ecuaciones Diferenciales Parciales) de n orden, con coeficientes diferentes en el tiempo y problemas de dificultad matemática. Durante el proceso numérico se requiere la intervención, directa o indirecta, de la matriz de inductancias del motor de inducción trifásico.

La esencia de este modelo de esta máquina de inducción con sus coordenadas abc, radica en la matriz de inductancias, la cual depende de su configuración geométrica, tanto del rotor como el estator. En la formación de la matriz es importante adecuar los valores en por unidad y el manejo apropiado de signos y diversos factores de proporcionalidad, para que la matriz cumpla simetría. En el presente trabajo se analizan diferentes formas de modelación de la máquina en función de elementos finitos, recomendado el modelo más adecuado.

Se presentan resultados del comportamiento del motor para un arranque sin carga con sus respectivos parámetros eléctricos, como su velocidad, y torque mecánico.

## Índice general

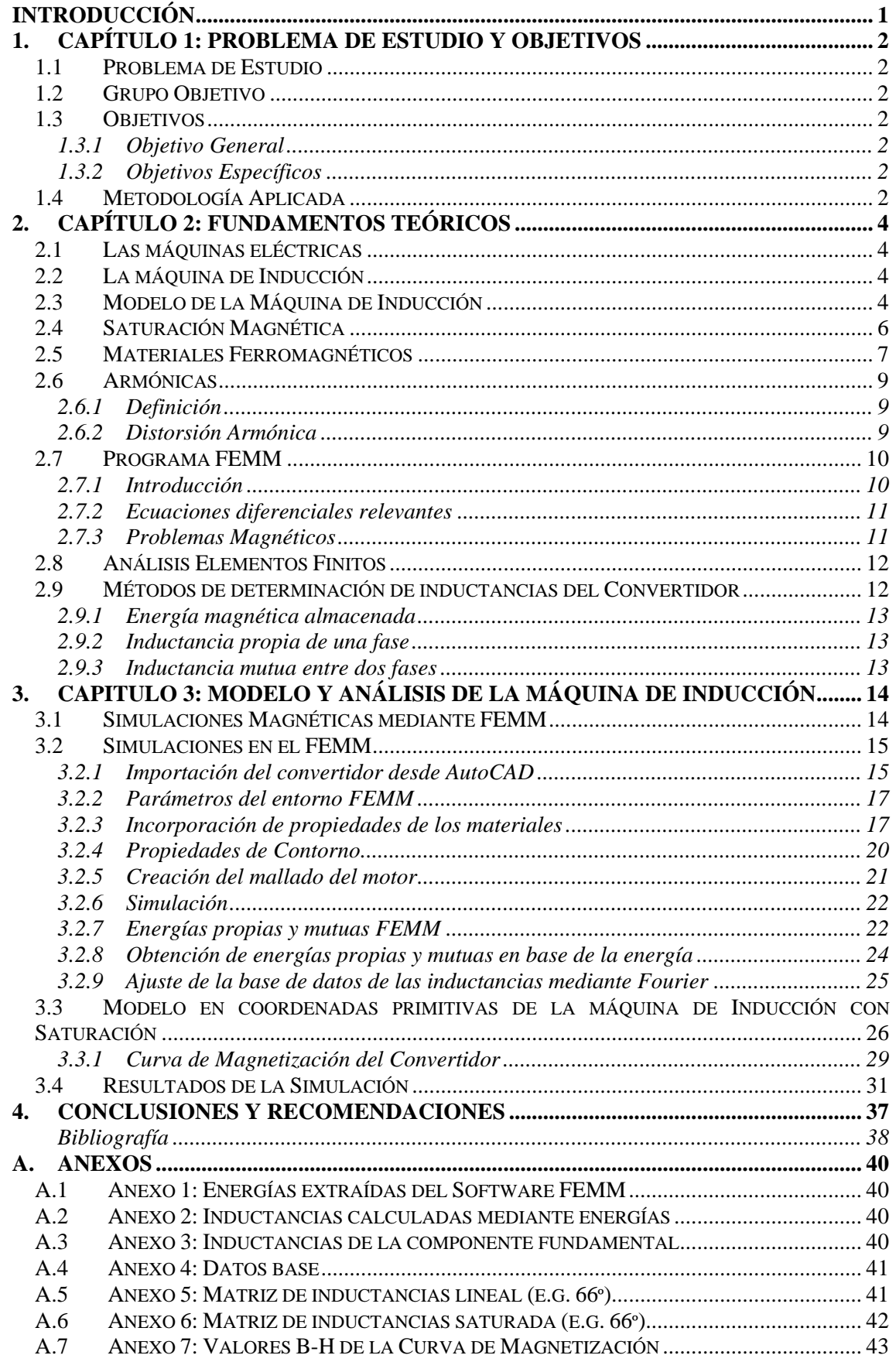

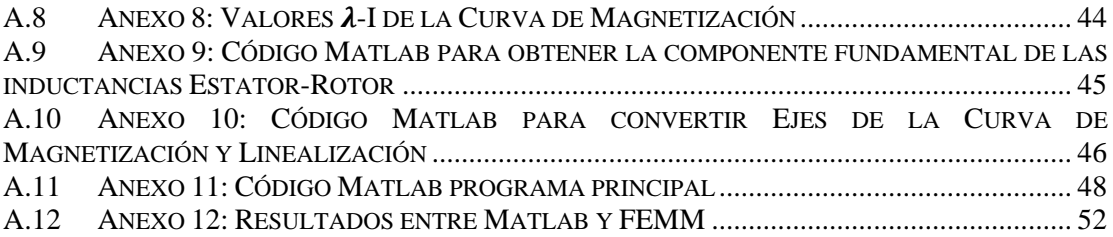

## **Índice de figuras**

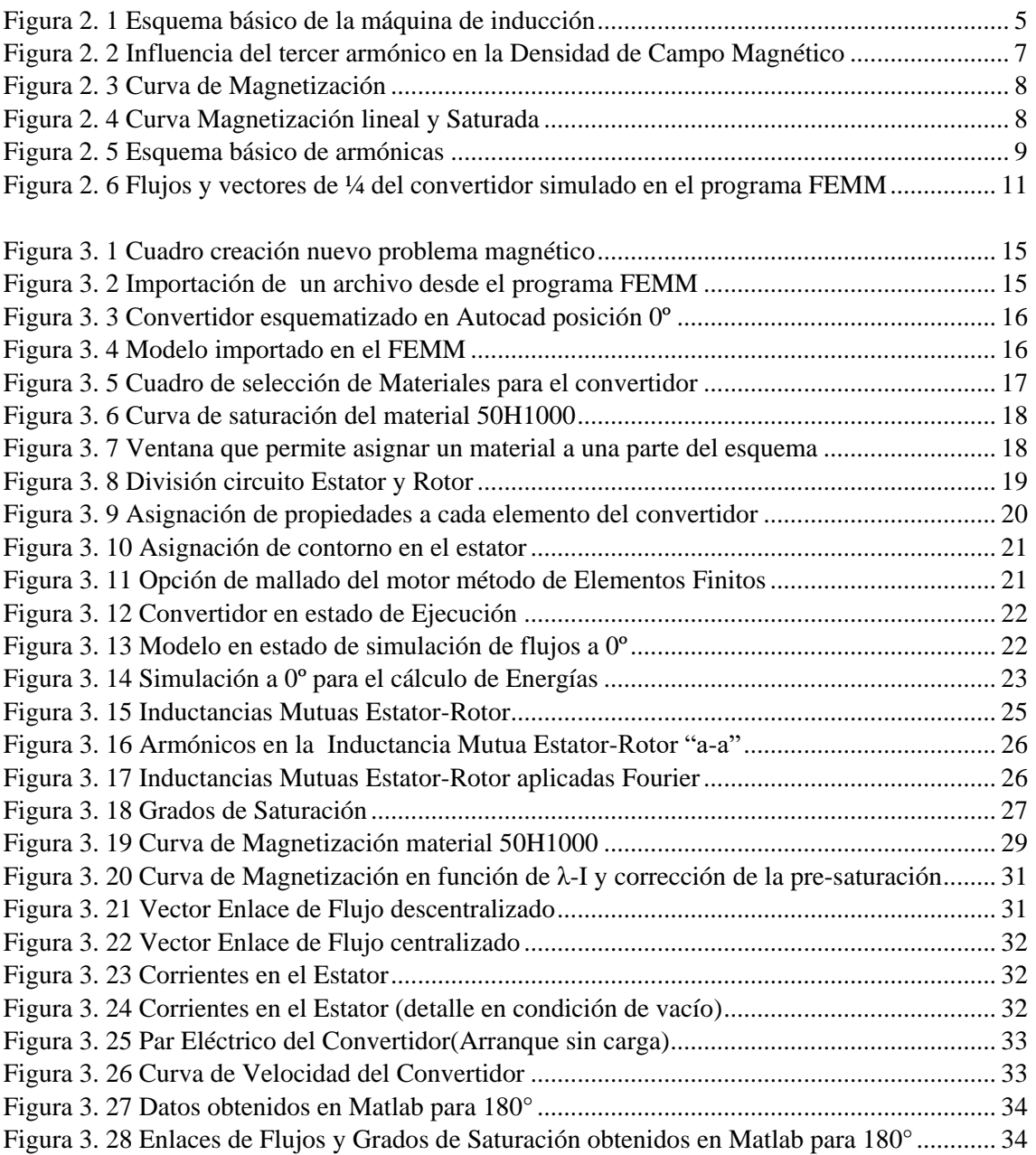

## **Índice de tablas**

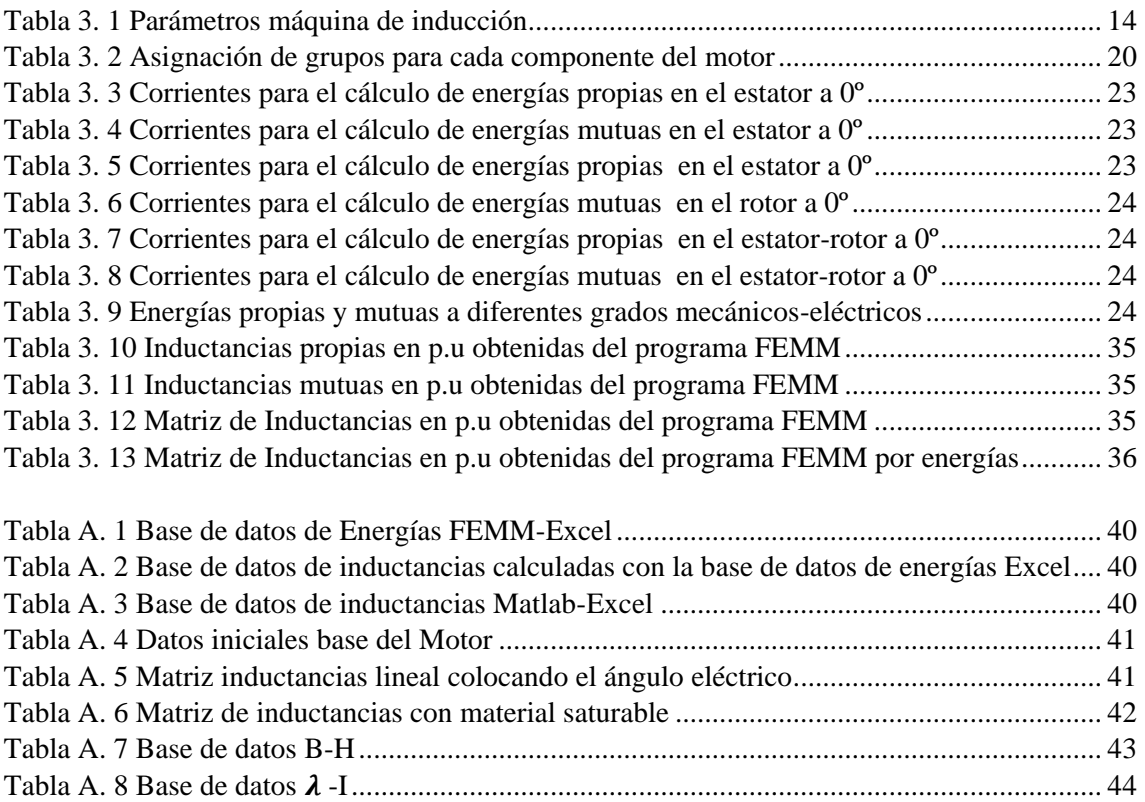

## **INTRODUCCIÓN**

<span id="page-14-0"></span>La máquina asíncrona o de inducción (MI) es uno de los dispositivos más importantes de los sistemas eléctricos, por lo que ha sido objeto de un sin número de investigaciones [1]. En la actualidad varios autores [2] han propuesto modelos en coordenadas vectoriales de la máquina de inducción considerando saturación, pero estos modelos son aproximaciones debido a que la no linealidad introducida por la saturación impide la aplicación de transformaciones lineales. Por esta razón se plantea utilizar modelos en coordenadas naturales (no transformadas) y corregir instantáneamente las permeanzas del circuito magnético de cada una de las fases y bobinas en cada instante de la modelación, ajustando para esto el valor de todas las inductancias del modelo. Este proceso es similar al utilizado en las máquinas sincrónicas de polos salientes [3], pero más complejo debido a que no existen dos direcciones con diferentes permeanzas, sino que la misma cambia de forma continua según el punto de operación. El modelado de la máquina en coordenadas abc, utiliza las inductancias en los devanados propias y mutuas del estator, así como las mutuas entre los devanados del estator y rotor que son en función de la posición del rotor, la cual a su vez cambia con el tiempo y ángulo establecido. Este modelo, relativamente simple desde el punto de vista matemático, requiere gran cantidad de cálculo numérico debido a la necesidad de invertir una matriz de inductancias de 6x6 en cada paso de integración seleccionado. Esta limitación es hoy día subsanable por la capacidad de cálculo de los computadores actuales y la mayor dificultad metodológica consiste en la validación de los resultados obtenidos en estas simulaciones. Para validar los resultados se plantean la simulación en elementos finitos [4] de la máquina de inducción mediante el programa FEMM. Esta alternativa es conveniente porque permite determinar el comportamiento local de las variables en el interior de la máquina y eliminar el efecto de la histéresis que no es parte de las hipótesis incluidas en el modelo que se piensa desarrollar. Una vez obtenido los resultados de las simulaciones se procederá a desarrollar el modelo circuital de la MI y los parámetros obtenidos de esta simulación se validarán con los resultados en FEMM.

## <span id="page-15-0"></span>**1. CAPÍTULO 1: Problema de Estudio y Objetivos**

## <span id="page-15-1"></span>**1.1 Problema de Estudio**

En el sector industrial, la máquina de inducción es el elemento más importante dentro de su desarrollo, en la actualidad más de la tercera parte de las máquinas corresponden a esta clase, dado a su robustez y construcción económica la hacen que sea muy requerida. Sin embargo, una de las desventajas de esta máquina es su control, por esta razón durante las últimas décadas se han dedicado varios campos de investigación a desarrollar modelos matemáticos que permitan representar de mejor manera su comportamiento dinámico y elaborar controladores acoplados a esta máquina. Por ello es necesario considerar la no linealidad de la máquina y elaborar un modelo que se aproxime mejor a su comportamiento.

## <span id="page-15-2"></span>**1.2 Grupo Objetivo**

La importancia de este trabajo radica en la creciente incorporación de la máquina de inducción en los accionamientos actuales, debido principalmente a su alto rendimiento, robustez y bajo costo constructivo. Debido a la complejidad que introduce la saturación, existe un vacío en la literatura sobre este tema aplicado a estos convertidores y es importante desarrollar estos modelos para mejorar los controles de estas máquinas. Este tema está en concordancia con los desarrollos y líneas de investigación del Grupo de Sistemas Industriales de Electrónica de Potencia (GSIEP) de la Universidad Simón Bolívar y Grupo de Investigación en Energías (GIE) posibilitando la exploración de nuevas técnicas de control que tiene un futuro muy prometedor.

## <span id="page-15-3"></span>**1.3 Objetivos**

## <span id="page-15-4"></span>**1.3.1 Objetivo General**

Desarrollar un modelo de la máquina de inducción que pueda ser utilizado en régimen dinámico de aceleración y que incluya el efecto de la saturación del circuito magnético.

## <span id="page-15-5"></span>**1.3.2 Objetivos Específicos**

- 1. Desarrollar modelos circuitales de la máquina de inducción en coordenadas naturales (abc) que incluyan el efecto de la saturación
- 2. Validar los modelos con herramientas computacionales de elementos finitos que permitan incluir el efecto de la saturación
- 3. Verificar el efecto de la saturación sobre las corrientes de la máquina de inducción al considerar el modelo en coordenadas primitivas

## **1.4 Metodología Aplicada**

<span id="page-15-6"></span>En este trabajo se ha aplicado una metodología investigativa que permita desarrollar los procesos necesarios para cumplir con los objetivos establecidos al principio. Se inicia con una investigación fundamental que proporcione el entendimiento del tema propuesto.

Luego se aplica la metodología cuantitativa para recopilar información bibliográfica académica, teórica y experimental, priorizando que esta sea de estudios recientes acerca

del tema propuesto. En el desarrollo del trabajo se emplea una metodología de investigación descriptiva que permita elaborar los modelos circuitales de la máquina de inducción en el programa Matlab a partir de simulaciones realizadas en el programa FEMM.

Para validar los resultados se plantean la simulación en elementos finitos de la máquina de inducción mediante el programa FEMM, aplicando el método de inducción completa demostrando el comportamiento de la máquina. Los resultados se presentarán de manera que el lector pueda comprender lo realizado y continuar con la investigación de esta área.

## <span id="page-17-0"></span>**2. CAPÍTULO 2: Fundamentos Teóricos**

## **2.1 Las máquinas eléctricas**

<span id="page-17-1"></span>Desde el siglo XIX se remontan las máquinas eléctricas, cuando Oersted, Faraday, Henry, Lenz, Barlow y Maxwell comenzaron a aplicar y desarrollar los principios básicos del electromagnetismo [5].En concreto puede considerarse como origen de los estudios sobre máquinas eléctricas el principio de inducción electromagnética, descubierto por Faraday en 1831. Sus trabajos posteriores demostraron el principio de conversión de la energía eléctrica en mecánica (y viceversa), y fue el detonador para que se iniciase una búsqueda de una máquina eléctrica que generase electricidad de un modo diferente al que se conocía en aquellos tiempos como era la pila de Volta. Se puede decir que de éste modo nació la ingeniería eléctrica.

## **2.2 La máquina de Inducción**

<span id="page-17-2"></span>Desde su invención en el siglo XIX por Tesla, la máquina de inducción se ha convertido en pieza clave en el desarrollo industrial dado a su sencilla construcción, robustez y fácil mantenimiento; características que la han llevado a convertirse en la máquina más utilizada en este sector [6]. El avance tecnológico también ha jugado a favor de la máquina de inducción, en especial la electrónica de potencia debido a que esta ha permitido elaborar controladores que mejoran ciertas limitaciones que se tenían en un principio como: corrientes de arranque, regulación de velocidad, etc.

Su principio de funcionamiento es simple, se genera un campo magnético rotatorio producido por los flujos que son causados por las corrientes que circulan en el estator, este campo magnético induce fuerza electromotriz en el rotor debido a que sus conductores cortan al campo magnético, esta fuerza electromotriz produce una circulación de corrientes en el rotor y da origen a un campo magnético rotatorio inducido en el rotor; la interacción de ambos campos magnéticos da como resultado el par eléctrico [6]. La velocidad de giro de la máquina depende de la frecuencia de las corrientes de alimentación. En este tipo de convertidor electromecánico la potencia y energía puede entrar o salir del estator de la máquina, operando esta como motor o generador respectivamente.

## **2.3 Modelo de la Máquina de Inducción**

<span id="page-17-3"></span>La manera general en que se puede represar a la máquina de inducción es en un modelo descrito en coordenadas primitivas; para el caso de estudio se inicia su desarrollo partiendo del esquema de la [Figura 2. 1,](#page-18-0) en donde se aprecia el modelo esquemático del estator y rotor de una máquina trifásica; se ha seleccionado la máquina trifásica debido a su amplio uso en la industria. Sin embargo, el desarrollo matemático es aplicable para máquinas polifásicas [3] [6].

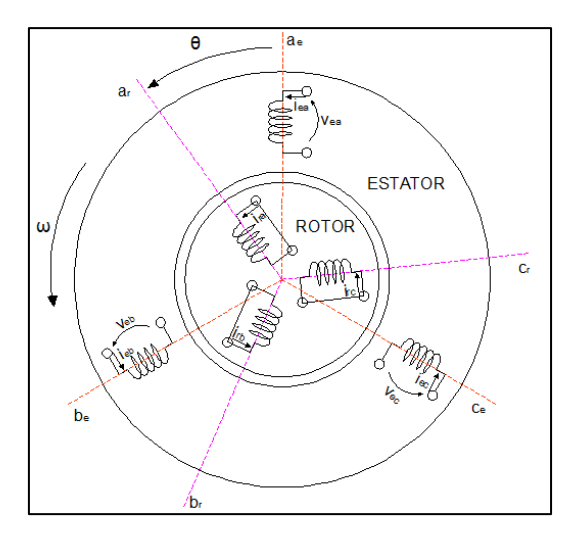

Figura 2. 1 Esquema básico de la máquina de inducción Fuente: Los Autores

<span id="page-18-0"></span>Para su análisis se considera que la máquina se encuentra alimentada mediante un sistema trifásico, que las bobinas del rotor están cortocircuitadas y en una posición  $\theta$  con respecto al sistema de referencia del estator [3].

Las ecuaciones matemáticas que describen el comportamiento dinámico del esquema de la [Figura 2. 1](#page-18-0) son las ecuaciones de potencial eléctrico de Kirchhoff y de balance de par de Newton, representadas [3] [6]:

$$
[v] = [R][i] + p[\lambda] = [R][i] + [L(\theta)]p[i] + \dot{\theta}[\tau(\theta)][i]
$$
\n(2. 1)

$$
\text{Te} - \text{Tm} = \frac{1}{2} \left[ i \right]^{\text{t}} \left[ \tau \right] \left[ i \right] - \text{Tm} = \text{J}\ddot{\theta} + \text{p}\dot{\theta}
$$
\n(2.2)

donde:

$$
[v] = \begin{bmatrix} [v_{\text{estator}}] \\ [v_{\text{rotor}}] \end{bmatrix} = \begin{bmatrix} [v_{\text{e}}^{\text{a}} v_{\text{e}}^{\text{b}} v_{\text{e}}^{\text{b}}]^{t} \\ [v_{\text{r}_{\text{a}}^{\text{b}} v_{\text{r}_{\text{b}}^{\text{b}} v_{\text{r}_{\text{c}}^{\text{b}}}}]^{t} \end{bmatrix}
$$

$$
[i] = \begin{bmatrix} [i_{\text{estator}}] \\ [i_{\text{rotor}}] \end{bmatrix} = \begin{bmatrix} [i_{\text{e}}^{\text{a}} i_{\text{e}}^{\text{b}} i_{\text{e}}^{\text{c}}]^{t} \\ [i_{\text{rotor}}] \\ [\lambda_{\text{rotor}}] \end{bmatrix} = \begin{bmatrix} [\lambda_{\text{e}}^{\text{a}} \lambda_{\text{e}}^{\text{b}} \lambda_{\text{e}}^{\text{c}}]^{t} \\ [\lambda_{\text{r}_{\text{a}}^{\text{b}} \lambda_{\text{r}_{\text{b}}^{\text{b}} \lambda_{\text{r}}^{\text{c}}}]^{t} \end{bmatrix}
$$

$$
[R] = \begin{bmatrix} [R_{\text{ee}}] & [R_{\text{er}}] \\ [R_{\text{re}}] & [R_{\text{rr}}] \end{bmatrix} = \begin{bmatrix} R_{\text{e}}[I] & [0] \\ [0] & R_{\text{r}}[I] \end{bmatrix}
$$

$$
[L(\theta)] = \begin{bmatrix} [L_{\text{ee}}] & [L_{\text{er}}(\theta)] \\ [L_{\text{re}}(\theta)] & [L_{\text{rr}}] \end{bmatrix} = \begin{bmatrix} L_{\text{oe}}[I] + L_{\text{me}}[S] & L_{\text{er}}[C(\theta)] \\ L_{\text{er}}[C(\theta)]^t & L_{\text{or}}[I] + L_{\text{mr}}[S] \end{bmatrix}
$$

$$
[\tau(\theta)] = \begin{bmatrix} \frac{d}{d\theta}[L_{\text{ee}}] & \frac{d}{d\theta}[L_{\text{er}}(\theta)] \\ \frac{d}{d\theta}[L_{\text{re}}(\theta)] & \frac{d}{d\theta}[L_{\text{rr}}] \end{bmatrix} = \begin{bmatrix} [0
$$

$$
\begin{bmatrix} \mathbf{I} \end{bmatrix} = \begin{bmatrix} 1 & 0 & 0 \\ 0 & 1 & 0 \\ 0 & 0 & 1 \end{bmatrix} ; \quad \begin{bmatrix} S \end{bmatrix} = \begin{bmatrix} 1 & -\frac{1}{2} & -\frac{1}{2} \\ -\frac{1}{2} & 1 & -\frac{1}{2} \\ -\frac{1}{2} & -\frac{1}{2} & 1 \end{bmatrix} ; \quad \begin{bmatrix} 0 \end{bmatrix} = \begin{bmatrix} 0 & 0 & 0 \\ 0 & 0 & 0 \\ 0 & 0 & 0 \end{bmatrix} ;
$$
\n
$$
\begin{bmatrix} C(\theta) \end{bmatrix} = \begin{bmatrix} \cos \theta & \cos \left(\theta + \frac{2\pi}{3}\right) & \cos \left(\theta + \frac{4\pi}{3}\right) \\ \cos \left(\theta + \frac{2\pi}{3}\right) & \cos \theta & \cos \left(\theta + \frac{2\pi}{3}\right) \\ \cos \left(\theta + \frac{2\pi}{3}\right) & \cos \left(\theta + \frac{4\pi}{3}\right) & \cos \theta \end{bmatrix}
$$
\n
$$
\frac{d}{d\theta} \begin{bmatrix} C(\theta) \end{bmatrix} = \begin{bmatrix} -\sin \theta & -\sin \left(\theta + \frac{2\pi}{3}\right) & -\sin \left(\theta + \frac{4\pi}{3}\right) \\ -\sin \left(\theta + \frac{4\pi}{3}\right) & -\sin \theta & -\sin \left(\theta + \frac{2\pi}{3}\right) \\ -\sin \left(\theta + \frac{2\pi}{3}\right) & -\sin \left(\theta + \frac{4\pi}{3}\right) & -\sin \theta \end{bmatrix}
$$

Considerando que los parámetros que establecen el comportamiento de la máquina son [6]:

> $R_e$  Es la resistencia de cada bobina del estator.<br> $R_r$  Es la resistencia de cada bobina del rotor.  $R_r$  Es la resistencia de cada bobina del rotor.<br>L<sub> $\tau$ e</sub> Es la inductancia de dispersión del estator Es la inductancia de dispersión del estator.  $L_{\sigma r}$  Es la inductancia de dispersión del rotor.<br>  $L_{\text{me}}$  Es la inductancia de magnetización del es Es la inductancia de magnetización del estator.  $L_{mr}$  Es la inductancia de magnetización del rotor.<br>  $L_{ar}$  Es la inductancia mutua de acoplamiento esta Es la inductancia mutua de acoplamiento estator-rotor.

Además, se tiene como representación de los acoplamientos simétricos entre bobinas del estator o rotor a la matriz [S], donde la diagonal principal corresponde a la magnetización de las bobinas propias y los otros valores a las mutuas [6]. La matriz  $[C(\theta)]$  representa el comportamiento cíclico existente en los acoplamientos mutuos entre bobinas del rotor y del estator. La utilización de dos sistemas de referencia, uno para el estator y otro para el rotor es el causante de la aparición del ángulo  $\theta$  [6]. De esta forma se obtienen siete ecuaciones que describen el modelo dinámico de la máquina de inducción. Adicionalmente es necesario incluir una ecuación más que representa la dependencia de la posición angular, denominada ecuación cinemática [6]:

$$
\dot{\theta} = \omega \tag{2.3}
$$

Con esta última ecuación se completan las ocho ecuaciones necesarias para el desarrollo de este modelo.

#### **2.4 Saturación Magnética**

<span id="page-19-0"></span>Entre varios efectos físicos que ocurren prácticamente en todas las máquinas eléctricas, uno merece ser destacado bajo un punto de vista diferente, la saturación magnética. Una máquina eléctrica generalmente está diseñada para operar y atender las demandas nominales, es justamente en este punto de operación que el diseñador perfecciona la relación costo-beneficio del hierro y del cobre que componen su estructura electromagnética [7].

Entre las consecuencias de la operación de la máquina en la región de saturación, está la distorsión de las corrientes de fase. Las distorsiones en la forma de onda de estas corrientes alteran su valor eficaz, y afectan las pérdidas en el convertidor. Los modelos convencionales, tanto de régimen permanente como transitorio no pueden reproducir los valores instantáneos reales de las corrientes que se producen cuando la máquina se encuentra operando con saturación. En la saturación magnética el armónico más dominante es el tercero, pudiendo alcanzar valores relevantes en relación a lo fundamental, dependiendo del nivel de saturación [8]. En la [Figura 2. 2](#page-20-1) se muestra el efecto del tercer armónico en la densidad de flujo magnético.

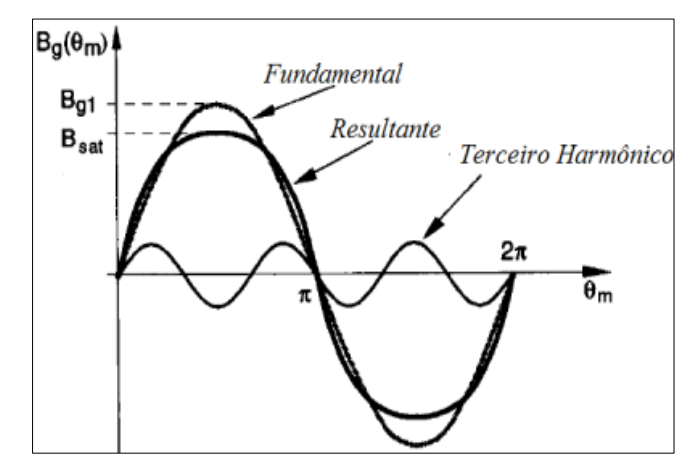

Figura 2. 2 Influencia del tercer armónico en la Densidad de Campo Magnético Fuente: [9] Pág. 13

<span id="page-20-1"></span>Es importante resaltar que debido a la simetría de la forma de onda de la densidad de flujo sólo los armónicos impares estarán presentes, y en particular existe un gran predominio de la tercera armónica que en un sistema trifásico es de secuencia cero. Por lo tanto, es importante representar la máquina con un modelo que contemple la saturación magnética. Este modelo fue desarrollado por [10] y a partir de este modelo se estudiará el efecto de la saturación magnética en un motor de inducción trifásico. La máquina será simulada tanto en la región lineal y en la zona saturada de su curva de magnetización. En el trabajo presentado en [10], se comparan los valores obtenidos del modelo incluyendo la saturación con los resultados experimentales. En esta comparación con los resultados experimentales no se puede aislar la histéresis y el fenómeno de la saturación y por este motivo es necesario utilizar una herramienta de simulación que permita aislar estos fenómenos. Por esta razón, en el presente trabajo se utiliza el método de los elementos finitos para comparar los resultados del modelo circuital desarrollado con los parámetros obtenidos en estas simulaciones.

#### **2.5 Materiales Ferromagnéticos**

<span id="page-20-0"></span>Las máquinas eléctricas usan principalmente el campo magnético como medio de acoplamiento para conversión de la energía. Por lo tanto, es necesario utilizar campos magnéticos elevados, y esto se consigue utilizando materiales de alta permeabilidad magnética. Además, estos materiales poseen propiedades mecánicas adecuadas para la construcción de la máquina y se utilizan también como soporte de los conductores y sus aislamientos.

Si se tiene en cuenta la relación de la densidad de flujo de inducción  $B[T]$  y la intensidad del campo magnético  $H\left[\frac{AV}{m}\right]$  $\frac{4V}{m}$ ] [5]:

$$
B = \mu_0 \cdot \mu_r \cdot H = \mu \cdot H \tag{2.4}
$$

donde:

$$
\mu
$$
, represent a la permeabilidad magnética del medio.

 $\mu_r$ , es la permeabilidad relativa.

 $\mu_0$ , es la permeabilidad del vacío  $4 \cdot \pi \cdot 10^{-7}$  H/m.

La principal característica de los materiales ferromagnéticos es que poseen una  $\mu_r \gg 1$  y esto permite que se tenga flujos mayores que los que se obtiene con el aire.

Se estudia el comportamiento de estos materiales mediante la curva de magnetización que se muestra en la [Figura 2. 3.](#page-21-0)

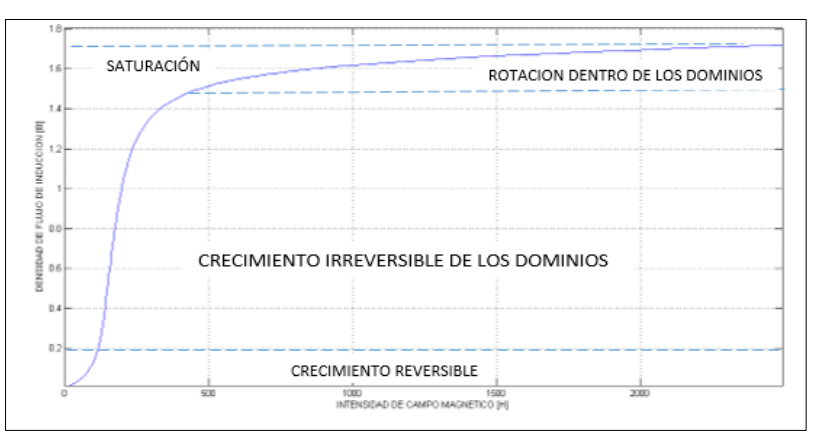

Figura 2. 3 Curva de Magnetización Fuente: Los Autores

<span id="page-21-0"></span>El valor de la densidad de flujo de inducción B debida a una excitación magnética H es una función no-lineal tal como se observa en l[a Figura 2. 3,](#page-21-0) mas bien depende del tipo del material utilizado. El fenómeno de la histéresis que se produce en estos materiales no se considera en el desarrollo de este trabajo.

En la curva de magnetización se puede observar dos zonas de operación, una lineal y otra saturada. El movimiento de la una con respecto a la otra se le denomina rodilla o codo de saturación, la mayoría de las máquinas eléctrica operan muy cerca del punto de densidad de flujo máxima.

Los modelos utilizados frecuentemente de las máquinas de inducción incorporan la hipótesis de la linealidad, y utilizan una curva de magnetización como se muestra la [Figura 2. 4,](#page-21-1) aun cuando se sabe que normalmente estas máquinas están diseñadas para que su punto nominal se encuentre ya en la zona de saturación [5].

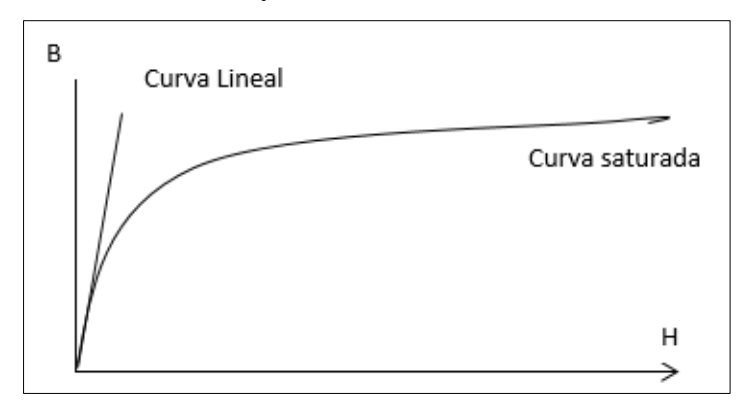

<span id="page-21-1"></span>Figura 2. 4 Curva Magnetización lineal y Saturada Fuente: Los Autores

Esta hipótesis aun cuando simplifica notablemente el modelo, subestima algunas distorsiones en las corrientes, que tienen efecto en la operación y protección de estos convertidores.

Otro efecto de la saturación es la aparición de armónicos, cuando el flujo magnético está por encima del codo de la curva de magnetización. En general estos armónicos son producidos por cargas no lineales, lo que significa que su impedancia no es constante. En los motores de inducción el modelo de la saturación se traduce en una impedancia de magnetización variable. Cuando una máquina de inducción se alimenta con un flujo o tensión sinusoidal, su intensidad presentará distorsión armónica debido a la no-linealidad de la relación H-B ocasionada por la saturación.

## **2.6 Armónicas**

## <span id="page-22-1"></span><span id="page-22-0"></span>**2.6.1 Definición**

El teorema de Fourier indica que toda función periódica, puede ser representada en forma de una suma de sinusoides que la componen [11].

- De una sinusoide en frecuencia fundamental
- De sinusoides cuyas frecuencias son múltiplos enteros de frecuencia fundamental (armónicas)
- Y de una eventual componente continua

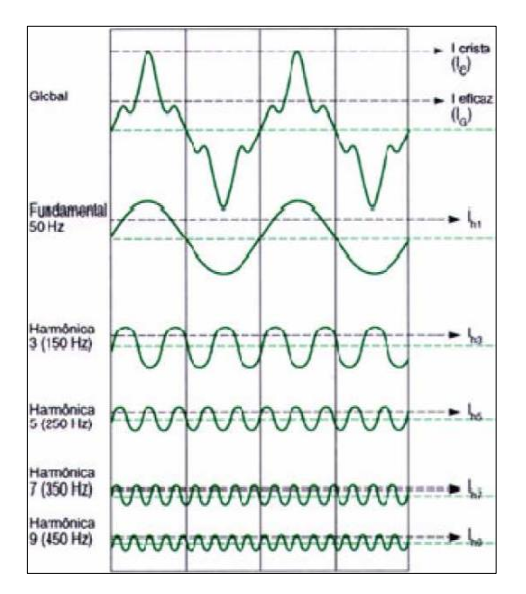

Figura 2. 5 Esquema básico de armónicas Fuente: [11]

## <span id="page-22-3"></span><span id="page-22-2"></span>**2.6.2 Distorsión Armónica**

La fuente de tensión no sinusoidal puede expresarse como:

$$
v(t) = \sqrt{2} \left[ V_1 \text{sen}(\omega t) + \sum_{n=2}^{\infty} V_n \text{sen}(n\omega t + \theta_n) \right]
$$
 (2.5)

Donde  $V_1$  es la tensión fundamental,  $V_n$  representa la tensión armónica de orden n y  $\theta_n$  es el ángulo de fase. La representación de los armónicos son de orden 4, 7. . [3 $k + 1$ ], con  $k = 1,2 \dots [3k + 2]$ , son de secuencia negativa; los armónicos 3,6, ..., [3k], son de secuencia cero.

Los subarmónicos se definen para frecuencia menores de la fundamental. El contenido de distorsión armónica, lo define la IEEE Std 519 [12] como:

$$
\text{THDv} = \frac{\sqrt{\sum_{h=2}^{n} V_h^2}}{V_1} * 100\%,\tag{2.6}
$$

$$
THDv_{in} = \frac{v_h}{v_1} * 100\%,\tag{2.7}
$$

 $THD<sub>v</sub>$  es la distorsión armónica total de tensión y  $THDv<sub>in</sub>$  es la distorsión armónica individual de tensión. Los límites para la distorsión armónica de tensión total e individual recomendados por la IEEE Std 519 son 5 y 3%, respectivamente [13].

### **2.7 Programa FEMM**

### <span id="page-23-1"></span><span id="page-23-0"></span>**2.7.1 Introducción**

FEMM es un conjunto de programas para resolver problemas electromagnéticos de baja frecuencia en dominios bidimensionales con simetrías planas y axiales como muestra la [Figura 2. 6](#page-24-2) . El programa actualmente añade problemas magneto-estáticos, lineales-no lineales, magnéticos, armónicos lineales - no lineales, electrostáticos lineales y estados estacionarios, así como también problemas de flujo de calor [4].

FEMM se divide en tres partes:

- Interactivo (Femm.exe). Este programa es un preprocesador de interfaz de múltiples documentos y un post-procesador para los diversos tipos de problemas solucionados por FEMM. Contiene una interfaz de tipo CAD para establecer la geometría del problema a resolver y para definir las propiedades materiales y las condiciones de los límites. Los archivos Autocad DXF se pueden importar para facilitar el análisis de geometrías existentes. Las soluciones de campo pueden visualizarse en forma de tramas de contorno y densidad. El programa también permite al usuario inspeccionar el campo en puntos arbitrarios, así como evaluar una serie de integrales diferentes y trazar varias cantidades de interés a lo largo de contornos definidos por el usuario.
- (Triangle.exe) El triángulo descompone la región de la solución en un gran número de triángulos, una parte vital del proceso de elementos finitos [14].
- (Fkern.exe) Cada *solver* toma un conjunto de archivos de datos que describen el problema y resuelve las ecuaciones diferenciales parciales pertinentes para obtener valores para el campo deseado en todo el dominio de la solución.

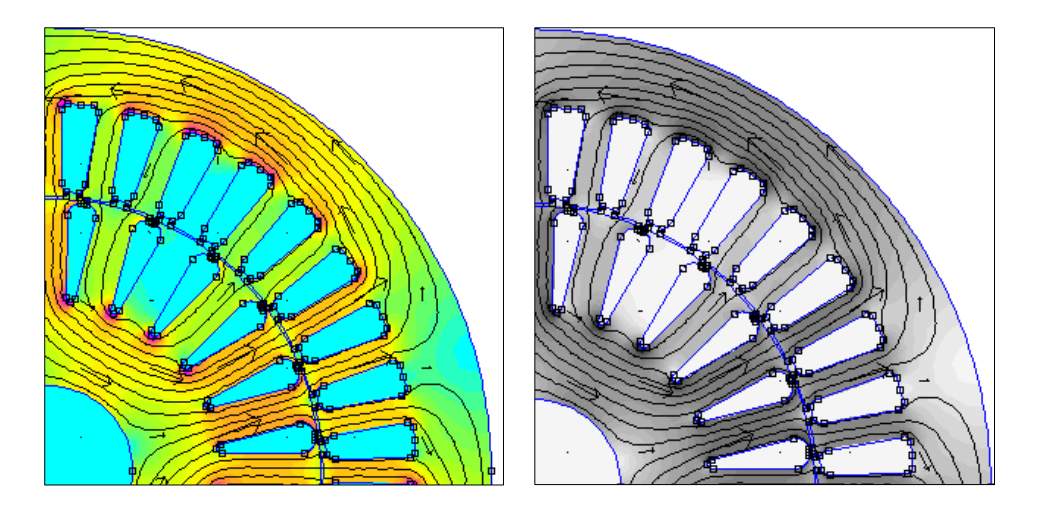

Figura 2. 6 Flujos y vectores de ¼ del convertidor simulado en el programa FEMM Fuente: Los Autores

## <span id="page-24-2"></span><span id="page-24-0"></span>**2.7.2 Ecuaciones diferenciales relevantes**

FEMM aborda algunos casos limitantes de las ecuaciones de Maxwell. Los problemas de magnetismo abordados son aquellos que pueden considerarse como "problemas de baja frecuencia", en los cuales las corrientes de desplazamiento pueden ser ignoradas. Las corrientes de desplazamiento son típicamente relevantes para problemas de magnetismo sólo en frecuencias de radio. Similar, el *solver* de electrostática considera el caso inverso en el que sólo se considera el campo eléctrico y se descuida el campo magnético.

#### <span id="page-24-1"></span>**2.7.3 Problemas Magnéticos**

Los problemas magnéticos son problemas en los que los campos son invariantes en el tiempo. En este caso, la intensidad de campo (H) y la densidad de flujo (B) obedecen:

$$
\nabla \times \mathbf{H} = \mathbf{J} \tag{2.8}
$$

<span id="page-24-5"></span><span id="page-24-3"></span>
$$
\nabla \cdot \mathbf{B} = 0 \tag{2.9}
$$

Sujeto a una relación constitutiva entre B y H para cada material

<span id="page-24-4"></span>
$$
\mathbf{B} = \mu \mathbf{H} \tag{2.10}
$$

Si el material no es lineal la permeabilidad,  $\mu$  actua en función de B.

$$
\mu = \frac{B}{H(B)}\tag{2.11}
$$

FEMM trata de encontrar un campo que compense [\(2. 8\)-](#page-24-3)[\(2. 10\),](#page-24-4) mediante un enfoque de potencial vectorial magnético. La densidad de flujo se escribe en términos del potencial vectorial, A, como:

<span id="page-24-6"></span>
$$
\mathbf{B} = \nabla \times \mathbf{A} \tag{2.12}
$$

Ahora, esta definición de B siempre satisface [\(2. 9\).](#page-24-5) Entonces, [\(2. 8\)](#page-24-3) se puede reescribir como:

$$
\nabla \times \left(\frac{1}{\mu(B)} \nabla \times \mathbf{A}\right) = \mathbf{J}
$$
 (2. 13)

Para un material isotrópico lineal (y suponiendo el indicador de Coulomb,  $(\nabla \cdot A = 0)$ , la ecuación [\(2.](#page-24-6) 13) se reduce a:

$$
\frac{1}{\mu}\nabla^2 \mathbf{A} = \mathbf{J} \tag{2.14}
$$

FEMM retiene la forma de [\(2. 13\),](#page-24-6) de manera que los problemas magnetostáticos con una relación no lineal H-B pueden ser resueltos. En el caso  $3-D$  general,  $A$  es un vector con tres componentes. Sin embargo, en los casos 2-D tanto para la simetría plana como axial, dos de estos tres componentes son cero, dejando sólo el componente en la dirección *"fuera de la página".*

La ventaja de utilizar la formulación de potencial vectorial es que todas las condiciones a satisfacer se han combinado a una ecuación. Si se encuentra **A**, **B** y **H** pueden deducirse diferenciando  $A$ . La forma de  $(2, 13)$ , una ecuación diferencial parcial elíptica, surge en el estudio de diferentes fenómenos de ingeniería. Hay un mayor número de herramientas que se han desarrollado a lo largo de los años para resolver este problema en particular.

## **2.8 Análisis Elementos Finitos**

<span id="page-25-0"></span>Las ecuaciones diferenciales de interés son relativamente complejas, resulta por tanto difícil obtener soluciones de forma cerrada para todas las geometrías. En este caso los elementos finitos son una alternativa para encontrar soluciones. La idea de elementos finitos es convertir el problema en un gran número de regiones, cada una con una geometría simple (triángulos).

Sobre estas regiones simples, la solución "verdadera" para el potencial deseado se aproxima por una función muy simple. Si se usan suficientes regiones pequeñas, el potencial aproximado coincide estrechamente con la solución exacta.

La ventaja de dividir el dominio en una serie de pequeños elementos es que el problema se transforma de un problema difícil de resolver en un problema de gran dimensión, pero relativamente fácil de resolver. A través del proceso de discretización, se transforma el problema diferencial en un análisis algebraico lineal con tal vez decenas de miles de incógnitas. Existen algoritmos numéricos que permiten resolver el problema de álgebra lineal resultante en un período de tiempo razonable para los computadores existentes [4].

Específicamente, FEMM discretiza el dominio del problema utilizando elementos triangulares. Sobre cada elemento, la solución se aproxima mediante una interpolación lineal de los valores de potencial en los tres vértices del triángulo. El problema de álgebra lineal se forma minimizando una medida del error entre la ecuación diferencial exacta y la ecuación diferencial aproximada, tal como está escrita en términos de las funciones de prueba lineal [4].

## **2.9 Métodos de determinación de inductancias del Convertidor**

<span id="page-25-1"></span>La inductancia del campo magnético creado por una corriente en una bobina se puede medir por varios métodos. Sin embargo existen tres métodos que pueden ser identificados [19].

- El método del flujo de campo magnético que atraviesa el devanado
- El método de la energía almacenada en el campo magnético.
- El método de la energía de perturbación.

En el presente trabajo se utilizan los dos primeros métodos para determinar la inductancia propia y la inductancia mutua entre fases, con la energía almacenada en los flujos existentes.

#### <span id="page-26-0"></span>**2.9.1 Energía magnética almacenada**

Puede ser calculada mediante la evaluación puntual de la energía magnética almacenada en el circuito magnético de la máquina.

#### <span id="page-26-1"></span>**2.9.2 Inductancia propia de una fase**

En este caso, el campo magnético se calcula solamente debido a la corriente I que circula a través de una fase del estator. Se estima, por tanto, la energía magnética almacenada Wes. La inductancia propia L de esta fase está determinada por la expresión:

$$
L = 2 * \frac{W_{es}}{I^2}
$$
 (2.15)

#### <span id="page-26-2"></span>**2.9.3 Inductancia mutua entre dos fases**

En este caso, sólo los campos magnéticos creados por las corrientes en las fases del estator son necesarios. Uno donde sólo la etapa (a) es atravesada por la corriente I<sub>a</sub>, y otra en la que las dos fases (a) y (b) son alimentadas, respectivamente, por las corrientes  $I_a$  e  $I_b$ 

Por lo tanto, se evalúa la energía del campo magnético  $W_{\text{es1}}$  y  $W_{\text{es2}}$  correspondiente a las dos soluciones del campo.

En el primer caso, la expresión de Energía Magnética W<sub>es1</sub> es:

$$
W_{\rm es} = \frac{1}{2} \left[ L_{aa} I_{aa}{}^2 \right] \tag{2.16}
$$

En el segundo caso, la expresión de la energía magnética  $W_{\text{es2}}$  está escrito como:

$$
W_{\rm es2} = \frac{1}{2} \left[ L_{aa} I_a^2 + M_{ab} I_a I_b + M_{ba} I_b I_a + L_{bb} I_b^2 \right]
$$
 (2. 17)

L<sub>aa</sub> y L<sub>bb</sub> son respectivamente las inductancias propias de dos fases a y b  $M_{ab}$  y  $M_{eb}$  son las inductancias mutuas entre las dos fases a y b.

Caracterizado porque los dos bobinados de las dos fases son idénticos y son impulsados para la misma corriente  $I$ , se tiene:

$$
M_{ab} = M_{ba} = M
$$
  

$$
L_{aa} = L_{bb} = L
$$
  

$$
I_a = I_b = I
$$

Con estas condiciones generales se escribe:

$$
W_{\rm es} = 2W_{\rm es1} + 2MI^2 \tag{2.18}
$$

La inductancia M mutua entre dos fases de la máquina en ausencia del campo del rotor es evaluada por la siguiente expresión:

$$
M = \frac{W_{\text{es2}} - 2W_{\text{es1}}}{21^2} \tag{2.19}
$$

## <span id="page-27-0"></span>**3. CAPITULO 3: Modelo y Análisis de la Máquina de Inducción**

## <span id="page-27-1"></span>**3.1 Simulaciones Magnéticas mediante FEMM**

<span id="page-27-2"></span>Para el estudio y análisis del modelo de la máquina de inducción se utilizan los datos indicados en la [Tabla 3. 1](#page-27-2)

| Tipo                         | Motor |
|------------------------------|-------|
| Potencia (HP)                | 2     |
| Voltaje (Vrms)               | 220   |
| Frecuencia (Hz)              | 50    |
| Polos                        | 4     |
| Velocidad (rpm)              | 1500  |
| Ranuras Estator              | 36    |
| <b>Ranuras Rotor</b>         | 24    |
| # Vueltas por ranura Estator | 44    |
| # Vueltas por ranura Rotor   | 1     |
| Diámetro Rotor (mm)          | 80    |
| Diámetro Estator (mm)        | 130   |
| Distancia entrehierro (mm)   | 0,375 |
| Profundidad (mm)             | 100   |

Tabla 3. 1 Parámetros máquina de inducción

El análisis del comportamiento de este convertidor en su forma magnética y eléctrica tanto en el estator y el rotor, es fundamental para realizar la comparación con los resultados obtenidos mediante la simulación circuital de la máquina de inducción. Conociendo la distribución de flujos, intensidades, densidades de corriente, inducciones, etc., es posible obtener los parámetros que rigen el comportamiento dinámico de la máquina de inducción.

El programa escogido para realizar este análisis en elementos finitos es FEMM (*Finite Element Method Magnetics*) en su versión 4.2 del mes de enero del 2016 realizada por *David Meeker*. Este programa es de libre difusión además permite una precisión más que aceptable para considerar los resultados [21].

Para realizar las simulaciones con este programa es necesario disponer de un esquema a escala del convertidor electromecánico. Este diagrama se obtiene utilizando el programa de dibujo AUTOCAD versión 2017 o algún otro programa que pueda producir el formato dxf. El diagrama del estator se utiliza en todas las simulaciones, pero es necesario utilizar varios diagramas del rotor, uno por cada posición considerada del ángulo  $\theta$ .

La introducción de los parámetros del material, intensidades, etc. se ha realizado con los datos obtenidos previamente mediante un análisis de la geometría del motor, ingresando cada uno de los valores de la forma que nos indica el programa.

Los resultados magnéticos se complementan en este trabajo con los resultados eléctricos obtenidos, también por simulación, mediante la implementación de las ecuaciones circuitales de los motores mediante el entorno de programación MATLAB.

## **3.2 Simulaciones en el FEMM**

<span id="page-28-0"></span>Se explica los pasos más importantes que deben realizarse antes de la simulación, detallando, y considerando que se debe consultar el manual [22] del mismo para obtener más información.

- 1. Importación dibujo
- 2. Parámetros entorno FEMM
- 3. Añadido de propiedades de los materiales
- 4. Propiedades del contorno
- 5. Mallado del motor
- 6. Simulación
- 7. Visualización de resultados

## <span id="page-28-1"></span>**3.2.1 Importación del convertidor desde AutoCAD**

Con el programa de elementos finitos FEMM es posible importar dibujos desde otros programas. Estos tipos de programas deben tener la posibilidad de exportación de archivos en formato .dxf. El AutoCad es uno de ellos, ya que contiene la opción de exportar dibujos en el formato mencionado.

En el FEMM podemos importar ese archivo en formato. fem, se inicia, creando un nuevo problema magnético y después importando siendo estas opciones a realizar mostradas en la [Figura 3. 1](#page-28-2) y [Figura 3. 2](#page-28-3)

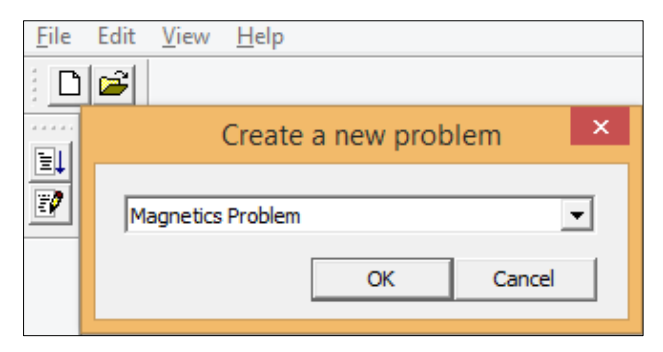

Figura 3. 1 Cuadro creación nuevo problema magnético Fuente: Los Autores

<span id="page-28-3"></span><span id="page-28-2"></span>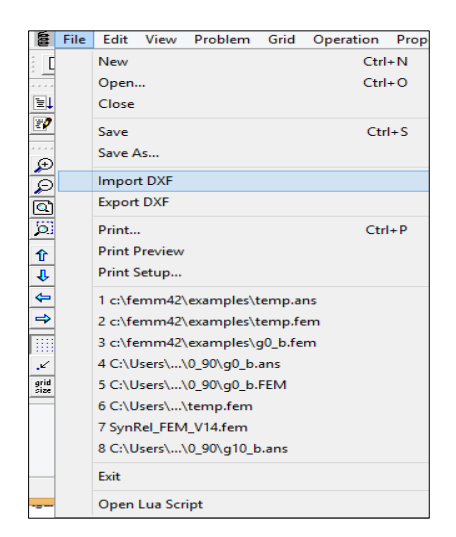

Figura 3. 2 Importación de un archivo desde el programa FEMM Fuente: Los Autores

Antes de importarse el archivo desde AutoCAD, primero se dibuja en la plantilla CAD y se guarda cada grado que se vaya girando el rotor, en formato .dxf. El diagrama se realiza con 36 ranuras en el estator y con 24 ranuras en el rotor según [22], la [Figura 3. 3](#page-29-0) indica la posición 0º mecánicos-eléctricos hasta los 180º mecánicos respectivamente.

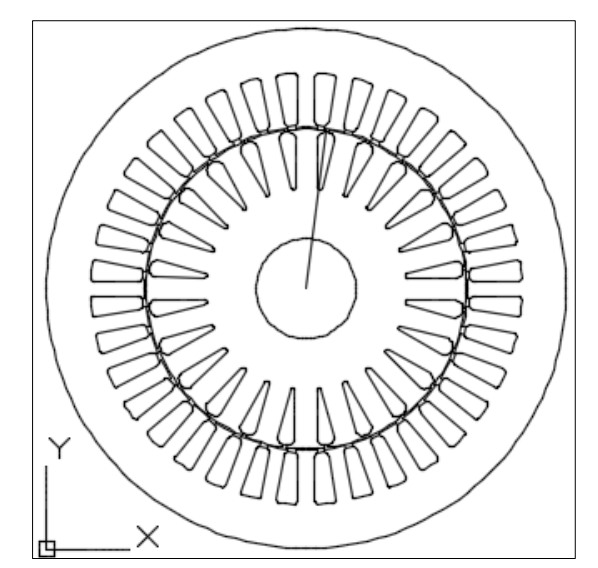

Figura 3. 3 Convertidor esquematizado en Autocad posición 0º Fuente: Los Autores

<span id="page-29-0"></span>Al importarse el archivo desde AutoCAD, el programa reconoce todos los puntos, líneas y arcos del dibujo como determina la [Figura 3. 4](#page-29-1) que sirven para entrelazar el método de elementos finitos, con lo cual resulta factible trabajar con esa configuración. Como consideración importante al momento de importarse aparece un cuadro de tolerancia que se introduce el número 0.009 que por experiencia es un valor aceptable de error en la simulación. Además, se selecciona en Problem en la barra de tareas, donde se despliega un cuadro que se modifica las unidades a milímetros la frecuencia a 0 Hz y la profundidad a 100 mm (que son las condiciones iniciales del problema), y para finalizar la importación se selecciona un zoom personalizado [Figura 3. 4.](#page-29-1)

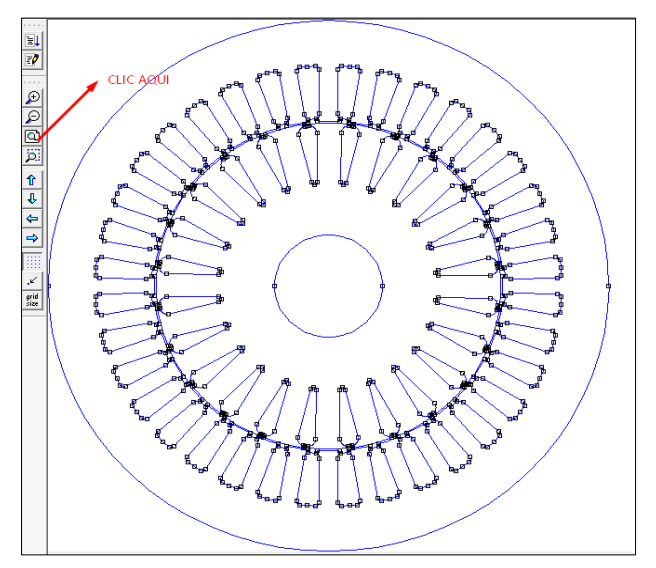

<span id="page-29-1"></span>Figura 3. 4 Modelo importado en el FEMM Fuente: Los Autores

## <span id="page-30-0"></span>**3.2.2 Parámetros del entorno FEMM**

En este punto se hace un paréntesis para explicar el manejo del entorno del FEMM ya que algunos autores o el propio manual del FEMM dan una idea muy general del manejo del programa.

Se consideran los siguientes puntos.

- 1. Para realizar la ampliación incremental se ocupa la tecla <repág> y el zoom decremental el <avpág>.
- 2. Si se quiere agregar una propiedad, se escoge la propiedad deseada y se hace clic con el botón izquierdo del ratón en el lugar donde se aplique.
- 3. Para seleccionar la propiedad agregada, con el botón derecho se selecciona esa propiedad (o varias propiedades) y se pulsa la <barra espaciadora>, donde se despliega un cuadro de propiedades, y se muestran más opciones de ingreso de datos que se explicará posteriormente.
- 4. Todos los valores decimales se escriben con el punto y no con la coma.

Estos parámetros pequeños y sencillos son de mucha utilidad para navegar en el programa FEMM, se exponen para el que lea este proyecto comprenda, y le sea muy atractivo el manejo del programa para poder replicar futuros trabajos.

## <span id="page-30-1"></span>**3.2.3 Incorporación de propiedades de los materiales**

Las máquinas eléctricas están compuestas de diferentes tipos de materiales, y, asimismo, cada material dispone de ciertas características magnéticas y eléctricas propias. Por esta razón se debe agregar materiales a cada parte del dibujo realizado en el FEMM con sus propiedades específicas si se desea que la simulación responda realmente.

Los materiales pueden crearse por el propio usuario según crea conveniente para una mayor aproximación real, también se importa desde las propias librerías del programa ya guardados en el FEMM.

Los materiales utilizados para el motor son:

- 1. *Air* (Entrehierro)
- 2. 50H1000 (Chapa del rotor y Estator)
- 3. *Aluminium* (Ranuras del Rotor y eje de la máquina)
- 4. *Stator Winding* (Ranúras del Estator)

Estos materiales a ser utilizados se crean seleccionando Properties – Materials Library como indica la [Figura 3. 5.](#page-30-2)

<span id="page-30-2"></span>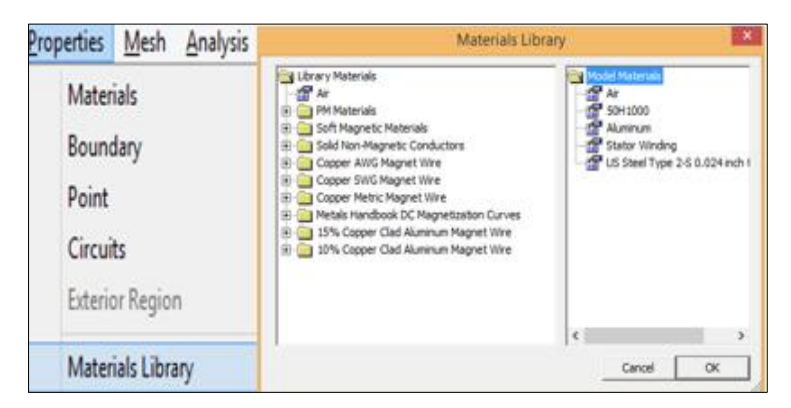

Figura 3. 5 Cuadro de selección de Materiales para el convertidor Fuente: Los Autores

Donde se escoge los materiales a ocupar y se cargan en la parte derecha donde expresa Model Materials.

Para el cálculo posterior el material para la chapa en el estator y en el rotor debe estar con un material que tenga una curva de saturación de por lo menos 1,5 Teslas como se observa en la [Figura 3. 6.](#page-31-0)

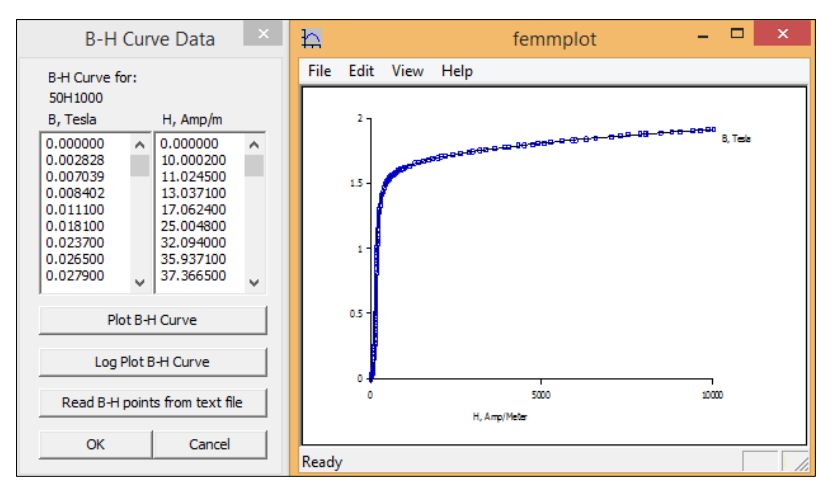

Figura 3. 6 Curva de saturación del material 50H1000 Fuente: Los Autores

<span id="page-31-0"></span>Una vez elegido los materiales (ya existentes o creados), el siguiente paso consiste en asignar este material a las partes del dibujo del convertidor. Para esto:

1. Se asigna a las regiones del dibujo a considerar, el símbolo del material que está en la barra de herramientas.

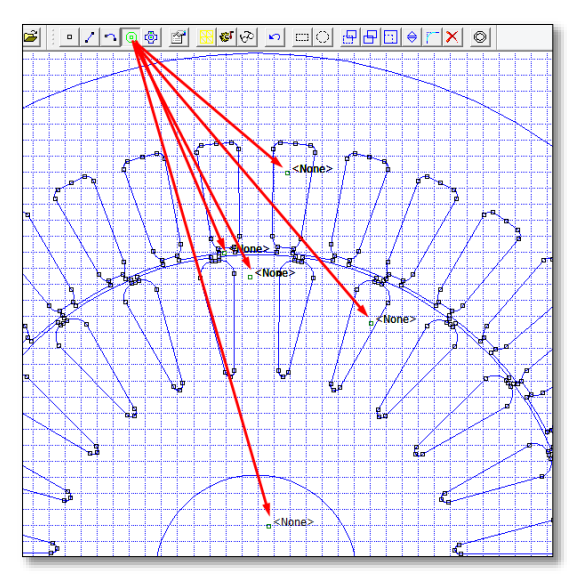

Figura 3. 7 Ventana que permite asignar un material a una parte del esquema Fuente: Los Autores

<span id="page-31-1"></span>Seleccionando la opción de agregar propiedades y la región se le asigna el material en forma desconocida como se observa en la [Figura 3. 7.](#page-31-1)

2. Se ingresa las corrientes haciendo clic en Properties-Circuits

Este paso es importante por las siguientes consideraciones:

 El motor está constituido de 36 ranuras en el estator, al ser trifásico se divide en tres circuitos quedando 12 ranuras separadas simétricamente de tres en tres para el circuito que lo llamaremos "A"," B" y "C" respectivamente, como se observa en l[a Figura 3. 8.](#page-32-0) Ahora según [22] como dato inicial, por cada ranura en el estator existen 44 espiras, como cada circuito esta en grupos de 3 se asigna una corriente de 1 A, obteniendo:

> $Ne = (44$  vueltas) $(3$  grupos $)(1 A)$  $Ne = 132 Av$

 El motor contiene 24 ranuras en el rotor, el cual se divide en 3 circuitos de 8 ranuras, "A1", "B1", y "C1", como se observa en la [Figura 3. 8.](#page-32-0) Como consideración general y basado en varias pruebas realizadas la relación de transformación debe ser 1:1, debido a que en el estator se generan valores de inductancias similares al del rotor, llegando hasta valores en por unidad.

Con esta consideración general el circuito del rotor debe quedar con 1 espira por cada ranura, al ser dos ranuras tenemos dos espiras por circuito, es donde aquí se asigna una corriente de 66 A para que la relación quede en lo antes mencionado.

$$
Nr = (1 \text{ vuelta})(2 \text{grupos})(66A) = 132 \text{ Av}
$$
  
Relación<sub>Transformación</sub> =  $\frac{Ne}{Nr} = \frac{Ne}{Nr} \approx 1$ 

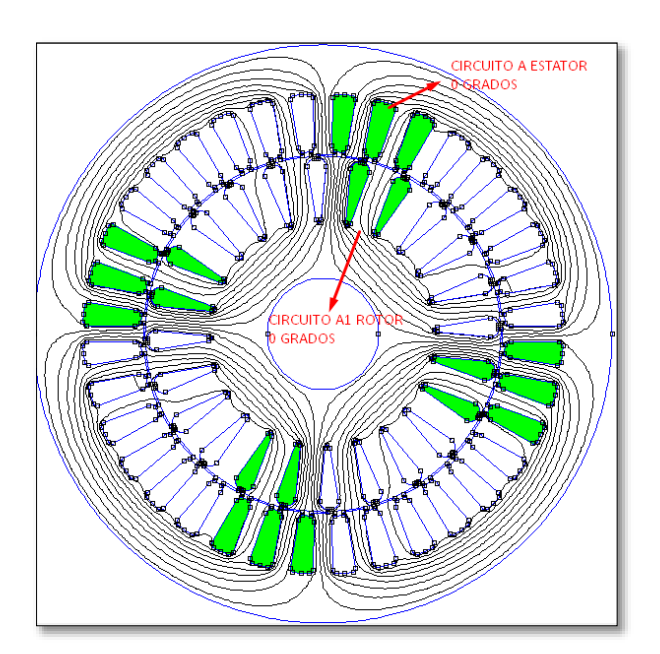

Figura 3. 8 División circuito Estator y Rotor Fuente: Los Autores

<span id="page-32-0"></span>En este punto, se agrega las propiedades del Circuito A, B y C del estator con las corrientes de 1 Amperio para cada circuito, lo mismo con las propiedades del circuito A1, B1 y C1 del rotor con las corrientes de 66 A para cada circuito.

3. Con el botón derecho y pulsando la <barra espaciadora> se despliega un cuadro de propiedades donde se asigna las propiedades, el tamaño de los Elementos Finitos (*MESH SIZE*), el Circuito (ESTATOR, ROTOR O NONE) y el grupo ha ser asignado (PARA CADA ELEMENTO ES UN GRUPO), como se muestra en la [Figura 3. 9](#page-33-1) y los datos en la [Tabla](#page-33-2) 3. 2

<span id="page-33-2"></span>

| Circuito       | Material              | Estator       | Rotor | Número de Vueltas | Grupo |
|----------------|-----------------------|---------------|-------|-------------------|-------|
| $\mathcal{C}$  | <b>Stator Winding</b> | X             |       | 44 y $-44$        |       |
| B              | <b>Stator Winding</b> | X             |       | 44 y -44          | 2     |
| A              | <b>Stator Winding</b> | X             |       | 44 y $-44$        | 3     |
| C <sub>1</sub> | Aluminum              |               | X     | $1 y - 1$         | 4     |
| B <sub>1</sub> | Aluminum              |               | X     | $1 y - 1$         | 5     |
| A <sub>1</sub> | Aluminum              |               | X     | $1 y - 1$         | 6     |
| none           | Aluminum              | Eje motor     |       | Deshabilitado     |       |
| none           | 50H1000               | Chapa rotor   |       | Deshabilitado     | 8     |
| none           | Air                   | Entrehierro   |       | Deshabilitado     | 9     |
| none           | 50H1000               | Chapa estator |       | Deshabilitado     | 10    |

*Tabla 3. 2 Asignación de grupos para cada componente del motor*

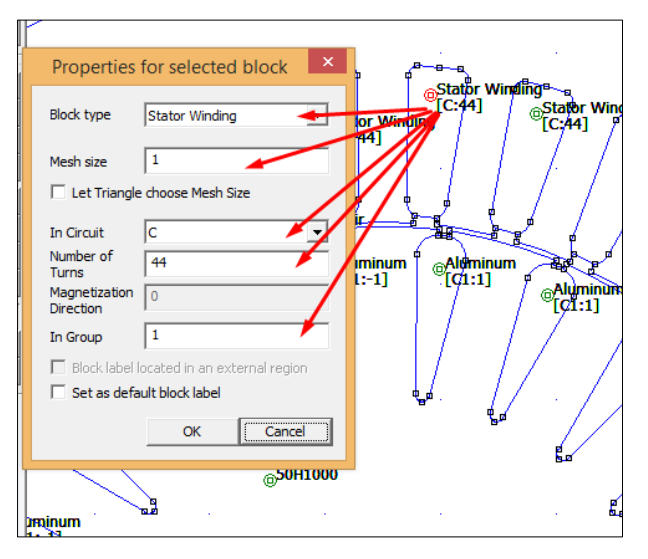

Figura 3. 9 Asignación de propiedades a cada elemento del convertidor Fuente: Los Autores

## <span id="page-33-1"></span><span id="page-33-0"></span>**3.2.4 Propiedades de Contorno**

Estas condiciones restringen el potencial vector mediante unos coeficientes que son dependientes del tiempo y constantes. Como condiciones normales de contorno se asigna un potencial vector 0, lo cual indica una ausencia de campo en este contorno, en este estudio se designó un contorno A=0, en Properties-Boundary con las características mostradas en la [Figura 3. 10,](#page-34-1) y asignada en el contorno del estator con el mismo grupo.

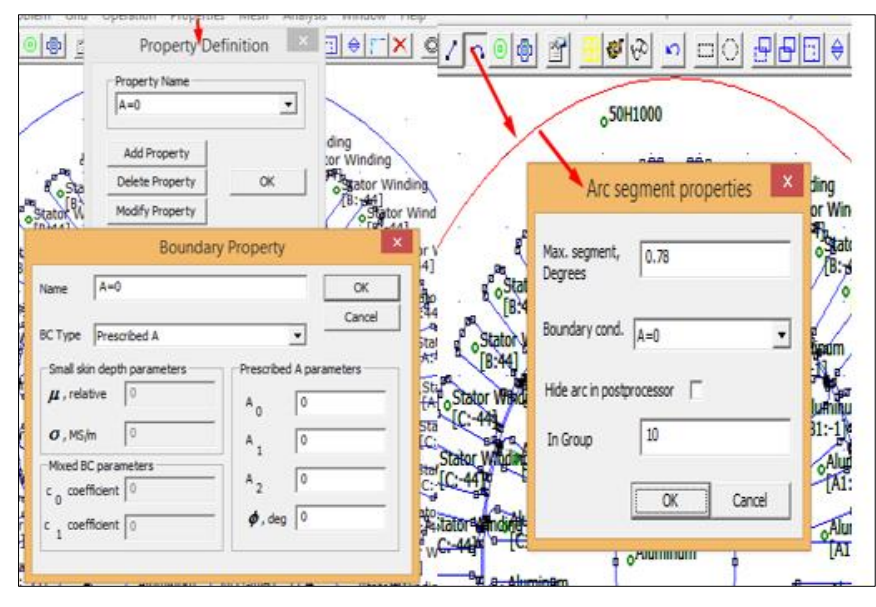

Figura 3. 10 Asignación de contorno en el estator Fuente: Los Autores

<span id="page-34-1"></span>Esta condición es muy importante ya que delimita al programa para que el cálculo solo se realice sobre la sección del motor, y no en toda la pantalla de trabajo.

## <span id="page-34-0"></span>**3.2.5 Creación del mallado del motor**

Para el cálculo por elementos finitos es necesario crear una malla de elementos simples de cálculo. FEMM permite cambiar la dimensión de estos compendios simples para aumentar la precisión en el cálculo con un mayor periodo de tiempo.

El programa FEMM sólo permite un tipo de malla y paralelamente un tipo de elemento de cálculo. Siempre este elemento será de forma triangular variando siempre el tamaño. Esta opción se encuentra en los íconos superiores de la ventana del programa, indicada en la [Figura 3. 11.](#page-34-2)

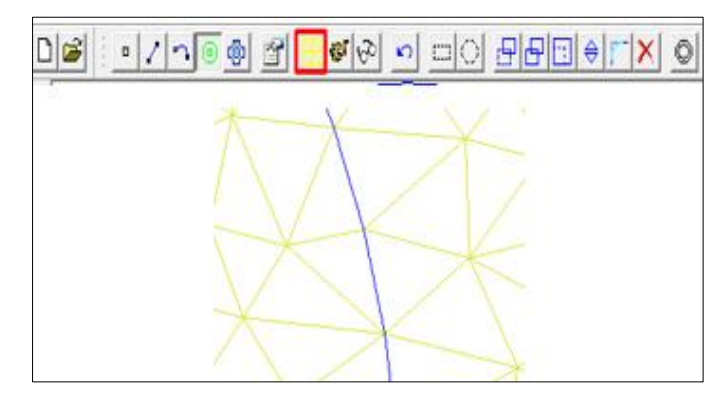

Figura 3. 11 Opción de mallado del motor método de Elementos Finitos Fuente: Los Autores

<span id="page-34-2"></span>En la [Figura 3. 12](#page-35-2) se observa todo el mallado y, se ejecuta el programa con una precisión de 1e-8, mostrado en el *status* de la ejecución.

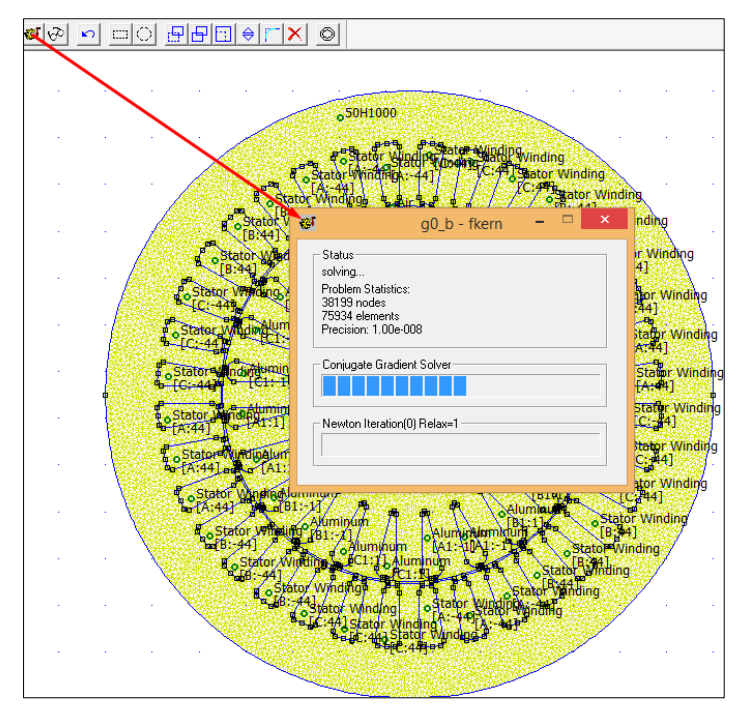

Figura 3. 12 Convertidor en estado de Ejecución Fuente: Los Autores

## <span id="page-35-2"></span><span id="page-35-0"></span>**3.2.6 Simulación**

Al finalizar la ejecución se selecciona la visualización de la simulación en el ícono con forma de lentes que está a continuación del mallado del circuito, como se puede observar en la [Figura 3. 13,](#page-35-3) en este punto se verifica que los valores de inducción magnética estén en el rango aceptable de 0 a 1.5 Teslas.

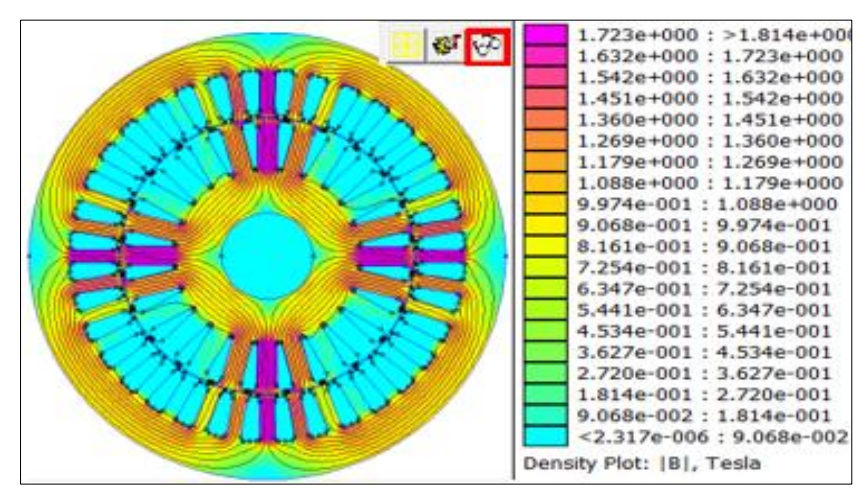

Figura 3. 13 Modelo en estado de simulación de flujos a 0º Fuente: Los Autores

## <span id="page-35-3"></span><span id="page-35-1"></span>**3.2.7 Energías propias y mutuas FEMM**

Para el cálculo de energías al simular el motor, en la ventana de simulación mostrada en la [Figura 3. 14](#page-36-0) se muestra un icono para seleccionar el área, luego se elige el ícono que tiene forma de un integral escogiendo la opción Magnetic field energy, que proporciona como resultado determinada energía en unidades de Joules.

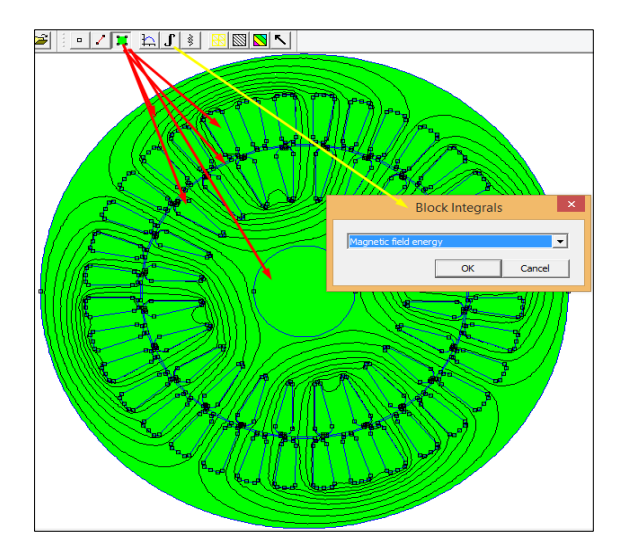

Figura 3. 14 Simulación a 0º para el cálculo de Energías Fuente: Los Autores

<span id="page-36-0"></span>Las energías que se van extraer se le hace grado a grado, y para el cálculo de inductancias propias y mutuas se deben tomar las siguientes consideraciones de ingreso de corrientes, mostrados en [Tabla 3. 3](#page-36-1)[-](#page-36-2)

<span id="page-36-1"></span>[Tabla 3.](#page-36-2) *4*[-Tabla 3. 5](#page-36-3)[-Tabla 3. 6](#page-37-1)[-Tabla 3. 7](#page-37-2) y [Tabla 3. 8](#page-37-3)

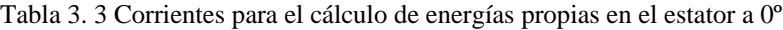

| <b>Estator AA</b> |        | <b>Estator BB</b>                                        |        | <b>Estator CC</b> |        |  |
|-------------------|--------|----------------------------------------------------------|--------|-------------------|--------|--|
|                   | $B=0$  |                                                          | $A=0$  |                   | $A=0$  |  |
|                   | $C=0$  |                                                          | $C=0$  |                   | $B=0$  |  |
| $A=1$             | $A1=0$ | $B=1$                                                    | $A1=0$ | $C=1$             | $A1=0$ |  |
|                   | $B1=0$ |                                                          | $B1=0$ |                   | $B1=0$ |  |
|                   | $C1=0$ |                                                          | $C1=0$ |                   | $C1=0$ |  |
|                   |        | Energía (J) 0.1109 Energía (J) 0.1109 Energía (J) 0.1109 |        |                   |        |  |

<span id="page-36-2"></span>Tabla 3. 4 Corrientes para el cálculo de energías mutuas en el estator a 0º

| <b>Estator AB</b> |        | <b>Estator AC</b>                         |        |  |
|-------------------|--------|-------------------------------------------|--------|--|
|                   | $C=0$  |                                           | $B=0$  |  |
| $A=1$             | $A1=0$ | $A=1$                                     | $A1=0$ |  |
| $B=1$             | $B1=0$ | $C=1$                                     | $B1=0$ |  |
|                   | $C1=0$ |                                           | $C1=0$ |  |
|                   |        | Energía (J) 0.133816 Energía (J) 0.133807 |        |  |

<span id="page-36-3"></span>Tabla 3. 5 Corrientes para el cálculo de energías propias en el estator a 0º

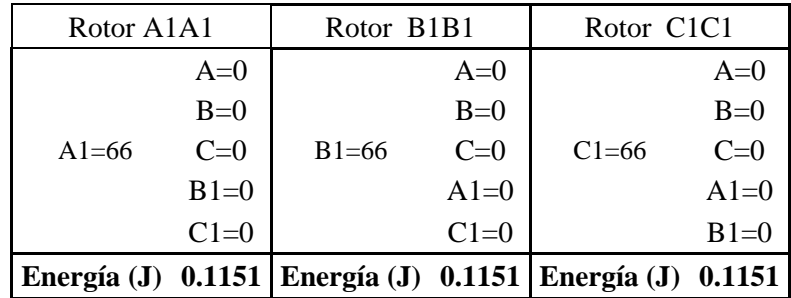

| Rotor A1B1 |        | Rotor A1C1                              |        |
|------------|--------|-----------------------------------------|--------|
|            | $A=0$  |                                         | $A=0$  |
| $A1 = 66$  | $B=0$  | $A1 = 66$                               | $B=0$  |
| $B1 = 66$  | $C=0$  | $C1 = 66$                               | $C=0$  |
|            | $C1=0$ |                                         | $B1=0$ |
|            |        | Energía(J) $0.1421$ Energía(J) $0.1421$ |        |

<span id="page-37-1"></span>Tabla 3. 6 Corrientes para el cálculo de energías mutuas en el rotor a 0º

<span id="page-37-2"></span>Tabla 3. 7 Corrientes para el cálculo de energías propias en el estator-rotor a 0º

| Estator-Rotor A A1 |        | Estator-Rotor B B1 |        | Estator-Rotor C C1                                           |        |  |
|--------------------|--------|--------------------|--------|--------------------------------------------------------------|--------|--|
|                    | $B=0$  |                    | $A=0$  |                                                              | $A=0$  |  |
| $A=1$              | $C=0$  | $B=1$              | $C=0$  | $C=1$                                                        | $B=0$  |  |
| $A1 = 66$          | $B1=0$ | $B1=66$            | $A1=0$ | $C1 = 66$                                                    | $A1=0$ |  |
|                    | $C1=0$ |                    | $C1=0$ |                                                              | $1=0$  |  |
|                    |        |                    |        | Energía (J) 0.4581   Energía (J) 0.4581   Energía (J) 0.4581 |        |  |

<span id="page-37-3"></span>Tabla 3. 8 Corrientes para el cálculo de energías mutuas en el estator-rotor a 0º

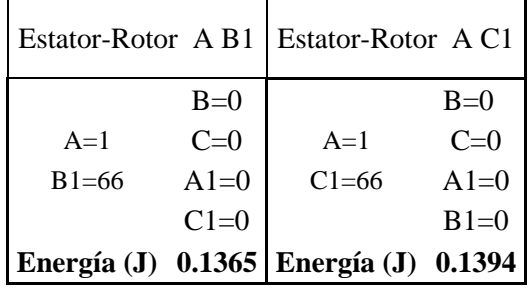

Obteniendo estas energías se importa a una base de datos en Hojas Excel como indica la [Tabla 3. 9,](#page-37-4) se le va realizando cada grado, observando el comportamiento de cada una de ellas para su respectiva transformación por el método de energía almacenada

Tabla 3. 9 Energías propias y mutuas a diferentes grados mecánicos-eléctricos

<span id="page-37-4"></span>

|                |                          |      | <b>ENERGIAS</b>                      |                      |      |              |                                                                     |     |                                          |      |     |                            |    |      |
|----------------|--------------------------|------|--------------------------------------|----------------------|------|--------------|---------------------------------------------------------------------|-----|------------------------------------------|------|-----|----------------------------|----|------|
|                | Angulo<br><b>Estator</b> |      |                                      | <b>Estator-Rotor</b> |      | <b>Rotor</b> |                                                                     |     |                                          |      |     |                            |    |      |
| $\Theta$ m     | $\Theta$ e               | Ea   | Eab                                  | Eac                  | Eb   | Ec           | Ea                                                                  | Eab | Eac                                      | Ea   | Eab | Eac                        | Eb | Ec   |
| $\overline{0}$ | $\Omega$                 |      | $0,11 \mid 0,13 \mid 0,13 \mid 0,11$ |                      |      | 0,11         | 0,45                                                                |     | $\vert 0.13 \vert 0.13 \vert 0.11 \vert$ |      |     | $0,14$   $0,14$   $0,11$   |    | 0,11 |
| 45             | 90                       |      | $0,11 \mid 0,13 \mid 0,13$           |                      | 0,11 | 0,11         | 0,28                                                                |     | 0.05 0.42                                | 0,11 |     | $0,14$   $0,14$   $0,11$   |    | 0,11 |
| 90             |                          |      |                                      |                      |      |              | 180   0,11   0,13   0,13   0,11   0,11   0,012   0,32   0,32   0,11 |     |                                          |      |     | $0.14 \mid 0.14 \mid 0.11$ |    | 0,11 |
| 135            | 270 L                    | 0,11 | 0,13                                 | 0,13                 | 0,11 | 0,11         | 0,23                                                                |     | $0,41 \mid 0,05 \mid$                    | 0,11 |     | $0,14$   $0,14$   $0,11$   |    | 0,11 |
| 180            | 360 <sup>1</sup>         | 0.11 | 0.13                                 | 0,13                 | 0,11 | 0,11         | 0,45                                                                |     | $0,13$ 0,13                              | 0,11 |     | $0.14$   $0.14$   $0.11$   |    | 0,11 |

## <span id="page-37-0"></span>**3.2.8 Obtención de energías propias y mutuas en base de la energía**

De acuerdo con las energías que se ha conseguido obtener mostrados en la [15], se calculan las inductancias propias y mutuas, en la misma base de datos y con las fórmulas de las energías almacenados por el campo magnético del motor.

En este caso se calcula estas inductancias con el convertidor en 0 grados ya que los demás cálculos hasta los 180 grados mecánicos son reiterativos. Las inductancias propias en el estator quedan:

$$
Laa_e = 2 * \frac{W_{es}}{Ies^2} = 0.221866 \text{ H}
$$

Y las inductancias mutuas en el estator son:

$$
La_e y Lb_e = \frac{Wab_e - 2Waa_e}{\text{les}^2} = -0.08805 \text{ H}
$$

Luego las inductancias propias en el rotor son:

$$
Laa_r = 5,286 \times 10^{-5} \text{ H}
$$

Y las mutuas en el rotor son:

$$
Lar y Lbr = \frac{Wabr - 2Waar}{Ies2} = -2,0226 \times 10^{-5}
$$
H

Los resultados de inductancias para el resto de posiciones del rotor se pueden apreciar en el Anexo 2[-Tabla A. 2](#page-53-5)

#### <span id="page-38-0"></span>**3.2.9 Ajuste de la base de datos de las inductancias mediante Fourier**

Al tener una base de datos de las inductancias del convertidor eléctrico se puede obtener las inductancias de magnetización y dispersión de la matriz de inductancias del modelo en coordenadas primitivas. En primer lugar, se debe realizar un ajuste a los datos ya que en ellos se encuentran incluidos los armónicos espaciales que se presentan en el convertidor y que no se representan todos en el modelo circuital, tal como se discute en [23] [24], en los modelos de los convertidores, las inductancias propias y mutuas del estator y rotor son constantes debido a que las bobinas del estator no experimentan ningún movimiento mecánico. Lo mismo se puede asumir con las barras en el rotor, pero las mutuas estator–rotor cambian de valor por estar relacionadas directamente con la posición del rotor, dando origen a la presencia de armónicos. Estas inductancias se representan gráficamente en la [Figura 3.](#page-38-1) 15. Debido a la presencia de armónicos, para la determinación del modelo circuital es necesario obtener la componente fundamental, excluyendo valores armónicos espaciales superiores.

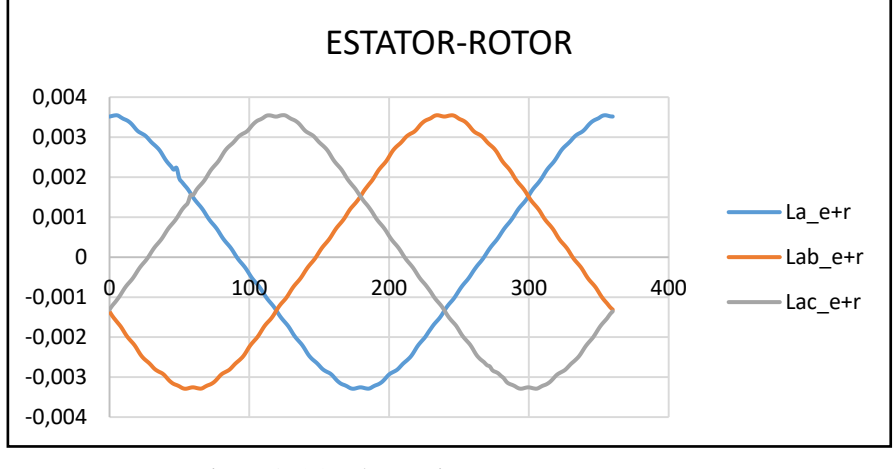

Figura 3. 15 Inductancias Mutuas Estator-Rotor Fuente: Los Autores

<span id="page-38-1"></span>Se realizó un filtrado de los datos con la ayuda de la Transformada rápida de Fourier (FFT), para lo cual se creó un programa en Matlab, en donde se importan los datos

registrados en hojas Excel, se realiza el filtrado del primer armónico y vuelve a guardar los nuevos datos en el mismo archivo de Excel. El programa se presenta en el Anexo 9.

En la [Figura 3. 16](#page-39-1) se puede apreciar los armónicos en la parte real e imaginaria presentes en la señal de la inductancia mutua estator–rotor referente a la fase "a-a", siendo solamente un armónico el que más influye en el valor de la inductancia. Por este motivo es el valor que se procedió a eliminar en el programa de Matlab; a su vez en la [Figura 3.](#page-39-2)  [17](#page-39-2) se puede apreciar las gráficas de las inductancias mutuas estator–rotor eliminadas las armónicas superiores.

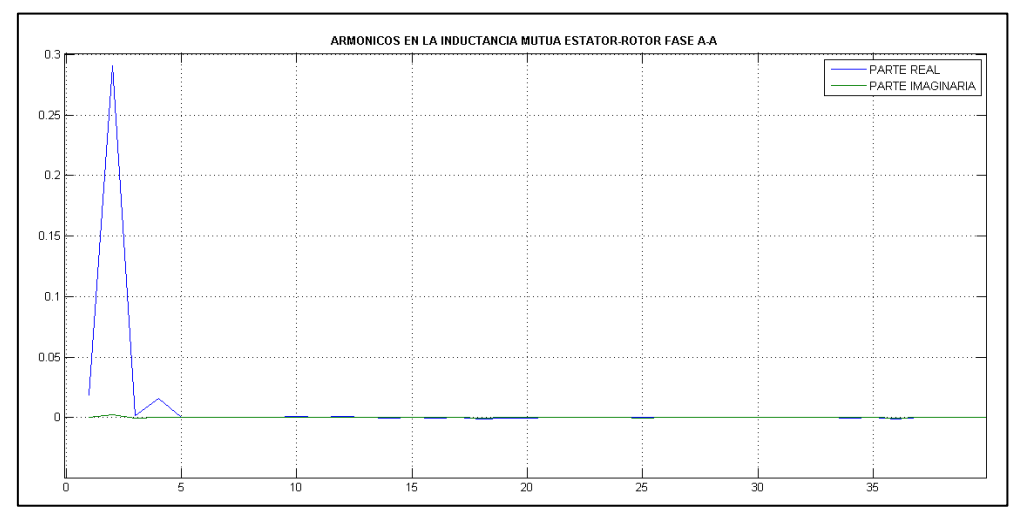

Figura 3. 16 Armónicos en la Inductancia Mutua Estator-Rotor "a-a" Fuente: Los Autores

<span id="page-39-1"></span>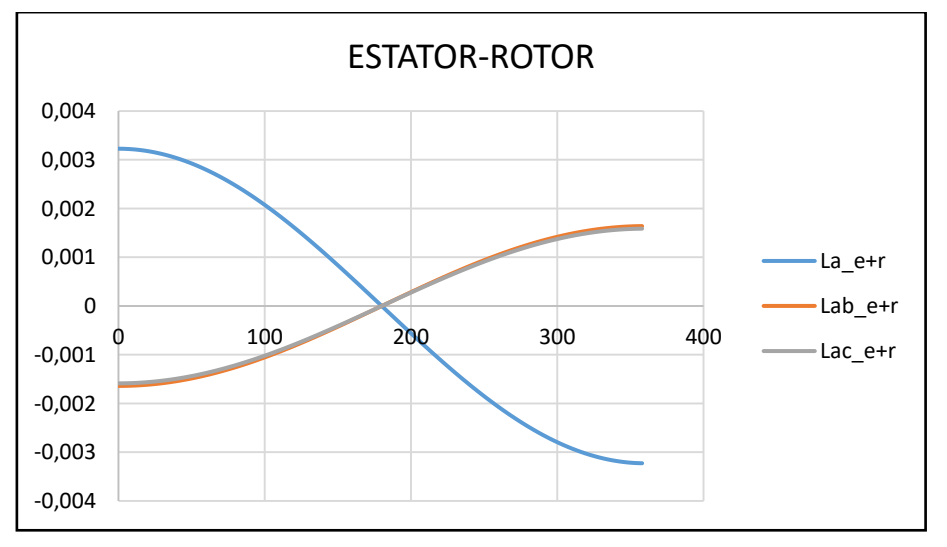

Figura 3. 17 Inductancias Mutuas Estator-Rotor aplicadas Fourier Fuente: Los Autores

## <span id="page-39-2"></span><span id="page-39-0"></span>**3.3 Modelo en coordenadas primitivas de la máquina de Inducción con Saturación**

El modelo en coordenadas primitivas de la máquina de Inducción ofrece dos formas de resolver las ecuaciones que describen al convertidor eléctrico, una en donde se considera como variables de estado los enlaces de flujo y otra en la que las corrientes se consideran como variables de estado.

De acuerdo a [24], la solución por enlaces de flujo facilita el desarrollo del modelo en coordenadas primitivas debido a que el flujo tiene una relación lineal con la tensión aplicada, en cambio en el modelo por corrientes, es necesario invertir en cada paso de integración la matriz de inductancias que es afectada por la saturación y este cálculo se hace muy sensible, provocando importantes errores en el cálculo numérico. En el caso del modelo en enlaces de flujo, también es necesario invertir la matriz de inductancia para calcular las corrientes, pero estas solo afectan el cálculo de las caídas de tensión en las resistencias que suelen ser muy reducidas y por tanto afectan muy poco la precisión.

En el modelo en coordenadas primitivas se corrige la saturación en base a los grados de saturación, que se refiere la relación entre la corriente en la zona saturada y la zona lineal, utilizando la curva de saturación para un determinado valor del enlace de flujo, tal como se indica en la [Figura 3. 18.](#page-40-0) De esta manera se establece que el grado de saturación será 1 cuando el convertidor se encuentre trabajando en la zona lineal y cuando esté en la zona saturada, será el cociente entre la corriente saturada y la corriente lineal.

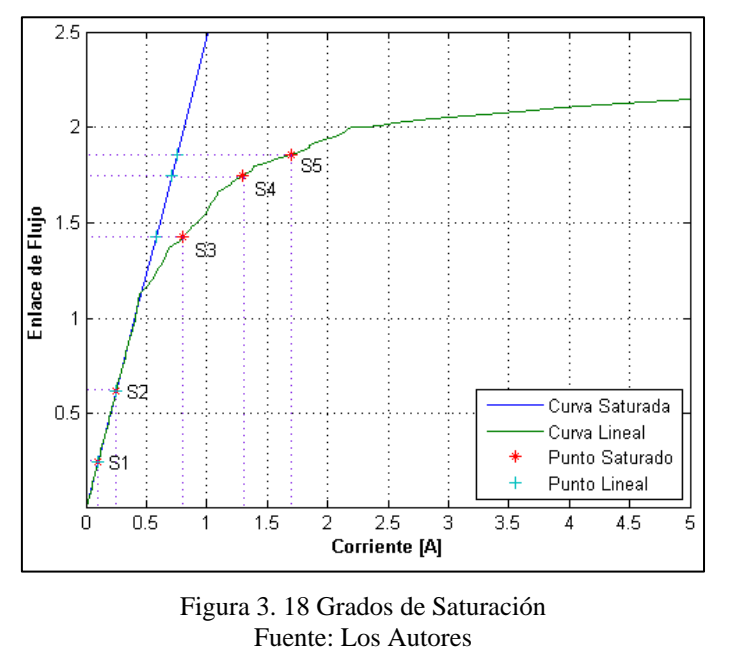

$$
S = \frac{I_{Saturated}}{I_{Linear}}
$$
 (3.1)

<span id="page-40-0"></span>Al considerar la saturación en el modelo en coordenadas primitivas, se ven afectados las inductancias ya que dependen de la geometría del convertidor y del punto de operación en la curva de magnetización [24]. Las inductancias de magnetización estator, rotor y estator – rotor, dando como resultado los siguientes cambios:

$$
L_{me} = \begin{bmatrix} \frac{L_{me}}{S_{ae}} & -\frac{L_{me}}{2\frac{S_{ae}+S_{be}}{2}} & -\frac{L_{me}}{2\frac{S_{ae}+S_{ce}}{2}}\\ -\frac{L_{me}}{2\frac{S_{ae}+S_{be}}{2}} & \frac{L_{me}}{S_{be}} & -\frac{L_{me}}{2\frac{S_{be}+S_{ce}}{2}}\\ -\frac{L_{me}}{2\frac{S_{ae}+S_{ce}}{2}} & -\frac{L_{me}}{2\frac{S_{be}+S_{ce}}{2}} & \frac{L_{me}}{S_{ce}} \end{bmatrix} = L_{me} \begin{bmatrix} \frac{1}{S_{ae}} & -\frac{1}{S_{ae}+S_{be}} & -\frac{1}{S_{be}+S_{ce}}\\ -\frac{1}{S_{ae}+S_{ce}} & \frac{1}{S_{be}} & -\frac{1}{S_{be}+S_{ce}} \end{bmatrix}
$$

$$
L_{mr} = L_{mr} \left[ -\frac{1}{S_{ar}} - \frac{1}{S_{ar} + S_{br}} - \frac{1}{S_{ar} + S_{cr}} - \frac{1}{S_{br} + S_{cr}} \right]
$$

$$
- \frac{1}{S_{ar} + S_{cr}} - \frac{1}{S_{br} + S_{cr}} - \frac{1}{S_{br} + S_{cr}} \right]
$$

$$
\frac{\cos \theta}{S_{ae} + S_{ar}} - \frac{\cos (\theta + \frac{2\pi}{3})}{S_{br} + S_{cr}} - \frac{\cos (\theta + \frac{4\pi}{3})}{S_{ae} + S_{br}} \frac{\cos (\theta + \frac{4\pi}{3})}{S_{ae} + S_{cr}} \frac{\cos (\theta + \frac{4\pi}{3})}{S_{be} + S_{cr}} \frac{\cos (\theta + \frac{2\pi}{3})}{S_{be} + S_{cr}} \frac{\cos (\theta + \frac{2\pi}{3})}{S_{be} + S_{cr}} \frac{\cos (\theta + \frac{2\pi}{3})}{S_{ce} + S_{cr}} \frac{\cos \theta}{S_{ce} + S_{cr}} \frac{\cos \theta}{S_{ce} +
$$

Luego de establecer los cambios considerados por el efecto de saturación se procede a desarrollar el modelo del convertidor, lo que se explica en los siguientes pasos:

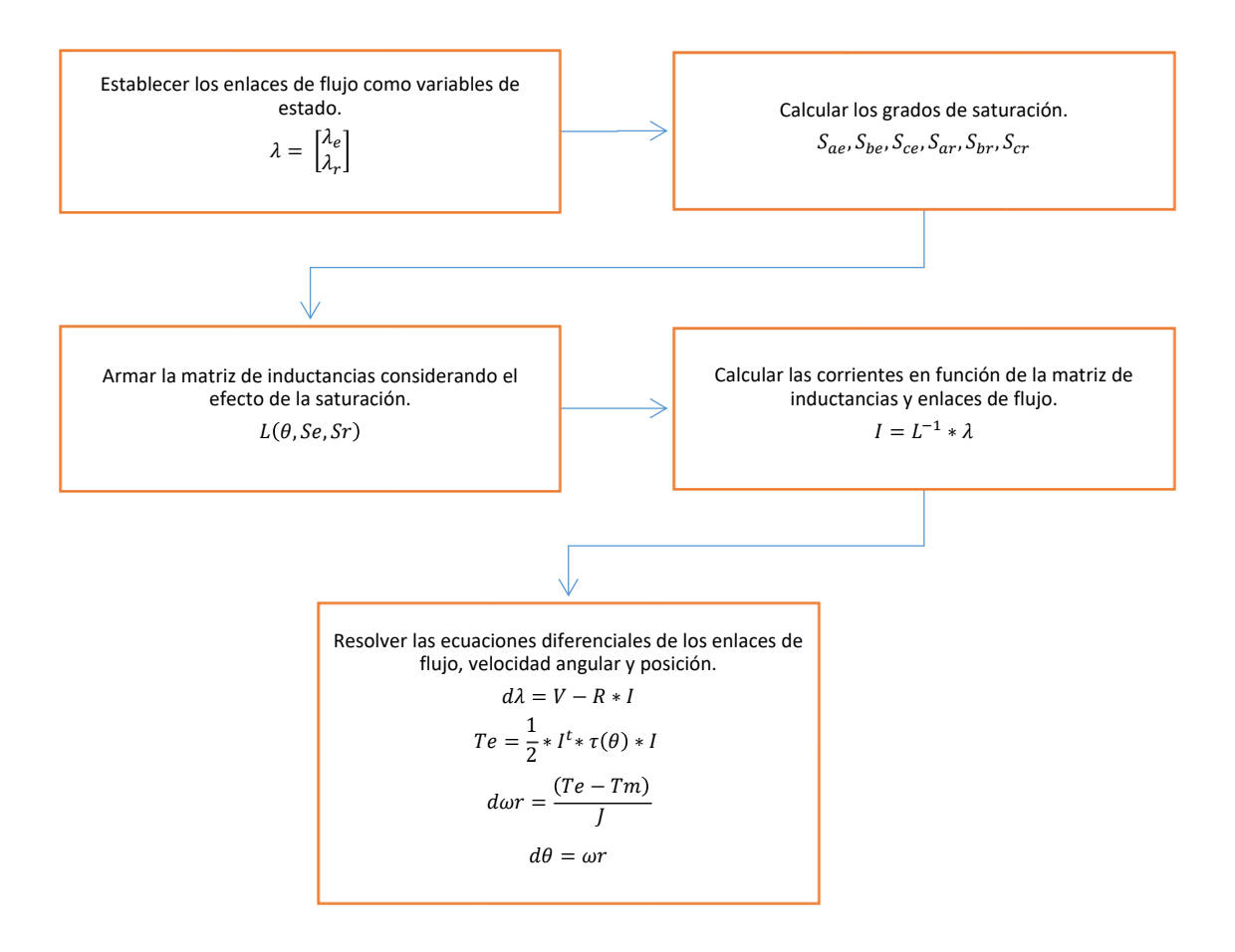

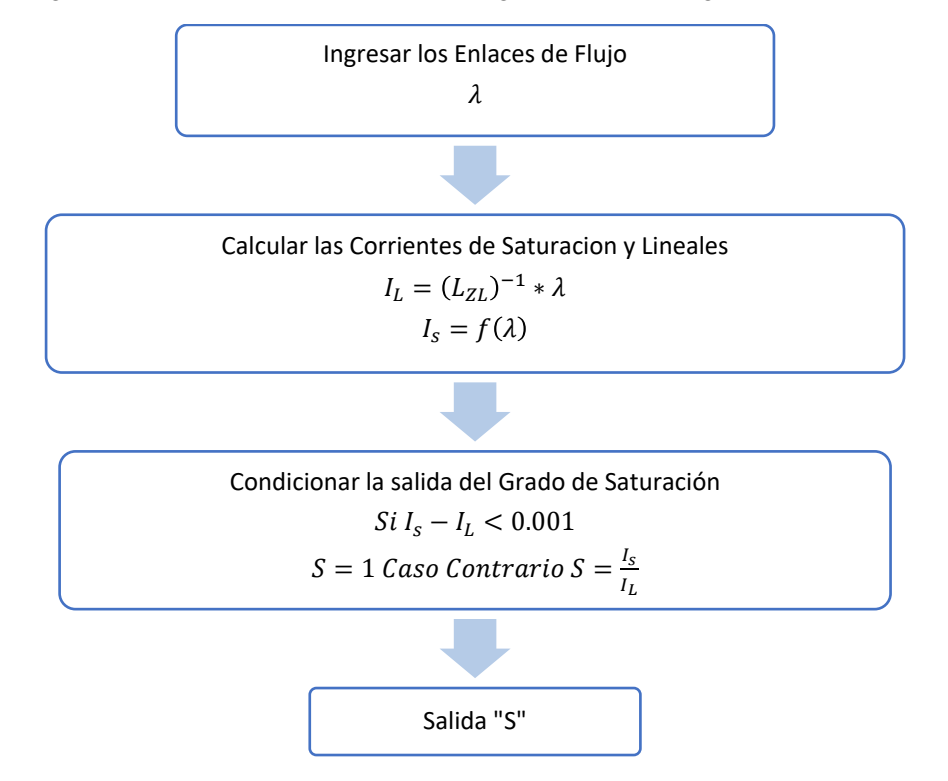

Para los grados de saturación se considera la siguiente metodología:

Dentro de esta metodología se considera que la corriente lineal se encuentra en función del valor de la inductancia de la zona lineal de la curva de magnetización y la corriente de saturación se encuentra directamente relacionada a la curva de saturación; por este motivo es necesario primero obtener la curva de magnetización del convertidor.

## <span id="page-42-0"></span>**3.3.1 Curva de Magnetización del Convertidor**

En el diseño del convertidor, el estator y el rotor se encuentran elaborados por chapas del material magnético 50H1000 [25], cuya curva de magnetización y permeabilidad se observan en la [Figura 3. 19.](#page-42-1)

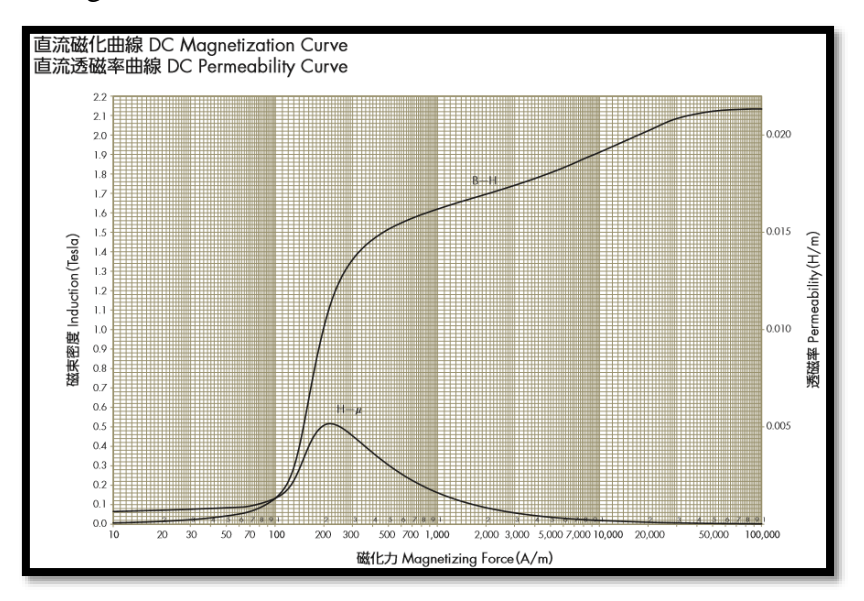

<span id="page-42-1"></span>Figura 3. 19 Curva de Magnetización material 50H1000 Fuente: [25]

Para obtener los valores que caracterizan a la curva de magnetización fue necesario realizar una conversión de la gráfica a datos numéricos que nos sean útiles en el desarrollo del modelo del convertidor; esto se logró con la ayuda de dos programas: Gimp 2 y Datathief. [26] [27].

El primer programa permite obtener los datos de la curva de magnetización de la característica de permeabilidad y mejorar su resolución gráfica. El segundo programa permite convertir las señales gráficas en datos numéricos referidos a sus respectivas coordenadas. Los valores obtenidos de la curva se indican en el Anexo 7[-Tabla A. 7.](#page-56-1)

Con los datos de la curva de magnetización es posible desarrollar el modelo del convertidor con el efecto de la saturación. Sin embargo, al estar los ejes de la curva en función de la inducción magnética (B) y la intensidad de campo magnético (H), primero se debe realizar una conversión a valores que se encuentren en función de enlaces de flujo y corriente eléctrica.

Es posible realizar esta conversión mediante las ecuaciones que relacionan la geometría del convertidor y las variables involucradas en el problema:

<span id="page-43-0"></span>
$$
\Phi = A * B \tag{3.2}
$$

$$
i = \frac{H}{N} = \frac{B \times l}{N \times \mu}
$$
\n
$$
(3.3)
$$

$$
\Phi = A * H * \mu_r \tag{3.4}
$$

<span id="page-43-2"></span><span id="page-43-1"></span>
$$
\lambda = i * \Phi \tag{3.5}
$$

donde:

- Φ: Flujo magnético. [Wb]
- A: Sección transversal del Estator. [m]
- l: Longitud del camino magnético. [m]
- N: Número de espiras por fase en el Estator. [A\*vuelta]
- i: Corriente Eléctrica. [A]
- $\bullet$   $\lambda$ : Enlace de flujo. [T]

Se realizó la conversión desarrollando un programa en Matlab, ver Anexo 10. Dentro del programa se importa la base de datos de la curva de magnetización que se muestra en el Anexo 7[-Tabla A. 7,](#page-56-1) se establecen los datos de la geometría del convertidor y mediante [\(3. 3\)-](#page-43-0)[\(3. 4\)-\(3. 4\)](#page-43-1)[-\(3. 5\)](#page-43-2) y [\(3. 5\)](#page-43-2) se realiza la conversión de los ejes, por último, se guarda en un archivo. txt los nuevos datos de la curva de magnetización se les pueden observar en el Anexo 8[-Tabla A. 8.](#page-57-1)

Otro factor a tener en cuenta es que la curva de magnetización cuenta con el efecto de la pre saturación, datos que en el modelo no se considera. Por este motivo, es necesario linealizar esa parte de la curva, dentro del programa se realiza este paso directamente, ver [Figura 3. 20,](#page-44-1) utilizando el valor de la inductancia en la zona lineal de la curva.

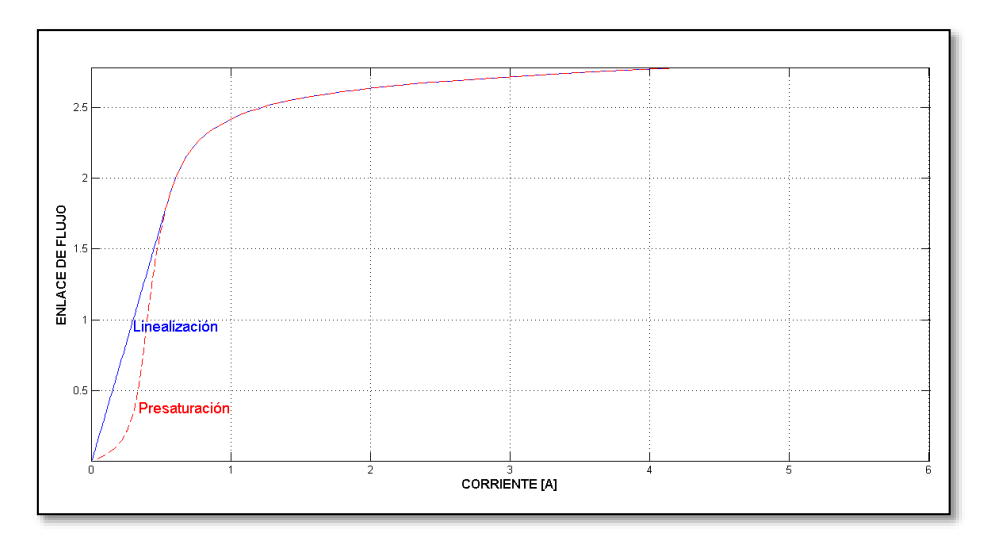

<span id="page-44-1"></span>Figura 3. 20 Curva de Magnetización en función de λ-I y corrección de la pre-saturación Fuente: Los Autores

## **3.4 Resultados de la Simulación**

<span id="page-44-0"></span>Al obtener las inductancias de magnetización y dispersión de la base de datos que se adquirió de la simulación del convertidor en el programa FEMM, la curva de saturación del material ferromagnético del que se encuentra compuesto el estator y rotor; fue posible introducir estos datos en el programa en Matlab, ver Anexo 11 (Código Matlab programa principal), donde se modela el convertidor en coordenadas primitivas con el efecto de saturación.

La primera prueba que se realizó con el programa fue verificar que el vector de enlaces de flujo se encontrara centrado. En la [Figura 3. 21](#page-44-2) se puede ver que el vector espacial de los enlaces de flujo no se encuentra centrado. Al contrario, describe una espiral que se desplaza en eje "y" tendiendo a centrarse con el tiempo.

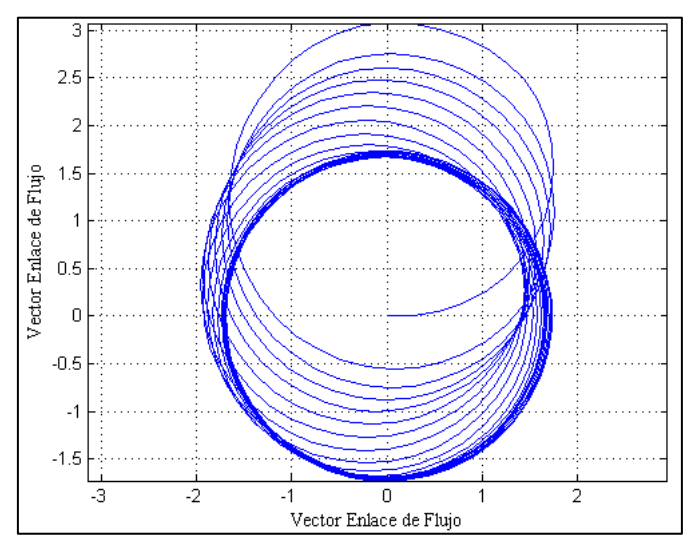

Figura 3. 21 Vector Enlace de Flujo descentralizado Fuente: Los Autores

<span id="page-44-2"></span>Este efecto, producido por la integración de las tensiones y sus condiciones iniciales, origina que el valor de los enlaces de flujo no corresponda al modelo teórico, pues al estar relacionados directamente con la integral de la tensión el máximo valor que pueden alcanzar es  $\pm\sqrt{3}$  y por el desplazamiento de acuerdo a la [Figura 3. 21](#page-44-2) los enlaces

presentan valores mayores. Teniendo en cuenta este efecto se realizaron las correcciones necesarias en el programa, se eliminó esta desviación, lo que dio como resultado final un vector centrado como se indica en la [Figura 3. 22.](#page-45-0)

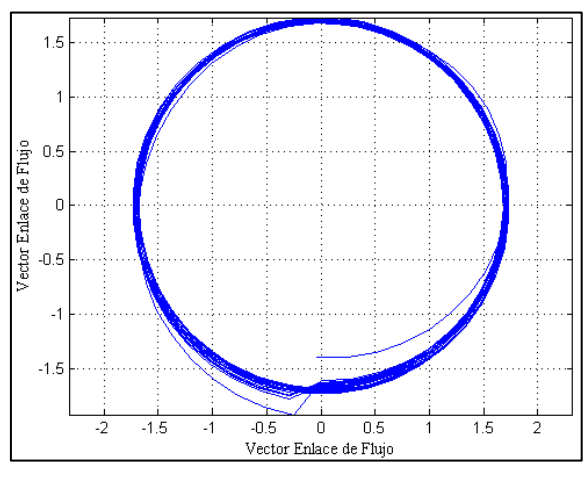

Figura 3. 22 Vector Enlace de Flujo centralizado Fuente: Los Autores

<span id="page-45-0"></span>A partir de estas consideraciones se modeló el convertidor, y de este modelo se ha n obtenido las gráficas de las corrientes indicadas en la [Figura 3. 23](#page-45-1) y a más detalle en la [Figura 3. 24.](#page-45-2)

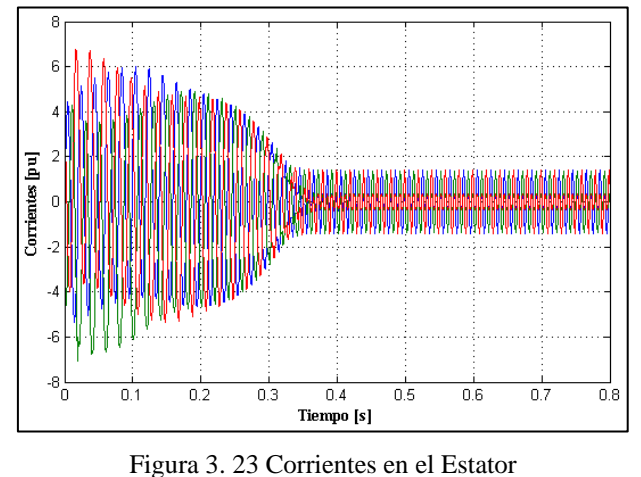

<span id="page-45-1"></span>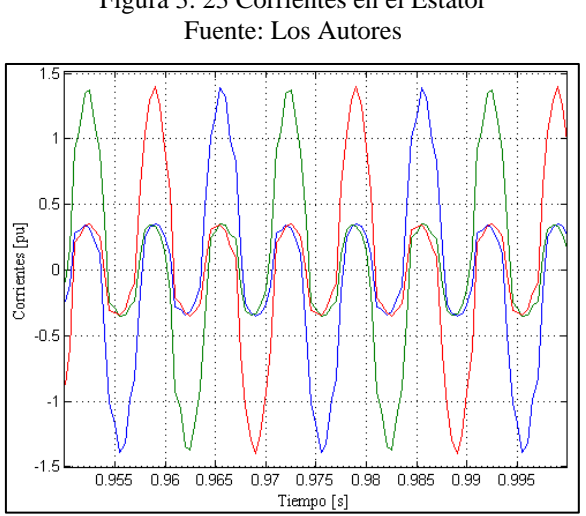

<span id="page-45-2"></span>Figura 3. 24 Corrientes en el Estator (detalle en condición de vacío) Fuente: Los Autores

Se muestra el efecto de la saturación en las corrientes, dado que en las gráficas se visualizan distorsiones con respecto a una onda sinusoidal. Estas distorsiones son un efecto producido por la presencia de armónicas, debidas a que en el modelo en coordenadas primitivas se considera el efecto no lineal de la saturación.

Otro factor a considerar es la simetría que existe en todas las corrientes, observada en la [Figura 3. 24,](#page-45-2) este factor es importante, pues al inicio del modelo se considera toda simetría en la máquina, razón por la cual era de esperarse que las corrientes sean simétricas a pesar de que estas se encuentren afectadas por las amónicas.

En la [Figura 3. 25](#page-46-0) se aprecia la gráfica del par eléctrico, en ella se observa una distorsión con respecto al par del modelo lineal. Este efecto es debido a la presencia de armónicas instantáneas en las corrientes.

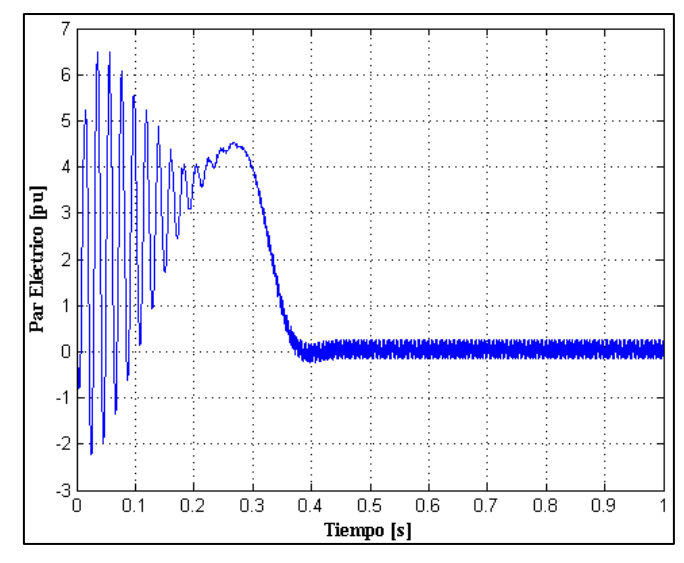

Figura 3. 25 Par Eléctrico del Convertidor(Arranque sin carga) Fuente: Los Autores

<span id="page-46-0"></span>La curva de la velocidad se aprecia en la [Figura 3. 26,](#page-46-1) en ella se pude ver que el convertidor se demora alrededor de 0.4 segundos en estabilizarse.

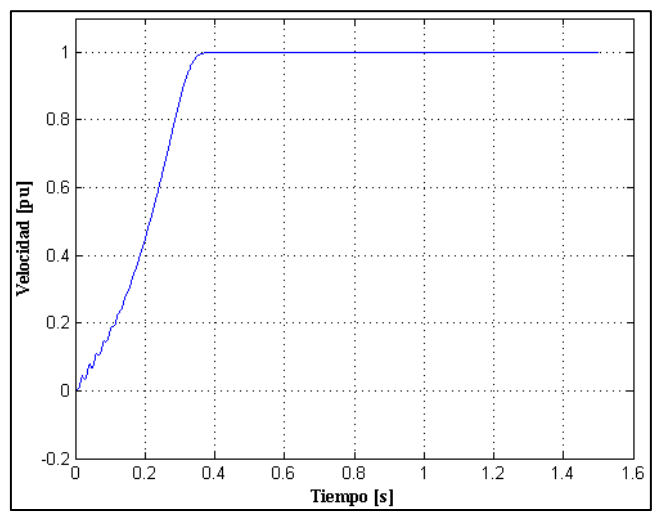

<span id="page-46-1"></span>Figura 3. 26 Curva de Velocidad del Convertidor Fuente: Los Autores

Para validar el modelo en coordenadas primitivas programado en el entorno Matlab con el programa FEMM, es necesario conseguir la matriz de inductancias y corrientes para algunas posiciones del rotor. En la [Figura 3. 27](#page-47-0) se pueden observar los datos conseguidos para la posición del rotor a 180° eléctricos.

|        |           |           |                   | Modelo Dinámico Primitivo de la Máquina de Inducción |                         |           |
|--------|-----------|-----------|-------------------|------------------------------------------------------|-------------------------|-----------|
| $L1 =$ |           |           |                   |                                                      |                         |           |
|        | 2.1474    | $-1.0314$ | -0.9298           |                                                      | $-2.0627$ 1.0477 1.0150 |           |
|        | $-1.0314$ | 2.1474    | $-0.9298$         | 1.0150                                               | $-2,0627$               | 1,0477    |
|        | $-0.9298$ | $-0.9298$ | 1,7776            | 0.9445                                               | 0.9150                  | $-1.8595$ |
|        | $-2.0627$ | 1,0150    | 0.9445            | 2.2701                                               | $-1.0314$               | $-1.0314$ |
|        | 1,0477    | $-2.0627$ | 0.9150            | $-1.0314$                                            | 2,2701                  | $-1.0314$ |
|        | 1,0150    |           |                   | 1,0477 -1,8595 -1,0314                               | $-1.0314$               | 2,2701    |
|        |           |           |                   |                                                      |                         |           |
|        | $Corr1 =$ |           |                   |                                                      |                         |           |
|        | 0.3699    |           | $3.2373 - 4.2055$ | 0.4059                                               | 3.0208                  | $-3.4267$ |
|        | $dth1$ =  |           |                   |                                                      |                         |           |
|        | 180.5238  |           |                   |                                                      |                         |           |

Figura 3. 27 Datos obtenidos en Matlab para 180° Fuente: Los Autores

<span id="page-47-0"></span>Los datos de la [Figura 3. 27](#page-47-0) han sido adquiridos acorde a los enlaces de flujos y grados de saturación en el estator y rotor indicados de la [Figura 3. 28](#page-47-1)

| Modelo Dinámico Primitivo de la Máquina de Inducción |  |  |  |
|------------------------------------------------------|--|--|--|
| $EFI =$                                              |  |  |  |
| 0.2150                                               |  |  |  |
| 1.0720                                               |  |  |  |
| $-1.3100$                                            |  |  |  |
| $-0.1089$                                            |  |  |  |
| $-0.1652$                                            |  |  |  |
| 0.2741                                               |  |  |  |
| $Grados =$                                           |  |  |  |
| 1.0000                                               |  |  |  |
| 1.0000                                               |  |  |  |
| 1.2185                                               |  |  |  |
| 1.0000                                               |  |  |  |
| 1,0000                                               |  |  |  |
| 1.0000                                               |  |  |  |

Figura 3. 28 Enlaces de Flujos y Grados de Saturación obtenidos en Matlab para 180° Fuente: Los Autores

<span id="page-47-1"></span>En la [Figura 3. 28](#page-47-1) se puede observar que se realiza la corrección por el grado de saturación sólo para el tercer valor del enlace de flujo. Esto indica que en ese instante el convertidor ha entrado en la zona de saturación y el programa realiza las operaciones necesarias para corregir del comportamiento lineal al saturado mediante el grado de saturación. Esto también es apreciable en la matriz de inductancias de la [Figura 3. 27,](#page-47-0) donde la sub-matriz estator–estator y estator–rotor, cuyos valores de las inductancias propias y mutuas son diferentes debido al efecto de la corrección por saturación.

Las corrientes que se indican en la [Figura 3. 27](#page-47-0) representan las corrientes que se deben introducir en el programa FEMM para poder obtener nuevamente la matriz de inductancias en función de los flujos que simula el programa, en la [Tabla 3. 10](#page-48-0) se muestran los valores obtenidos para la diagonal principal de las matrices estator–estator y rotor–rotor.

<span id="page-48-0"></span>

|             | <b>BOBINA</b> | <b>FLUJO</b>  | <b>CORRIENTE</b> |             | L pu       |
|-------------|---------------|---------------|------------------|-------------|------------|
|             | Ae            | 0,0822594     | 0,3699           | 0,222382806 | 2,1536471  |
|             | Be            | 0,676276      | 3,2373           | 0,208901245 | 2,02308608 |
| $180^\circ$ | Ce.           | $-0,774022$   | $-4,2055$        | 0,184049935 | 1,78241571 |
|             | Ar            | 2,14801E-05   | 0,4059           | 5,29197E-05 | 2,2324331  |
|             | Br            | 0,000159857   | 3,0208           | 5,29188E-05 | 2,23239423 |
|             | Cr            | $-0,00018134$ | $-3,4267$        | 5,29191E-05 | 2,23240991 |

Tabla 3. 10 Inductancias propias en p.u obtenidas del programa FEMM

<span id="page-48-1"></span>Similar, se consiguen las inductancias mutuas, de la matriz estator–estator, rotor–rotor; se obtienen los flujos mutuos y se calculan las inductancias mutuas; en la [Tabla 3. 11](#page-48-1) se indican los valores obtenidos.

| Bobina            | Flujo 1     | Flujo 2    | L           | $L_p$ pu   |
|-------------------|-------------|------------|-------------|------------|
| $AB$ <sup>e</sup> | 0,0822594   | 0,0491606  | $-0,08948$  | $-0,86657$ |
| $AC_e$            | 0,0822594   | 0,0491626  | $-0,089475$ | $-0,86651$ |
| $BC_e$            | 0,676276    | 0,35836    | $-0,098204$ | $-0,95105$ |
| $AB_r$            | 2,14801E-05 | 1,3139E-05 | $-2,05E-05$ | $-0,8669$  |
| $AC_r$            | 2,14801E-05 | 1,3137E-05 | $-2,06E-05$ | $-0,86708$ |
| BC r              | 0,000159857 | 9,7751E-05 | $-2,06E-05$ | $-0,86731$ |

Tabla 3. 11 Inductancias mutuas en p.u obtenidas del programa FEMM

<span id="page-48-2"></span>De la misma forma se obtiene los valores para la matriz estator–rotor. Con estas matrices calculadas se puede conseguir la matriz de inductancias del convertidor para la posición del rotor a 180°; en la [Tabla 3. 12](#page-48-2) se puede apreciar esta matriz.

|            | 2,15365 -0,86657 -0,86651 |            | $-2,08260$ | 1,02530    | 0,99315               |
|------------|---------------------------|------------|------------|------------|-----------------------|
| $-0,86657$ | 2,02309                   | $-0,95105$ | 1,02530    | $-2,01862$ | 0,98041               |
| $-0,86651$ | $-0,95105$                | 1,78242    | 0,99315    | 0,98041    | $-1,90301$            |
| $-2,08260$ | 1,02530                   | 0,99315    | 2,23243    |            | $-0,86690$ $-0,86708$ |
| 1,02530    | $-2,01862$                | 0,98041    | $-0,86690$ | 2,23239    | $-0,86731$            |
| 0,99315    | 0,98041                   | $-1,90301$ | $-0,86708$ | $-0,86731$ | 2,23241               |

Tabla 3. 12 Matriz de Inductancias en p.u obtenidas del programa FEMM

Al comparar la matriz de inductancias obtenida en Matlab con la que se obtuvo en FEMM se puede apreciar que existe un error alrededor del 5% en las inductancias principales de las matrices estator–estator, rotor–rotor y en la matriz estator-rotor, esto indica que el modelo en coordenadas primitivas se aproxima al modelo de elementos finitos. Sin embargo, en las inductancias mutuas de las matrices estator–estator, rotor–rotor, presentan un error más alto, y esto se debe a que el programa FEMM simula todos los componentes armónicos presentes en las bobinas del estator y del rotor, en cambio Matlab solo trabaja con la componente fundamental.

Esto se puede corroborar con la matriz de inductancias que se obtuvo con los datos del programa FEMM que están en función de energías, ver [Tabla 3. 13,](#page-49-0) en donde los valores de las inductancias propias y mutuas se parecen bastante a las obtenidas por flujos.

|            | 2,14743 -0,85592 -0,85588                | 2,06274 |            | $-1,04805$ $-1,01424$                                 |
|------------|------------------------------------------|---------|------------|-------------------------------------------------------|
|            | $-0,85592$ 2,14743 $-0,85588$ $-1,04805$ |         | 2,06274    | $-1,01424$                                            |
|            | $-0.85588$ $-0.85592$ 2.14743 $-1.01424$ |         | $-1,04805$ | 2,06274                                               |
| 2,06274    |                                          |         |            | $-1,04805$ $-1,01424$ $2,27012$ $-0,85539$ $-0,85544$ |
| $-1,04805$ | 2,06274                                  |         |            | $-1,04805$ $-0,85539$ 2,27012 $-0,85544$              |
| $-1,01424$ | $-1,01424$                               |         |            | 2,06274 -0,85544 -0,85539 2,27012                     |

<span id="page-49-0"></span>Tabla 3. 13 Matriz de Inductancias en p.u obtenidas del programa FEMM por energías

En el Anexo 12 se aprecia los resultados para otros grados del rotor obtenidos en Matlab y FEMM.

## <span id="page-50-0"></span>**4. Conclusiones y Recomendaciones**

- El modelo circuital de la máquina de inducción en coordenadas primitivas incluyendo el efecto de la saturación reproduce con precisión el comportamiento de esta máquina modelada mediante elementos finitos. La técnica de corrección de las inductancias por el grado de saturación instantáneo ofrece un mecanismo para obtener un modelo circuital más preciso de la máquina de inducción.
- La modelación en coordenadas primitivas es necesaria debido a que la corrección instantánea por saturación hace que las matrices de inductancia pierdan las simetrías y las transformaciones clásicas de componentes simétricas o vectores espaciales no son capaces de desacoplar el comportamiento de esta máquina en sus componentes de secuencia o en coordenadas dq.
- El efecto de la saturación en las máquinas de inducción representa una característica no lineal muy importante a considerar, tal como se vio en las corrientes. Estas corrientes presentan valores de armónicos que en estado estable puede llegar a representar diferencias importantes con los resultados reales.
- Como se observa en los resultados de 3.4, la saturación representa un fenómeno muy importante en las máquinas de inducción, la representación lineal no es capaz de reproducir las distorsiones existentes en las corrientes y el par eléctrico, pues la presencia de armónicos en las corrientes no solo afecta a la parte eléctrica de la máquina, sino que también a la parte mecánica, tal como se vio en la [Figura 3. 25.](#page-46-0)
- A pesar de que el modelamiento en coordenadas primitivas puede representar cierto grado de complejidad al momento de manejar las matrices que lo representan, es un método que se aproxima a resultados obtenidos en elementos finitos y que es capaz de dar incluir comportamientos no lineales tales como la saturación, lo que puede ser conveniente al momento de tener en cuenta este tipo de efectos, pues de esta manera se acerca más a la realidad del funcionamiento de las máquinas de inducción.
- De acuerdo a los resultados obtenidos al momento de simular la máquina de inducción, la parte que se debe tener más en cuenta es el acoplamiento de los datos entre estator y rotor, pues en esta parte se presentan varios fenómenos como armónicas espaciales, variaciones del entrehierro, variación del flujo magnético, etc., esto debido al movimiento relativo del rotor.
- Cuando se modela una máquina de inducción es recomendable utilizar el sistema adimensional de unidades, pues simplifica los cálculos, elimina las consideraciones trifásicas como valores de línea o fase y acerca las soluciones, independizando estas del tamaño relativo del convertidor.

#### <span id="page-51-0"></span>**Bibliografía**

- [1] H. Brito, «Determinación de los parámetros para la modelación del generador asincrónico,» de *Ingeniería Energética*, 2006, pp. 24-28.
- [2] M. T. M. Barros, Estudio y Análisis de Estabilidad de las Máquinas de Inducción, Aplicando Simulación en Matlab., Cuenca - Ecuador, 2013.
- [3] A. Eduardo, Modelación y Estimación paramétrica en línea de la Máquina Sincrónica de Reluctancia, Caracas, 2015.
- [4] D. Meeker, «Finit Element Method Magnetics,» 25 Octubre 2015. [En línea]. Available: http://www.femm.info/Archives/doc/manual42.pdf. [Último acceso: 18 Julio 2017].
- [5] B. B. P, «Modelado y Simulación del Motor de Inducción Incluyendo Saturación,» Sevilla, e-Reding, 2017, p. 137.
- [6] J. M. Aller, Máquinas Eléctricas Rotativas: Inducción a la Teoría General, Caracas: EDITORIAL EQUINOCCIO, 2008.
- [7] D. N. L. M. R. J. d. A. D. BISPO, «A new Strategy for Induction Motor Modelin taking into acount the Magnetic Saturatio,» de *IEEE Transactions on Industry Applications Vol 37*, 2001, pp. 1710-1719.
- [8] Y. L. T. LLIAO, «Effect of Saturation third Harmonic on the Performance of Squirrel-Cage Induction Machines,» de *Electric Machines and Power Systems Vol 22*, 1994, pp. 155-171.
- [9] B. d. F. Vieira, SIMULAÇÃO DA MÁQUINA DE INDUÇÃO TRIFÁSICA OPERANDO NA REGIÃO LINEAR E DE SATURAÇÃO DA SUA CURVA NORMAL DE MAGNETIZAÇÃO, VIÇOSA, 2012.
- [10] J. T. RESENDE, «Modelagem da Máquina de Induçao Trifásica, Incluindi a Saturaçao Magnética-Análise Dinámica do Gerador de Induço Auto-Excitado,» de *Tese de Doutorado, Universidade Federal de Uberlándia*, Minas Gerais, UFU, 1999, pp. 18-50.
- [11] G. P. Pompeo, «Efeitos das harmônicas sobre curva detorque de motores de indução monofásicos,» de *Thesis*, SAN PABLO, 2011, pp. 40-60.
- [12] T. L. K. &. C. M. Hoevenaars, «Interpreting IEEE STD 519 and meeting its harmonic limits in VFD applications. In Petroleum and Chemical Industry Conference,» de *Record of Conference Papers. IEEE Industry Applications Society 50th Annual*, IEEE, 2003, pp. 145- 150.
- [13] IEEE, IEEE recomended practices and requirementes for harmonics control in electrical power systemas., ANSI/IEEE Standard 519, 2012.
- [14] J. Shewchuk, «Triangle,» 28 Julio 2015. [En línea]. Available: http://www.cs.cmu.edu/~quake/triangle.html. [Último acceso: 18 Julio 2017].
- [15] M. Plonus, Applied electromagnetics, McGraw-Hill College, 1978.
- [16] S.R.Hoole, Computer-aided analysis and design of electromagnetic devices., Elsevier, 1989.
- [17] J. Jackson, Classical electrodynamics 2da ed, Wiley, 1975.
- [18] F. White, Heat and mass transfer 2d ed., Wiley, 1988.
- [19] B. Boukais, «Contribution à la modélisation des systèmes couples machines convertisseurs: Application aux machines à aimants permanents,» (BDCM-PMSM), (Doctoral dissertation, Université Mouloud Mammeri), 2012, pp. 25-35.
- [20] D. E. C.-L. R. Escarela-Perez, A comparaison of Two Finite-Element Techniques for Inductance Computation of Electrical Machines within a Two-Dimensional Environment, Turkey: ISEM98, 1998.
- [21] R. M. Rosas, Motor asíncrono trifásico con rotor de chapas en espiral, Universitat Politècnica de Catalunya, 2004.
- [22] D. Meeker, «Finite Element Method Magnetics : InductionMotorExample,» 20 Agosto 2004. [En línea]. Available: http://www.femm.info/wiki/InductionMotorExample. [Último acceso: 12 Noviembre 2016].
- [23] H. H. a. J. R. M. Woodson, Electromechanical Dynamics. 3 vols. (Massachusetts Institute of Technology: MIT OpenCourseWare)., Massachusetts: MIT OpenCourseWare, 2015.
- [24] D. A. D. Palacios, Modelo de la Maquina de Induccion Considerando la Saturacion, Sartenejas, 2012.
- [25] N. S. &. S. M. Corporation, Non-Oriented Electrical Steel Sheets, Tokio: Thai Sumilox CO., Ltd..
- [26] P. M. Spencer Kimball, «GIMP,» Universidad de Berkeley, 1997. [En línea]. Available: https://www.gimp.org/. [Último acceso: 24 Julio 2017].
- [27] «Welcome to Data Thief,» 2006. [En línea]. Available: http://datathief.org/. [Último acceso: 24 Julio 2017].
- [28] J. V. Bort, Estudio del Modelo Matemático del Motor de Inducción Trifasico. Simulación en Régimen Dinámico., 2002.
- [29] J. Rengifo, J. Benzaquen, J. Aller, A. Bueno y J. Restrepo, *"Parameter estimation method for induction machines using instantaneous voltage and current measurements".,* Univ. Antioquia., 2015.
- [30] J. Aller, P. R. Barbecho, J. Restrepo, J. C. Viola, J. Rengifo y F. A. Quizhpi, "Comparison of the Parameter Estimation for the Induction Machine Dynamic Model using Instantaneous Measurements at Standstill and during Start-up", Bogota, Colombia.: PEPQA 2015: 2nd Workshop on Power Electronics and Power Quality Applications., 2015.
- [31] J. Aller, D. Delgado, J. C. Viola y J. Restrepo, "Model of the Induction Machine including Saturation", Lille, Francia.: EPE, 2013.
- [32] J. Brown, K. Kovacs y P. Vas, «A Method of Including the Effects of Main Flux Path Saturation in the Generalized Equations of A.C. Machines,» de *Power Apparatus and Systems*, 1983, pp. 96-103.
- [33] E. A. W. a. B. T. K. S. D. Pekarek, «An efficient and accurate method of representing magnetic saturation in physical-variable models of synchronous machines,» de *IEEE Trans. Energy Convers.*, 1999, p. 72–79.
- [34] T. Ningping, W. Hanguang y Q. Peiji, «A saturation model of induction machine by space vector,» de *Electrical Machines and Systems*, ICEMS 2001, 2001, pp. 85-88.
- [35] L. Wang y J. Jatskevich, «Including Magnetic Saturation in Voltage-Behind-Reactance Induction Machine Model for EMTP-Type Solution,» de *Power Systems*, 2010, pp. 975- 987.
- [36] A. Millán, C. Villanueva, J. Restrepo, J. Aller, V. Guzmán, M. Giménez y Viola, «J. C. Comparing Parameter Identification Strategies for a Saturated Model of an Induction Motor,» Cuenca, ANDESCON 2012, 2012, pp. 1-4.
- [37] R. Albanez, J. Rengifo, A. Bueno y J. Aller., "Modelling of the synchronous reluctance machine based on finit element method for drive applications considering saturation", Caracas, 2014.

## <span id="page-53-1"></span><span id="page-53-0"></span>**A. Anexos**

## **A.1 Anexo 1: Energías extraídas del Software FEMM**

<span id="page-53-4"></span>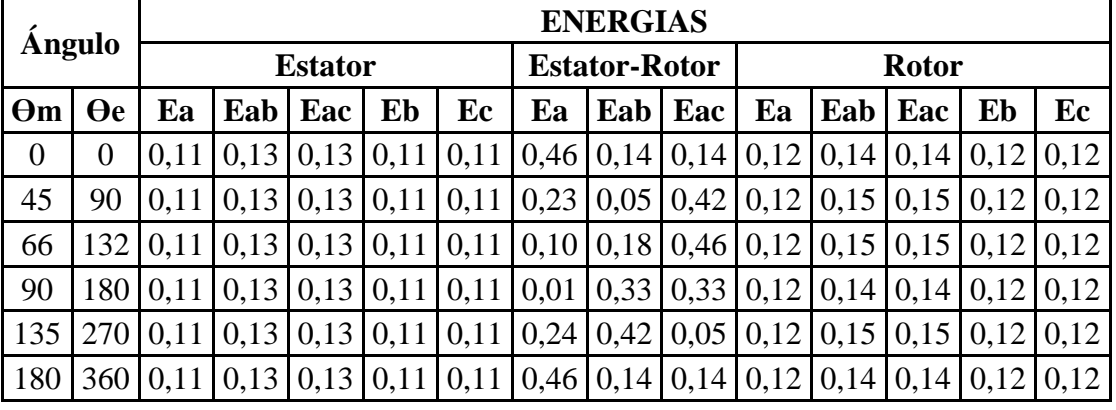

*Tabla A. 1 Base de datos de Energías FEMM-Excel*

## <span id="page-53-2"></span>**A.2 Anexo 2: Inductancias calculadas mediante energías**

*Tabla A. 2 Base de datos de inductancias calculadas con la base de datos de energías Excel*

<span id="page-53-5"></span>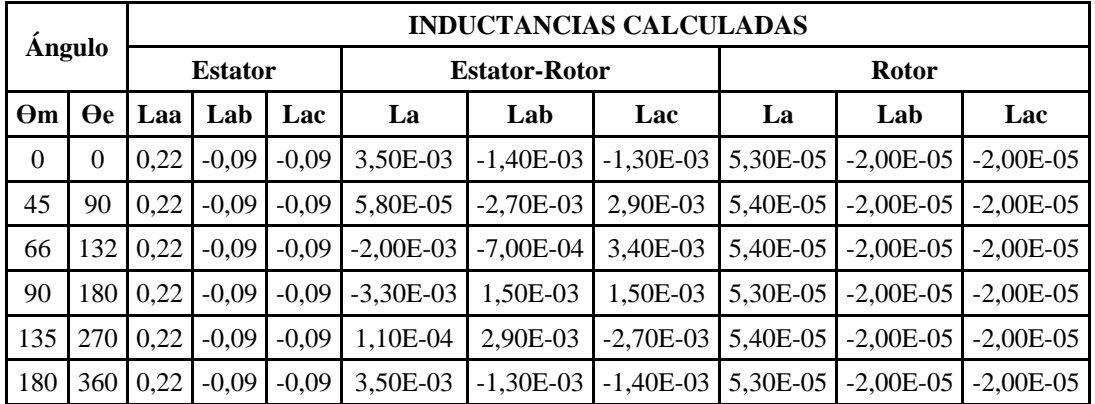

## <span id="page-53-3"></span>**A.3 Anexo 3: Inductancias de la componente fundamental**

*Tabla A. 3 Base de datos de inductancias Matlab-Excel*

<span id="page-53-6"></span>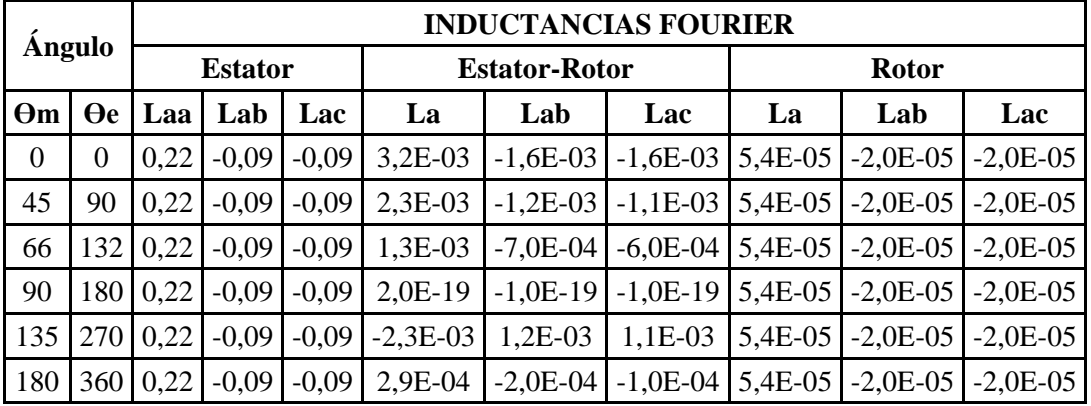

## <span id="page-54-2"></span><span id="page-54-0"></span>**A.4 Anexo 4: Datos base**

*Tabla A. 4 Datos iniciales base del Motor*

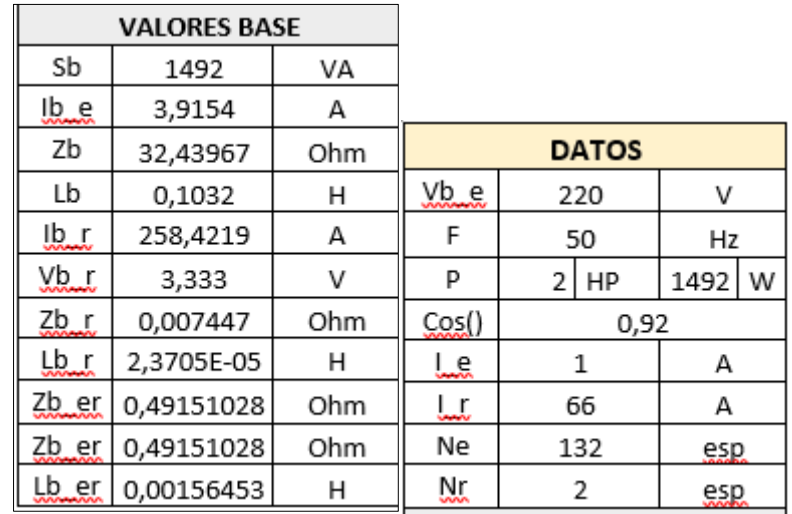

## <span id="page-54-3"></span><span id="page-54-1"></span>**A.5 Anexo 5: Matriz de inductancias lineal (e.g. 66º)**

*Tabla A. 5 Matriz inductancias lineal colocando el ángulo eléctrico*

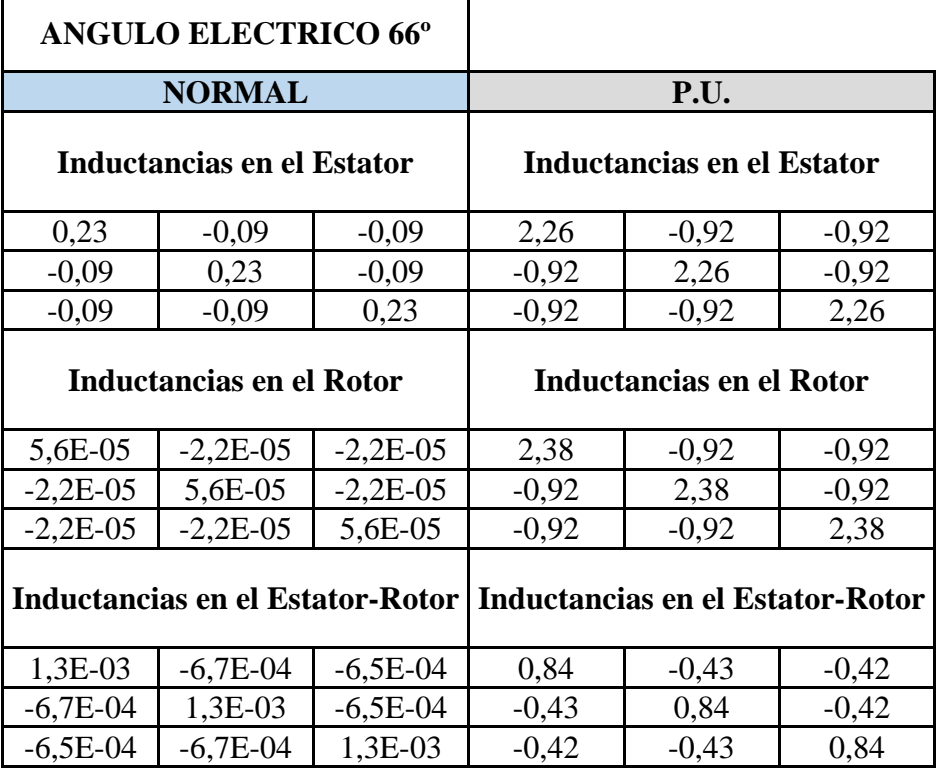

41

## <span id="page-55-1"></span><span id="page-55-0"></span>**A.6 Anexo 6: Matriz de inductancias saturada (e.g. 66º)**

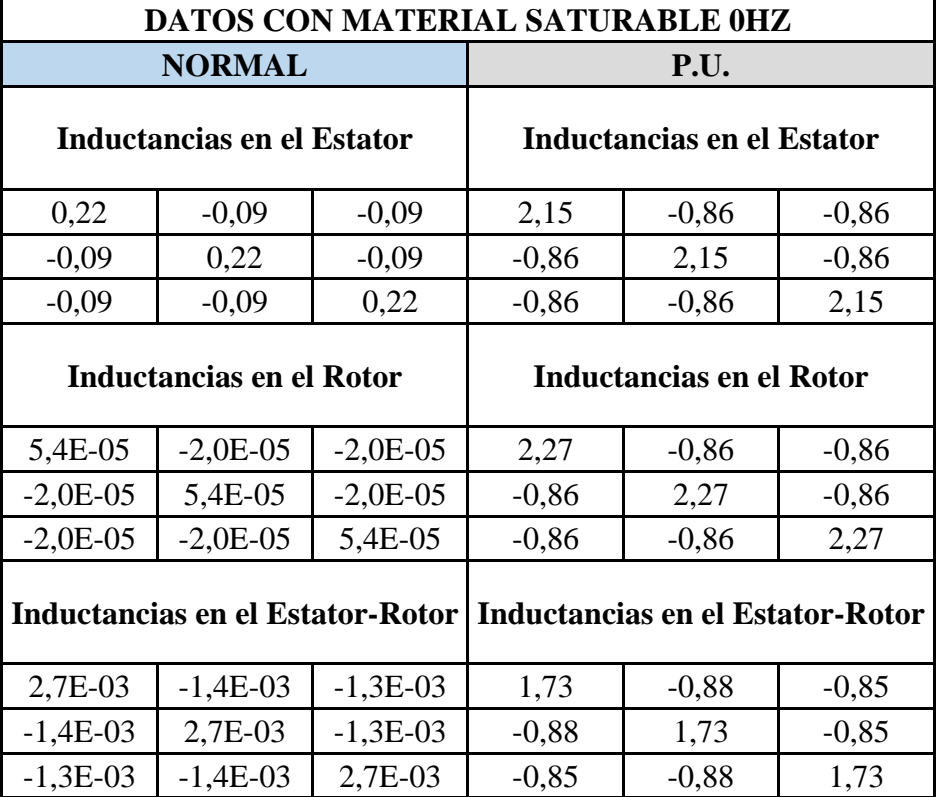

*Tabla A. 6 Matriz de inductancias con material saturable*

## <span id="page-56-1"></span><span id="page-56-0"></span>**A.7 Anexo 7: Valores B-H de la Curva de Magnetización**

| 1      |                 | 2      |          | 3      |            | 4      |             |
|--------|-----------------|--------|----------|--------|------------|--------|-------------|
| B      | $\bf H$         | B      | Η        | B      | H          | B      | $\bf H$     |
| 0,0028 | 10,0002         | 0,8149 | 265,6921 | 1,2055 | 875,5268   | 1,5173 | 10560,5600  |
| 0,0070 | 11,0245         | 0,8232 | 271,5110 | 1,2066 | 910,3777   | 1,5201 | 10810,7700  |
| 0,0084 | 13,0371         | 0,8316 | 286,3658 | 1,2127 | 961,5061   | 1,5230 | 11023,8300  |
| 0,0111 | 17,0624         | 0,8399 | 294,5339 | 1,2183 | 1007,6070  | 1,5286 | 11418,0300  |
| 0,0181 | 25,0048         | 0,8482 | 306,7296 | 1,2310 | 1132,7520  | 1,5342 | 11826,3300  |
| 0,0237 | 32,0940         | 0,8566 | 312,6953 | 1,2478 | 1303,6230  | 1,5357 | 11919,0400  |
| 0,0265 | 35,9371         | 0,8649 | 319,4786 | 1,2564 | 1414,9500  | 1,5385 | 12153,9500  |
| 0,0279 | 37,3665         | 0,8732 | 328,3214 | 1,2661 | 1553,8710  | 1,5427 | 12393,6100  |
| 0,0349 | 44,0180         | 0,8816 | 337,8822 | 1,2760 | 1686,5860  | 1,5483 | 12836,7900  |
| 0,0419 | 51,0509         | 0,8899 | 345,6392 | 1,2846 | 1830,6180  | 1,5512 | 13140,9300  |
| 0,0560 | 64,5143         | 0,8982 | 358,0602 | 1,2930 | 1979,2170  | 1,5554 | 13452,4100  |
| 0,0644 | 70,2973         | 0,9066 | 364,3330 | 1,2972 | 2074,0920  | 1,5596 | 13771,2700  |
| 0,0701 | 73,3811         | 0,9149 | 376,3270 | 1,3042 | 2199,1360  | 1,5624 | 14097,5400  |
| 0,0757 | 76,6002         | 0,9232 | 381,0467 | 1,3141 | 2415,0490  | 1,5653 | 14319,4400  |
| 0,0870 | 82,4975         | 0,9316 | 387,2368 | 1,3240 | 2621,3160  | 1,5667 | 14375,5300  |
| 0,1011 | 88,5048         | 0,9399 | 392,5972 | 1,3339 | 2878,6800  | 1,5723 | 14889,5900  |
| 0,1110 | 92,3901         | 0,9482 | 398,3089 | 1,3396 | 3004,9620  | 1,5780 | 15482,2800  |
| 0,1294 | 99,5080         | 0,9566 | 401,7710 | 1,3465 | 3198,5740  | 1,5808 | 15787,4100  |
| 0,1308 | 99,8978         | 0,9649 | 405,7748 | 1,3537 | 3378,2110  | 1,5864 | 16351,9500  |
| 0,1534 | 106,3460        | 0,9732 | 415,1532 | 1,3621 | 3624,0610  | 1,5906 | 16739,5400  |
| 0,1873 | 114,1059        | 0,9816 | 421,1487 | 1,3720 | 3918,2800  | 1,5949 | 17203,2700  |
| 0,1985 | 116,3618        | 0,9899 | 428,8157 | 1,3747 | 4042,5180  | 1,5992 | 17611,0300  |
| 0,2000 | 116,8176        | 0,9982 | 432,1742 | 1,3846 | 4319,8790  | 1,6020 | 18028,2800  |
| 0,2184 | 120,0658        | 1,0066 | 440,3022 | 1,3903 | 4509,3840  | 1,6090 | 18819,3400  |
| 0,2410 | 123,4080        | 1,0149 | 450,8474 | 1,3974 | 4762,6390  | 1,6161 | 19645,1100  |
| 0,2707 | 127,3452        | 1,0232 | 470,6490 | 1,4016 | 4913,6990  | 1,6316 | 21574,7500  |
| 0,2990 | 130,8952        | 1,0316 | 475,3507 | 1,4058 | 5069,5500  | 1,6514 | 24350,3100  |
| 0,3088 | 131,9293        | 1,0399 | 490,8616 | 1,4115 | 5291,9420  | 1,6725 | 27806,6000  |
| 0,3301 | 134,0234        | 1,0482 | 500,9989 | 1,4200 | 5611,0400  | 1,6796 | 29368,2700  |
| 0,3527 | 136,1520        | 1,0566 | 520,9466 | 1,4270 | 5903,1020  | 1,6838 | 30536,9900  |
| 0,3795 | 138,8590        | 1,0649 | 539,5806 | 1,4298 | 6019,4440  | 1,6895 | 32504,1800  |
| 0,4007 | 140,5141        | 1,0732 | 541,6942 | 1,4369 | 6308,1190  | 1,6965 | 34733,6200  |
| 0,4248 | 142,7473        | 1,0816 | 550,2205 | 1,4425 | 6584,8450  | 1,7007 | 36683,5900  |
|        | 0,4502 145,0174 | 1,0899 | 572,1224 | 1,4538 | 7064,1990  | 1,7050 | 38592,2500  |
| 0,4757 | 147,3235        | 1,0982 | 597,2264 | 1,4595 | 7316,8080  | 1,7092 | 41399,5600  |
| 0,5011 | 149,0840        | 1,1066 | 621,0056 | 1,4651 | 7548,9550  | 1,7134 | 44066,0800  |
| 0,5194 | 150,8578        | 1,1149 | 653,3363 | 1,4722 | 7880,1930  | 1,7176 | 46721,8000  |
| 0,5364 | 152,0573        | 1,1232 | 684,6684 | 1,4750 | 8035,5010  | 1,7204 | 49537,0900  |
| 0,5690 | 154,4832        | 1,1316 | 706,3845 | 1,4764 | 8066,9760  | 1,7247 | 53975,9100  |
| 0,5887 | 156,3230        | 1,1399 | 728,7894 | 1,4834 | 8486,8740  | 1,7261 | 56342,0400  |
| 0,6000 | 160,9463        | 1,1482 | 731,6441 | 1,4891 | 8824,6990  | 1,7274 | 60675,4500  |
| 0,6297 | 166,0700        | 1,1566 | 751,9049 | 1,4933 | 9069,1650  | 1,7288 | 64582,2200  |
| 0,6580 | 171,9860        | 1,1649 | 781,8350 | 1,4990 | 9430,1690  | 1,7302 | 68206,5400  |
| 0,6806 | 173,9183        | 1,1732 | 800,3587 | 1,5018 | 9653,5950  | 1,7316 | 74607,1300  |
| 0,7004 | 195,8704        | 1,1816 | 825,7442 | 1,5060 | 9882,4130  | 1,7329 | 99176,4200  |
| 0,7245 | 217,8507        | 1,1899 | 845,3082 | 1,5087 | 10037,9600 | 1,7330 | 99563,9000  |
| 0,7499 | 230,5201        | 1,1982 | 851,9348 | 1,5088 | 10077,1800 | 1,7430 | 102000,0000 |
| 0,7824 | 253,2406        | 1,2000 | 858,6135 | 1,5131 | 10316,0400 |        |             |

*Tabla A. 7 Base de datos B-H*

## <span id="page-57-0"></span>**A.8 Anexo 8: Valores -I de la Curva de Magnetización**

<span id="page-57-1"></span>

|                  | 1                | 2        |          | 3        |          | 4        |          |
|------------------|------------------|----------|----------|----------|----------|----------|----------|
| В                | $\bf H$          | В        | $\bf H$  | В        | Η        | B        | $\bf H$  |
| $\boldsymbol{0}$ | $\boldsymbol{0}$ | 1,297815 | 0,641166 | 1,990513 | 2,173876 | 2,509871 | 26,11861 |
| 0,024413         | 0,009895         | 1,351724 | 0,672691 | 1,999636 | 2,216698 | 2,516838 | 26,7377  |
| 0,048826         | 0,019789         | 1,365547 | 0,687424 | 2,001406 | 2,304935 | 2,521482 | 27,37119 |
| 0,073238         | 0,029684         | 1,379371 | 0,725034 | 2,011579 | 2,434384 | 2,526293 | 27,91063 |
| 0,097651         | 0,039579         | 1,393193 | 0,745714 | 2,020868 | 2,551105 | 2,535582 | 28,90868 |
| 0,122064         | 0,049473         | 1,407016 | 0,776592 | 2,041935 | 2,867952 | 2,544871 | 29,94243 |
| 0,146477         | 0,059368         | 1,42084  | 0,791696 | 2,069802 | 3,300571 | 2,547359 | 30,17716 |
| 0,17089          | 0,069262         | 1,434662 | 0,80887  | 2,084067 | 3,582434 | 2,552004 | 30,77192 |
| 0,195303         | 0,079157         | 1,448485 | 0,831259 | 2,100157 | 3,93416  | 2,55897  | 31,3787  |
| 0,219715         | 0,089052         | 1,462309 | 0,855465 | 2,116579 | 4,270174 | 2,56826  | 32,50076 |
| 0,244128         | 0,098946         | 1,476131 | 0,875105 | 2,130844 | 4,634841 | 2,57307  | 33,2708  |
| 0,268541         | 0,108841         | 1,489954 | 0,906553 | 2,144778 | 5,01107  | 2,580037 | 34,05942 |
| 0,292954         | 0,118736         | 1,503778 | 0,922435 | 2,151745 | 5,251279 | 2,587004 | 34,86672 |
| 0,317367         | 0,12863          | 1,5176   | 0,952802 | 2,163356 | 5,567871 | 2,591648 | 35,69278 |
| 0,341779         | 0,138525         | 1,531423 | 0,964751 | 2,179778 | 6,114529 | 2,596458 | 36,2546  |
| 0,366192         | 0,14842          | 1,545247 | 0,980424 | 2,196199 | 6,636765 | 2,598781 | 36,39661 |
| 0,390605         | 0,158314         | 1,559069 | 0,993995 | 2,212621 | 7,288371 | 2,60807  | 37,69813 |
| 0,415018         | 0,168209         | 1,572892 | 1,008456 | 2,222076 | 7,608098 | 2,617525 | 39,19873 |
| 0,439431         | 0,178104         | 1,586716 | 1,017222 | 2,233522 | 8,098293 | 2,622169 | 39,97127 |
| 0,463843         | 0,187998         | 1,600538 | 1,027359 | 2,245465 | 8,553106 | 2,631458 | 41,4006  |
| 0,488256         | 0,197893         | 1,614361 | 1,051103 | 2,259398 | 9,17556  | 2,638425 | 42,38192 |
| 0,512669         | 0,207787         | 1,628185 | 1,066283 | 2,27582  | 9,920477 | 2,645558 | 43,55601 |
| 0,537082         | 0,217682         | 1,642007 | 1,085695 | 2,280299 | 10,23503 | 2,65269  | 44,5884  |
| 0,561495         | 0,227577         | 1,65583  | 1,094198 | 2,29672  | 10,93726 | 2,657335 | 45,64481 |
| 0,585908         | 0,237471         | 1,669654 | 1,114777 | 2,306175 | 11,41706 | 2,668946 | 47,64765 |
| 0,61032          | 0,247366         | 1,683476 | 1,141476 | 2,317953 | 12,05826 | 2,680724 | 49,73837 |
| 0,634733         | 0,257261         | 1,697299 | 1,19161  | 2,324919 | 12,44072 | 2,706434 | 54,62392 |
| 0,659146         | 0,267155         | 1,711123 | 1,203514 | 2,331886 | 12,83531 | 2,739278 | 61,65121 |
| 0,683559         | 0,27705          | 1,724945 | 1,242785 | 2,341341 | 13,39838 | 2,774278 | 70,402   |
| 0,707972         | 0,286945         | 1,738768 | 1,268451 | 2,355441 | 14,20628 | 2,786055 | 74,3559  |
| 0,732384         | 0,296839         | 1,752592 | 1,318956 | 2,367052 | 14,94574 | 2,793022 | 77,31492 |
| 0,756797         | 0,306734         | 1,766415 | 1,366134 | 2,371696 | 15,2403  | 2,802477 | 82,29554 |
| 0,78121          | 0,316628         | 1,780237 | 1,371486 | 2,383474 | 15,97118 | 2,814088 | 87,94014 |
| 0,805623         | 0,326523         | 1,794061 | 1,393073 | 2,392763 | 16,67181 | 2,821055 | 92,87716 |
| 0,830036         | 0,336418         | 1,807884 | 1,448525 | 2,411507 | 17,88546 | 2,828187 | 97,70959 |
| 0,854448         | 0,346312         | 1,821706 | 1,512085 | 2,420962 | 18,52502 | 2,835154 | 104,8173 |
| 0,878861         | 0,356207         | 1,83553  | 1,57229  | 2,430251 | 19,11278 | 2,842121 | 111,5685 |
| 0,903274         | 0,366102         | 1,849353 | 1,654146 | 2,442028 | 19,95143 | 2,849088 | 118,2923 |
| 0,927687         | 0,375996         | 1,863175 | 1,733474 | 2,446672 | 20,34464 | 2,853732 | 125,4202 |
| 0,9521           | 0,385891         | 1,876999 | 1,788456 | 2,448995 | 20,42433 | 2,860865 | 136,6586 |
| 0,976513         | 0,395786         | 1,890822 | 1,845182 | 2,460606 | 21,48745 | 2,863187 | 142,6493 |
| 0,995257         | 0,407491         | 1,904644 | 1,852409 | 2,470061 | 22,34277 | 2,865344 | 153,6208 |
| 1,044522         | 0,420463         | 1,918468 | 1,903707 | 2,477028 | 22,96172 | 2,867666 | 163,5122 |
| 1,091465         | 0,435442         | 1,932291 | 1,979485 | 2,486483 | 23,87572 | 2,869988 | 172,6884 |
| 1,128953         | 0,440334         | 1,946113 | 2,026384 | 2,491127 | 24,4414  | 2,87231  | 188,8937 |
| 1,161796         | 0,495913         | 1,959937 | 2,090656 | 2,498094 | 25,02074 | 2,874467 | 251,0993 |
| 1,201772         | 0,551564         | 1,97376  | 2,140189 | 2,502573 | 25,41456 | 2,874633 | 252,0803 |
| 1,243905         | 0,583641         | 1,987582 | 2,156967 | 2,502738 | 25,51386 | 2,89122  | 258,2482 |

*Tabla A. 8 Base de datos -I*

#### <span id="page-58-0"></span>**A.9 Anexo 9: Código Matlab para obtener la componente fundamental de las inductancias Estator-Rotor**

```
%===== PROGRAMA PARA OBTENER LA COMPONENTE FUNDAMENTAL DE LA =============
%========= BASE DE DATOS DE LAS INDUCTANCIAS ESTATOR-ROTOR ==============
clear all
clc
disp('Programa para analisis de Fourier')
%------------Valores de las Inductancias Extraidas de Excel---------------
%-------------------------------------------------------------------------
%------------------------- ESTATOR-ROTOR -------------------------------
La er = xlsread('Energias.xlsx','BD Saturacion','T4:T183');
Lab er = xlsread('Energias.xlsx','BD Saturacion','U4:U183');
Lac_er = xlsread('Energias.xlsx','BD_Saturacion','V4:V183');
%---Grafica de Inductancias---
%-------ESTATOR-ROTOR----------
figure(1)
plot(La_er)
hold on
plot(Lab_er,'--r')
plot(Lac_er,':g')
hold off
grid
%-------------------------SOLUCION POR FOURIER----------------------------
%-------ESTATOR-ROTOR----------
La er z = fft(La er);Lab er z = fft(Laber);Lac er z = fft(Lac er);%---------------------------Grafica de Fourier----------------------------
a = 1;
b = 180:
t=a:b;
%-------ESTATOR-ROTOR----------
figure(2)
subplot(1,3,1), plot(t,real(La er z),t,imag(La er z)), grid
subplot(1,3,2), plot(t,real(Lab_er_z),t,imag(Lab_er_z)),grid
subplot(1,3,3), plot(t,real(Lac_er_z),t,imag(Lac_er_z)), grid
% ------------------------VALOR DE LAS ARMONICAS--------------------------
%-------ESTATOR-ROTOR----------
q1 = La er z(2)*2/180;
h1 = Lab er z(2)*2/180;
i1 = Lac er z(2) * 2/180;
%--------------------------------ARMONICAS--------------------------------
theta = (t-1)*2*pi/360;%-------ESTATOR-ROTOR----------
La er h = real(q1) *cos(theta);
Lab er h = real(h1) * cos(theta);
Lac_er_h = real(i1) *cos(theta);
% -----------------------Grafica Sin y Con Fourier------------------------
figure(3)
subplot(3,1,1), plot(t,La er,t,La er h), grid
subplot(3,1,2), plot(t,Lab er,t,Lab er h), grid
subplot(3,1,3), plot(t, Lac er, t, Lac er h), grid
%---------------Guardar Archivos en Base de Datos Excel-----------------
%-------ESTATOR-ROTOR----------
La er1 = La er h';
Lab er1 = Lab er h';
Lac er1 = Lac er h';
xlswrite('Energias.xlsx',La_er1,'BD_Saturacion','AE4')
xlswrite('Energias.xlsx',Lab_er1,'BD_Saturacion','AF4')
xlswrite('Energias.xlsx',Lac_er1,'BD_Saturacion','AG4')
```
## <span id="page-59-0"></span>**A.10 Anexo 10: Código Matlab para convertir Ejes de la Curva de Magnetización y Linealización**

```
%=========================================================================
% PROGRAMA PARA TRANSFORMAR LOS EJES DE LA CURVA DE SATURACIÓN Y ELIMINAR
% EL EFECTO DE LA PRESATURACION
%=========================================================================
clear all
clc
disp ('Programa Para Transformar los Ejes y Linealizar la Curva')
%Cargar datos de curva de saturación
Curva = load('50H1000_VF1.txt'); 
%Separacion de los datos de la curva de saturación
B = Curva(:,1); %Inducción de Campo
H = Curva(:,2); %Intensidad de Campo Magnético
%Gráfica de la Curva de Saturacion
figure (1)
plot(H,B)
xlabel('Intensidad de Campo Magnético "H"')
ylabel('Inducción de Campo "B"')
grid on
%=========================== LINEALIZACION1 ===============================
%Ecuación para la grafica de la zona lineal
%L máximo
px = H(40); %Punto en x para la recta de la zona lineal
py = B(40); %Punto en y para la recta de la zona lineal
m = py/px %Pendiente de la recta considerando P1=(0, 0)B1 = 0.01:B(40)/40:B(40);H1 = B1/m; %Formula Zona Lineal
%Correccion en los datos
B Lineal = [B1'; B(41:191)];
H Lineal = [H1'; H(41:191)];
D Lin = [B Lineal'; H Lineal'];
%Grafica Linealizada de la Curva de Saturación
figure (2)
plot(H_Lineal,B_Lineal,H,B,'--r')
xlabel('Intensidad de Campo Magnético [A*m]')
ylabel('Inducción de Campo [T]')
grid on
%Exportar Datos a un Archivo .txt
Guardar Datos = fopen('50H1000 VF1 1.txt','w');
fprintf(Guardar Datos, '%2.15f %6.15f \n', D Lin);
fclose(Guardar Datos);
%===================== CONVERSION DE EJES =============================
%Datos del Estator
N = 132; %N° de Espiras en Bobinas Estator por Fase
u 0 = 4*(10^-7); %Permeabilidad del Vacío N*A
Di = 80/1000; %Diametro Interno del Rotor
De = 130/1000; %Diametro Externo del Estator
gap = 0.375/1000; %Espacio del Entrehierro
Pro = 100/1000; %Profundidad m
A = pi*(Di/2)*Pro; %Sección Transversal Estator m^2
l = De+(pi*De/2); %Longitud del camino magnetico
```

```
%Valor de u
H1 = 1./H; %Conversion para la división Lineal
u= B.*H1; %Permeabilidad Absoluta
%Valor de Corriente
a = B.*1;b = 1./(N.*u);Corriente = a.*b;
%Valor del Flujo
flu = A.*H.*u;%Valor Enlace de Flujo
landa = N.*flu;% Grafica Equivalente de la Curva de Saturación
figure (3)
plot(Corriente,lamda) %Grafica de la corriente con respecto al enlace de flujo
xlabel('Corriente [A]')
ylabel('Enlace de Flujo [T]')
grid on
%============================ LINEALIZACION CURVA LAMDA-CORRIENTE 
===============================
%Ecuación para la grafica de la zona lineal
%L máximo
px1 = Corriente(40); %Punto en x para la recta de la zona lineal
py1 = lamda(40); %Punto en y para la recta de la zona lineal
m1 = py1/px1 %Pendiente de la recta considerando P1=(0, 0)landa1 = 0:landa(40)/40:landa(40);Corriente1 = lamda1/m1; %Formula Zona Lineal
%Correccion en los datos
lamda Lineal = [lamda1'; lamda(41:191)];Corriente Lineal = [Corrientel'; Corriente(41:191)];Datos_Lin = [lamda_Lineal'; Corriente_Lineal'];
%Grafica Linealizada de la Curva de Saturación
figure (4)
plot(Corriente_Lineal,lamda_Lineal,Corriente,lamda,'--r') 
xlabel('Corriente [A]')
ylabel('Enlace de Flujo')
grid on
%Exportar Datos a un Archivo .txt
Guardar Datos = fopen('50H1000 VFL11.txt','w');
fprintf(Guardar Datos, '%2.15f %6.15f \n', Datos Lin);
fclose(Guardar_Datos);
```
#### **A.11 Anexo 11: Código Matlab programa principal**

```
%=========================================================================
% PROGRAMA PRINCIPAL - SOLUCION POR ENLACES DE FLUJOS - SATURACION
%=========================================================================
clear all
clc
disp('Modelo Dinámico Primitivo de la Máquina de Inducción')
%=========================== VARIABLES GLOBALES ==========================
global w Vef Tm J Ldisp_e Ldisp_r Lmag_e Lmag_r Lmag_er Vrot I C0 R m ...
lamda Corriente G
%============================== DATOS ====================================
f = 50; %Hz
w = 1; \frac{1}{2} rad/secVef = 1; %V - Voltaje Eficaz
Tm = 0.05; %Torque Mecánico
J = 314; %Momento de Inercia
Rest = 0.695249/32.4396783; %Ohm - Resistencia en el Estator
Rrot = 0.000582271/0.00744713; %Ohm - Resistencia en el Rotor
Ldisp e = 0.084689; %H - Inductancia de dispesion en el Estator
Ldispr = 0.207379; %H - Inductancia de dispersion en el Rotor
Lmag e = 2.062739; %H - Inductancia de magnetizacion en el Estator
Lmag r = 2.062739; %H - Inductancia de magnetizacion en el Rotor
Lmag er = 2.062739; %H - Inductancia de magnetizacion Estator-Rotor
Vrot = [0; 0; 0]; \forall v - Voltajes en el Rotor
%=================== DATOS DE LA CURVA DE SATURACION =====================
%Cargar datos de curva de saturación
Curva = load('50H1000 VFL1.txt');%Separacion de los datos de la curva de saturación
lamda1 = Curva(:,1); %Valores Enlace de Flujo
Corriente1 = Curva(:,2); %Valores Corriente
blamda = (220*sqrt(2))/(2*pi*f);
bCorriente = 1492 / (220 * \sqrt{3});
lamda = lamda1/blamda;
Corriente = Corriente1/bCorriente;
%Punto máximo para valores de la zona lineal
px = Corriente(40); %Punto en x para la recta de la zona lineal
py = lamda(40); %Punto en y para la recta de la zona lineal
m = py/px; %Pendiente de la recta considerando P1=(0, 0)%====================== MATRICES INVARIABLES =============================
I = eye(3); %Matriz de diagonal 1
C0 = 0*eye(3); %Matriz de ceros
R = [Rest*I C0; C0 Rrot*I];% Matriz de Resistensias
%===================== CONDICIONES INICIALES =============================
l_ae1 = 0; %Enlace de flujo en la bobina "a" del Estator
l_be1 = 0; %Enlace de flujo en la bobina "b" del Estator
lce1 = 0; %Enlace de flujo en la bobina "c" del Estator
\overline{1}ar1 = 0; %Enlace de flujo en la bobina "a" del Rotor
l_br1 = 0; %Enlace de flujo en la bobina "b" del Rotor
l_cr1 = 0; %Enlace de flujo en la bobina "c" del Rotor
\overline{wr} = 0; %Velocidad angular
th = 0; %Angulo Theta
Y0 = [1 ae1 l be1 l ce1 l ar1 l br1 l cr1 wr th]; %Vector de C.I.
%======================== TIEMPOS DE SIMULACION ====================
Ti = 0;Tf = 1.5 * J;p = 2*pi/40; %Paso para la funcion ODE
G = 0:
%============================ DESARROLLO =================================
[t, Respuestas] = ode1(@SolucionFlujos1,Ti,Tf,Y0,p);
n = size(Respuestas);
%=================== CENTRADO DE LOS ENLACES DE FLUJO ===================
```

```
EF c = zeros(n(1),3);
Contador = ones(1,40);
q = 0;f1 = 1;f2 = 0;for k = 1:1:n(1)q=q+1;f1 = f1+1;f2 = f2+1;if q == 40 CContinua1 = Contador*Respuestas(f1-g:f2,1);
        CContinua ae = CContinua1/40;
        EF c(f1-g:f2,1) = Respuestas(f1-g:f2,1)-CContinua ae;
         CContinua2 = Contador*Respuestas(f1-g:f2,2);
        CContinua be = CContinua2/40;
        EF c(f1-g:f2,2) = Respuestas(f1-g:f2,2)-CContinua be;
         CContinua3 = Contador*Respuestas(f1-g:f2,3);
        CContinua ce = CContinua3/40;
        EF c(f1-q:f2,3) = Respuestas(f1-q:f2,3)-CContinua ce;
        \sigma = 0;
     end
end
%Vectores Espaciales de los Enlaces de Flujos
alfa=exp(j*2*pi/3);
vfi = sqrt(2/3)*(Respuestas(:,1)+alfa*Respuestas(:,2)+alfa^2*Respuestas(:,3));vfe = sqrt(2/3)*(EF c(:,1)+a1fa*EF c(:,2)+a1fa^2*EF c(:,3));%==================== ORGANIZACION DE RESULTADOS ====
Corr = zeros(n(1), 6);
Te = zeros(n(1),1);for r = 1:1:n(1)EF ae = EF c(r,1);
   EF be = EF c(r, 2);
EF ce = EF c(r,3);
EF ar = Respuestas(r, 4);
   EFbr = Respuestas(r, 5);
    EF cr = Respuestas(r, 6);
    th = Respuestas(r, 8);
    Sae = GSaturacion(abs(EF ae));
    Sbe = GSaturacion(abs(EF<sup>-</sup>be));
    Sce = GSaturacion(abs(EFce));Sar = GSaturacion(abs(EF-ar));
    Sbr = GSaturacion(abs(EF br));Scr = GSaturacion(abs(EF cr));
     %======================== MATRICES DE SATURACION =========================
     % Matriz S con el efecto de la saturacion en el estator
    Smag e = [1/Sae -1/(Sae+Sbe) -1/(Sae+Sce);...-1/(Sae+Sbe) 1/Sbe -1/(Sbe+Sce);...
             -1/(Sae+Sce) -1/(Sbe+Sce) 1/Sce];
     % Matriz S con el efecto de la saturacion en el rotor
    Smag r = \frac{1}{\text{Sar } -1/(\text{Sar+Sbr)} -1/(\text{Sar+Scr)};...-1/(Sar+Sbr) 1/Sbr -1/(Sbr+Scr);...
             -1/(Sar+Scr) -1/(Sbr+Scr) 1/Scr];
     % Matriz de Cosenos con el efecto de la saturacion
    C th = [2*cos(th)/(Sae+Sar) 2*cos(th+2*pi/3)/(Sae+Sbr)2*cos(th+4*pi/3) / (Sae+Scr);...
             2*cos(th+4*pi/3)/(Sbe+Sar) 2*cos(th)/(Sbe+Sbr) 
2*cos(th+2*pi/3)/(Sbe+Scr);...
            2*cos(th+2*pi/3)/(Sce+Sar) 2*cos(th+4*pi/3)/(Sce+Sbr)2*cos(th)/(Sce+Scr)];
     % Matriz de Senos
    dC th = -[2*sin(th)/(Sae+Sar) 2*sin(th+2*pi/3)/(Sae+Sbr)2*sin(\overline{th}+4*pi/3)/(Sae+Scr);...
               2*sin(th+4*pi/3)/(Sbe+Sar) 2*sin(th)/(Sbe+Sbr) 
2*sin(th+2*pi/3)/(Sbe+Scr);...
               2*sin(th+2*pi/3)/(Sce+Sar) 2*sin(th+4*pi/3)/(Sce+Sbr)
```

```
2*sin(th)/(Sce+Scr)];
     % Matriz de Enlaces de Flujo
    EF = [EF_ae; EF_be; EF_ce; EF_aer; EF_br; EF cr];% Matriz de Inductancias
    L = [Ldisp e*I+Lmag e*Smag e Imag er*Cth; Lmag er*Cth.]Ldisp r*I+Lmag<sup>-</sup>r*Smag r<sup>-</sup>;
    ._<br>% Matriz Tao
     T_th = [C0 Lmag_er*dC_th; Lmag_er*dC_th.' C0];
     % Corrientes
    Corr(r,:) = inv(L)*EF;
    ii = inv(L) *EF;
     % Par Electrico
    Te(r, 1) = 0.5*ii.'*T_th*ii;
end
% Grafica de la Velocidad
figure (1)
plot(t/J,Respuestas(:,7));
xlabel('Tiempo [s]','FontName','times');
ylabel('Velocidad [pu]','FontName','times');
grid
% Grafica de las Corrientes
figure (2)
plot(t/J,Corr(:,1),t/J,Corr(:,2),t/J,Corr(:,3));xlabel('Tiempo [s]','FontName','times');
ylabel('Corrientes [pu]','FontName','times');
grid
% Grafica del Par Electrico
figure (3)
plot(t/J,Te(.));xlabel('Tiempo [s]','FontName','times');
ylabel('Par Eléctrico [pu]','FontName','times');
grid
% Grafica del Vector Enlace Flujo
figure (4)
plot(vf1)
axis equal
xlabel('Vector Enlace de Flujo','FontName','times');
ylabel('Vector Enlace de Flujo','FontName','times');
grid
%Grafica del Vector Enlace Flujo
figure (5)
plot(vfe)
axis equal
xlabel('Vector Enlace de Flujo','FontName','times');
ylabel('Vector Enlace de Flujo','FontName','times');
grid
                              FUNCION ADICIONAL 1
%=========================================================================
% PROGRAMA DE SOLUCION POR ENLACES DE FLUJO MEDIANTE ODE1
%=========================================================================
function Respuesta = SolucionFlujos1(t, Y)
%=========================== VARIABLES GLOBALES ==========================
global w Vef Tm J Ldisp_e Ldisp_r Lmag_e Lmag_r Lmag_er Vrot I C0 R G
%================= INICIALIZACION DE LAS CONDICIONES INICIALES ===========
EF ae = Y(1);
EF be = Y(2);
EF ce = Y(3);
EF ar = Y(4);
EF br = Y(5);
EF cr = Y(6);
```

```
%============================== SATURACION ===============================
Sae = GSaturacion(abs(EFae));
```
 $wr = Y(7);$ th =  $Y(8)$ ;

```
Sbe = GSaturacion(abs(EFbe));
Sce = GSaturacion(abs(EFce));
Sar = GSaturacion(abs(EF ar));
Sbr = GSaturacion(abs(EF br));
Scr = GSaturacion(abs(EF cr));
%======================== MATRICES DE SATURACION =========================
% Matriz S con el efecto de la saturacion en el estator
Smag e = [1/Sae -1/(Sae+Sbe) -1/(Sae+Sce); -1/(Sae+Sbe) 1/Sbe -1/(Sbe+Sce); -1/1/(Sae+Sce) -1/(Sbe+Sce) 1/Sce];
% Matriz S con el efecto de la saturacion en el rotor
Smag_r = [1/Sar -1/(Sar+Sbr) -1/(Sar+Scr); -1/(Sar+Sbr) 1/Sbr -1/(Sbr+Scr); -
1/(Sart+Scr) -1/(Sbr+Scr) 1/Scr;% Matriz de Cosenos con el efecto de la saturacion
C th = [2*cos(th)/(Sae+Sar) 2*cos(th+2*pi/3)/(Sae+Sbr)2*cos(th+4*pi/3)/(Sae+Scr); 2*cos(th+4*pi/3)/(Sbe+Sar) 2*cos(th)/(Sbe+Sbr) 
2*cos(th+2*pi/3)/(Sbe+Scr); 2*cos(th+2*pi/3)/(Sce+Sar)2*cos(th+4*pi/3)/(Sce+Sbr) 2*cos(th)/(Sce+Scr)];
% Matriz de Senos
dC th = -[2*sin(th)/(Sae+Sar) 2*sin(th+2*pi/3)/(Sae+Sbr)2*sin(th+4*pi/3)/(Sae+Scr); 2*sin(th+4*pi/3)/(Sbe+Sar) 2*sin(th)/(Sbe+Sbr) 
2*sin(th+2*pi/3) / (Sbe+Scr); 2*sin(th+2*pi/3) / (Sce+Sar)2*sin(th+4*pi/3)/(Sce+Sbr) 2*sin(th)/(Sce+Scr)];
%======================= MATRICES INVARIABLES ============================
Vae = Vef*sqrt(2)*cos(w*t); %Voltaje en la Fase "A" del Estator
Vbe = Vef*sqrt(2)*cos(w*t-2*pi/3); %Voltaje en la Fase "B" del Estator
Vce = Vef*sqrt(2)*cos(w*t+2*pi/3); %Voltaje en la Fase "C" del Estator
Vest = [Vae; Vbe; Vce]; %Vector de Voltajes en el Estator
% Matriz de Voltajes
V = [Vest; Vrot];
% Matriz de Enlaces de Flujo
EF = [EF_aee; EF_be; EF_cee; EF_arr; EF_brr; EF cr];%============================ DESARROLLO =================================
% Matriz de Inductancias
L = [Ldisp e*I+Lmag e*Smag e Imag e*Cth; Lmag er*Cth.]Ldisp r*I+Lmag_r*Smag_r;
% Matriz Tao
T_th = [C0 Lmag_er*dC_th; Lmag_er*dC_th.' C0];
% Corriente
Corr = inv(L) * EF;
% Derivada del los Enlaces
dEF = V-R*Corr;% Par Electrico
Te = 0.5*Corr.^{t*}T th*Corr;
% Derivada de la Velocidad
dw = (1/J) * (Te-Tm);
% Derivada de la Posicion
dth = wr;
Respuesta = [dEF; dw; dth];
end FUNCION ADICIONAL 2
%PROGRAMA PARA DEFINIR LOS GRADOS DE SATURACION
function s = GSaturacion(Enlace)
     global lamda Corriente m
         is = interp1(lamda,Corriente,Enlace); %Corriente Saturada
         il = Enlace/m; %Corriente Lineal
        if (i s-i l) < 1 * 10^ -3s = 1;
         else
           s = is/il; end
end
```

```
51
```
## <span id="page-65-0"></span>**A.12 Anexo 12: Resultados entre Matlab y FEMM**

#### **RESULTADOS PARA LA POSICIÓN DEL ROTOR A 8° EN MATLAB**

Modelo Dinámico Primitivo de la Máquina de Inducción

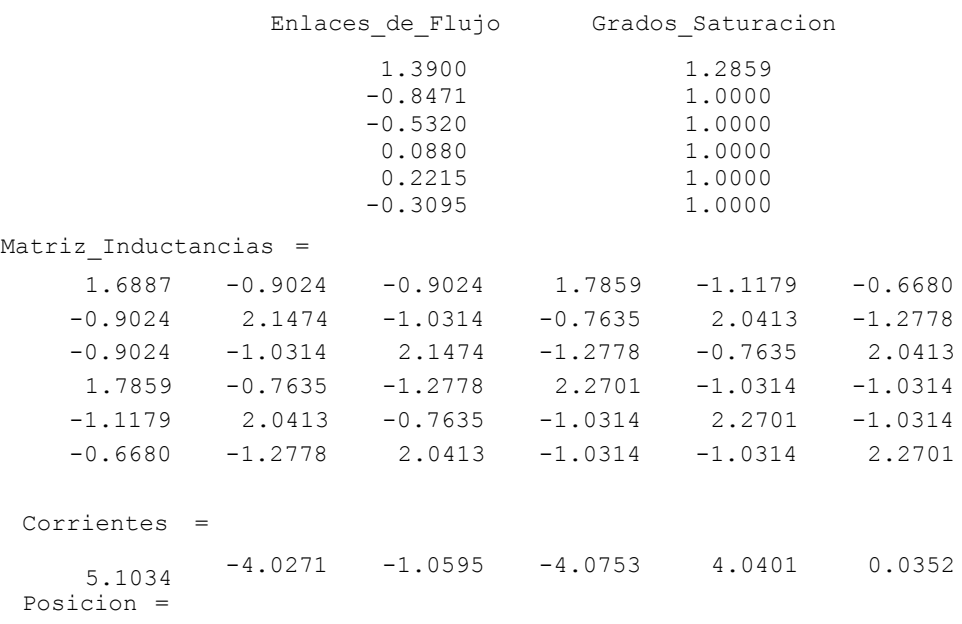

8.2763

#### **RESULTADOS EN FEMM A 8°**

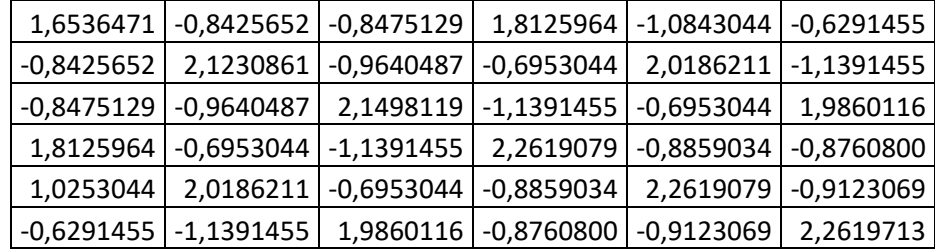

#### **RESULTADOS PARA LA POSICIÓN DEL ROTOR A 25° EN MATLAB**

Enlaces\_de\_Flujo Grados\_Saturacion

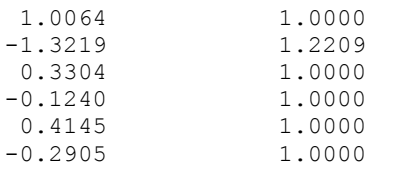

Matriz Inductancias =

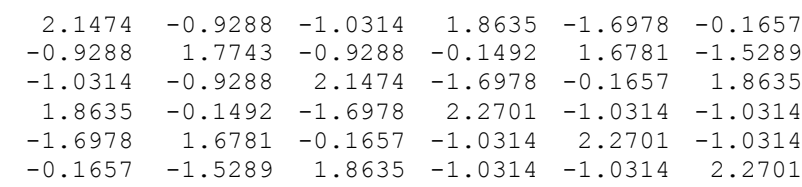

Corrientes = 4.8279 -6.2067 1.8765 -2.0781 5.8573 -3.7792 Posicion =

25.3928

#### **RESULTADOS EN EFEMM A 25°**

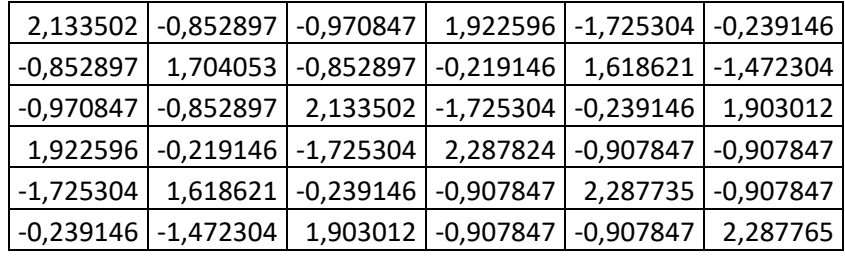

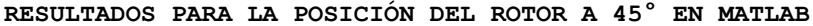

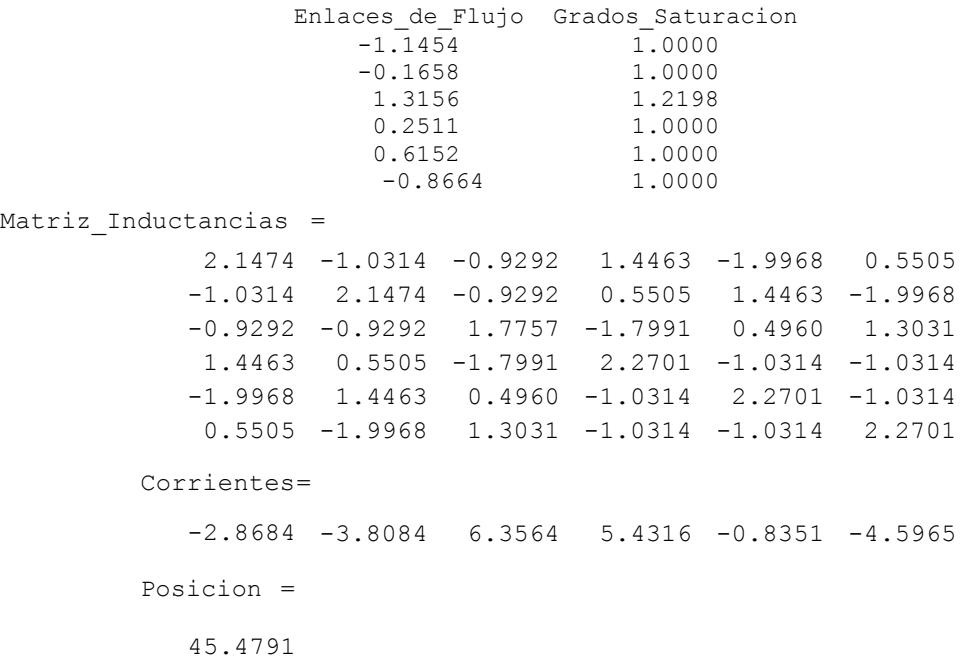

#### **RESULTADOS EN FEMM A 45°**

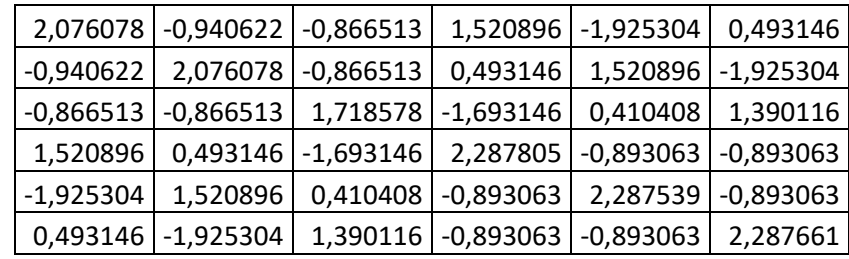

#### **RESULTADOS PARA LA POSICIÓN DEL ROTOR A 90° EN MATLAB**

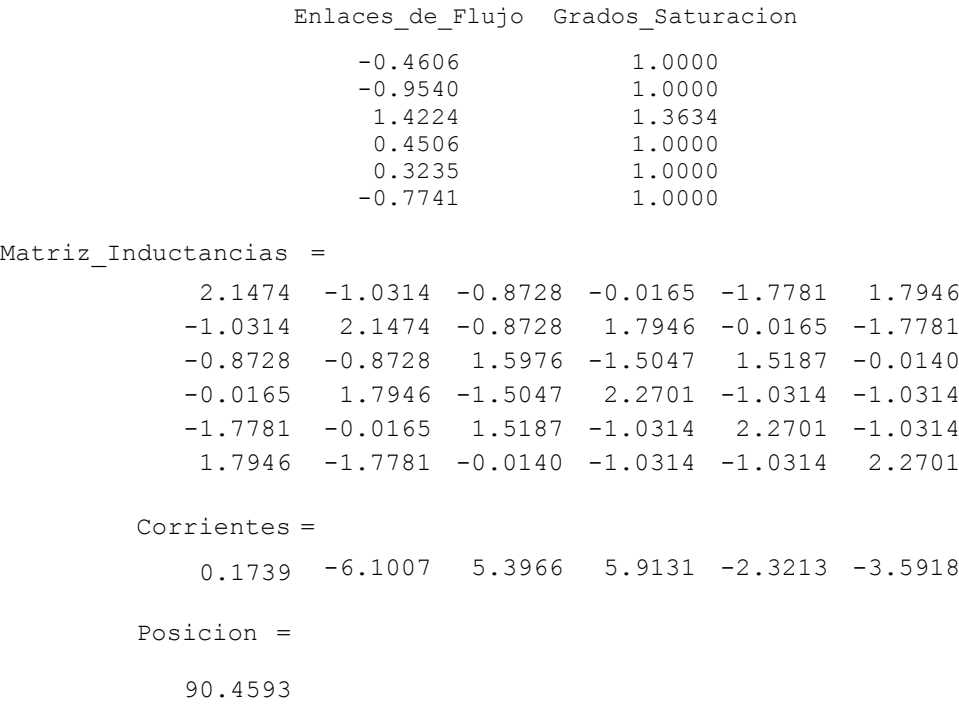

#### **RESULTADOS EN FEMM A 90°**

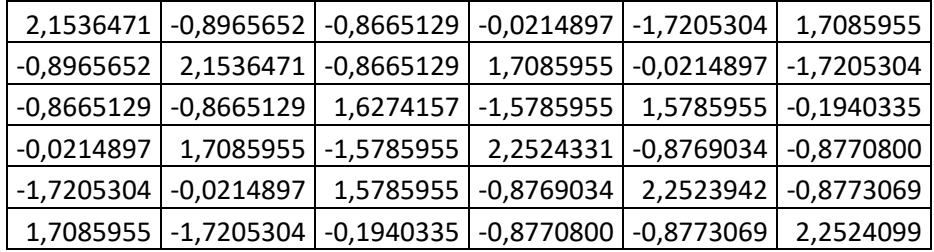

#### **RESULTADOS PARA LA POSICIÓN DEL ROTOR A 139° EN MATLAB**

#### Enlaces\_de\_Flujo Grados\_Saturacion

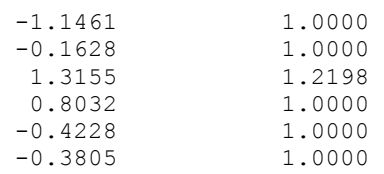

Matriz\_Inductancias =

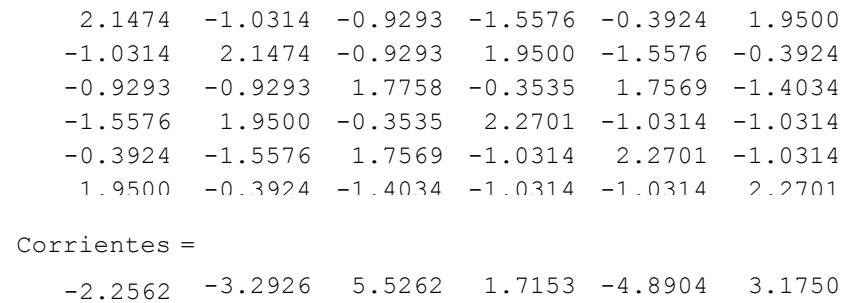

Posicion =

#### 139.0342

#### **RESULTADOS EN FEMM A 139°**

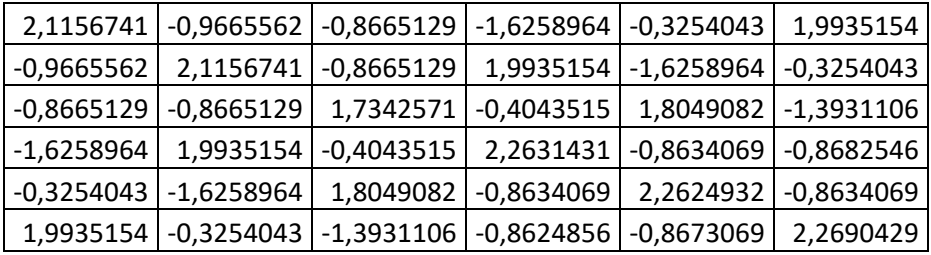